REGIONE PIEMONTE BU26 26/06/2014

Codice DB2000 D.D. 17 aprile 2014, n. 375

**D.G.R. 18-7208 del 10 marzo 2014 - Aggiornamento del manuale sulle procedure operative per la gestione ed il monitoraggio degli investimenti in edilizia ed attrezzature sanitarie - Approvazione della relativa modulistica.** 

A seguito dell'esperienza maturata nell'applicazione delle procedure ad oggi in essere, del procedimento amministrativo di cui alla "D.G.R. 29-13683 del 29 marzo 2010", si ritiene necessario la rielaborazione delle procedure relative alla programmazione, gestione e monitoraggio degli investimenti in edilizia ed attrezzature sanitarie, al fine di perseguire l'obiettivo di una semplificazione e chiarificazione procedurale, riduzione dei tempi di attuazione degli interventi programmati, nonché più trasparenza del procedimento e precisa acquisizione dei dati; consentendo, in questo modo, una completa ed oggettiva valutazione degli interventi finanziati.

La D.G.R. 18-7208 del 10 marzo 2014 avente ad oggetto: "Approvazione delle nuove procedure amministrative ed informatiche per la programmazione, la gestione ed il monitoraggio degli investimenti in edilizia ed attrezzature sanitarie ai sensi della L.R. n° 40 del 3 luglio 1996" 40 del 3 luglio 1996. Revoca DD.G.R. n. 18-28854 del 6.12.1999, n. 6-8817 del 26.05.2008 e n. 29-13683 del 29.03.2010.

- approva il "DISCIPLINARE SULLE PROCEDURE PER LA PROGRAMMAZIONE, LA GESTIONE ED IL MONITORAGGIO DEGLI INVESTIMENTI IN EDILIZIA ED ATTREZZATURE SANITARIE";

- demanda alla Direzione regionale competente l'aggiornamento del "MANUALE SULLE PROCEDURE OPERATIVE PER IL FINANZIAMENTO DEGLI INTERVENTI, già approvato con D.G.R. 29-13683 del 29 marzo 2010, e della rispettiva "MODULISTICA PER LE RICHIESTE DEI FINANZIAMENTI DEGLI INTERVENTI"; a partire dal 2014;

- revoca le seguenti deliberazioni: D.G.R. 18-28854 del 6 dicembre 1999, D.G.R. 6-8817 del 26 maggio 2008, D.G.R. 29-13683 del 29 marzo 2010 e tutti gli atti amministrativi correlati per la loro attuazione.

Tutto ciò premesso,

## IL DIRETTORE

Vista la Legge Regionale 40 del 3 luglio 1996; Vista la D.G.R. 6-9657 del 9 settembre 2008; Vista la D.G.R. 18-7208 del 10 marzo 2014.

#### *determina*

Di approvare l'aggiornamento delle procedure tecnico-amministrative, in materia di investimenti in edilizia ed attrezzature sanitarie, contenute nel "MANUALE SULLE PROCEDURE OPERATIVE PER IL FINANZIAMENTO DEGLI INTERVENTI" (Allegato 1) e della "MODULISTICA PER LE RICHIESTE DEI FINANZIAMENTI DEGLI INTERVENTI" (Allegato 2), i quali, costituiscono parte integrante e sostanziale della presente determinazione;

Che l'Allegato 1 e l'Allegato 2 rivestiranno una valenza sperimentale per un anno, a partire dalla data della presente determinazione, al fine di poter recepire le eventuali modifiche e/o aggiornamenti tecnici e normativi a seguito delle compilazione della modulistica stessa;

Di disporre che le Aziende Sanitarie Regionali sono tenute alla presentazione della documentazione necessaria, nonché alla corretta compilazione della modulistica, al fine dell'attivazione e della realizzazione degli interventi in edilizia ed attrezzature sanitarie, delle variazioni degli interventi ed erogazione del finanziamento assegnato.

*La presente determinazione sarà pubblicata sul Bollettino Ufficiale della Regione Piemonte ai sensi dell'art. 61 dello Statuto* e *dell'art. 5 della L.R. n. 22/2010.* 

> Il Direttore Sergio Morgagni

> > Allegato

## **MANUALE SULLE PROCEDURE OPERATIVE PER IL FINANZIAMENTO DEGLI INTERVENTI**

I tipi di finanziamento per la realizzazione degli interventi in edilizia ed attrezzature sanitarie per le Aziende Sanitarie Regionali sono individuati in:

Interventi finanziati totalmente dalla **Regione Piemonte** (conto capitale);

Interventi finanziati totalmente dallo **Stato**;

Interventi finanziamenti **Misti** (Stato-Regione);

*FINANZIAMENTI RELATIVI ALL'EDILIZIA SANITARIA COMPRESIVI DI ARREDI E/O ATTREZZATURE* 

### **MODULISTICA DI RIFERIMENTO**

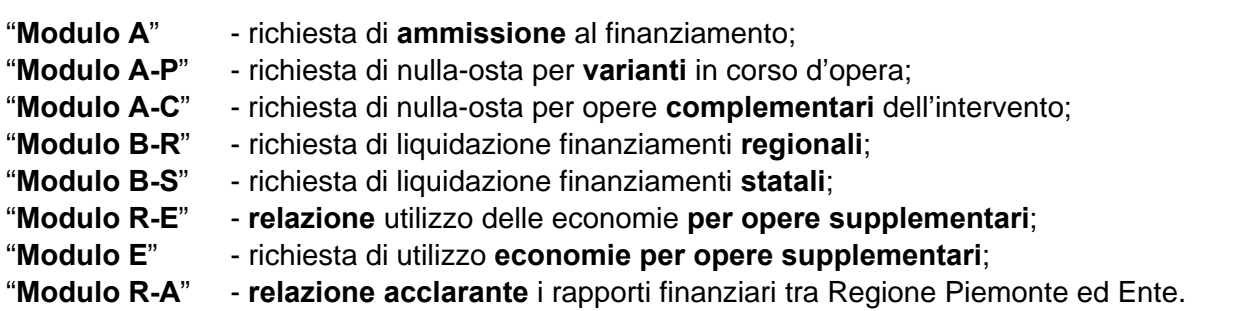

## **Metodologia operativa per il conseguimento del finanziamento:**

Per qualunque tipo di finanziamento si deve compilare il "Modulo A"; mentre il "Modulo A-P / AC" nel caso sia necessaria una perizia di variante in corso d'opera, oppure un'opera complementare dell'intervento.

Per i moduli "B", a seconda del tipo di finanziamento, si deve compilare: il "Modulo B-R" per il **finanziamento regionale**, mentre il "Modulo B-S" per il **finanziamento statale** e per i **finanziamenti misti** (Stato-Regione) occorre iniziare l'Iter amministrativo con la richiesta del finanziamento principale mediante la compilazione del "Modulo B-S", proseguendo con il finanziamento regionale mediante la compilazione del "Modulo B-R".

Tutti i moduli di riferimento non possono essere modificati nella struttura, ma solo implementabili dalle singole voci, le stesse, non compatibili all'intervento, non devono essere cancellate, ma "barrate", mentre quelle che non trovano riscontro nella compilazione, devono essere lasciate in bianco e "barrate".

Per le richieste di liquidazione riferite agli interventi non ancora conclusi alla data del presente Atto regionale, alla voce: "**RICHIESTE DI LIQUIDAZIONI – GIUSTIFICATIVI DI SPESA PRECEDENTI:**" bisogna inserire tutte le richieste già inviate; se i giustificativi di spesa risultano essere in numero considerevole, inserire solamente l'ultima richiesta di liquidazione.

## **Individuazione del Responsabile (Unico) del Procedimento:**

L'intervento programmato può essere realizzato individuando Lavori e/o Arredi e/o Attrezzature. Nella gestione della procedura amministrativa possono essere nominati più responsabili del procedimento, in tal caso, tutti i "Moduli" devono essere firmati dai responsabili del procedimento.

#### **Tempi per la predisposizione della Progettazione:**

Per gli interventi finanziati dalla **Regione Piemonte: entro 12 mesi** predisporre la progettazione ed inviare il "**Modulo A**" al Settore regionale competente.

Per gli interventi finanziati dallo **Stato**: **entro 18 mesi** predisporre la progettazione ed inviare il "**Modulo A**" al Settore regionale competente.

Per gli interventi con finanziamenti **Misti** (Stato-Regione): **entro 18 mesi** predisporre la progettazione ed inviare il "**Modulo A**" al Settore regionale competente.

#### **Attivazione per l'intervento ammesso al finanziamento:**

Per gli interventi finanziati dalla **Regione Piemonte:** invio del **nulla-osta** da parte del Settore regionale competente.

Per gli interventi finanziati dallo **Stato**: invio del **decreto ministeriale di ammissione al finanziamento** da parte del Settore regionale competente.

Per gli interventi con finanziamenti **Misti** (Stato-Regione): invio del **decreto ministeriale di ammissione al finanziamento** da parte del Settore regionale competente.

#### **Tempi per l'aggiudicazione dell'appalto:**

Dalla data del Nulla-osta (finanziamenti regionali) o del Decreto ministeriale di ammissione al finanziamento (finanziamenti statali o misti), decorrono i termini previsti di **9 mesi** per l'aggiudicazione definitiva d'appalto delle opere e/o attrezzature finanziate.

#### **Trasmissione dell'Atto di aggiudicazione definitiva dell'appalto:**

All'avvenuta aggiudicazione definitiva dell'appalto, l'Azienda deve trasmettere copia dell'Atto formale medesimo al Settore regionale competente.

# *COMPILAZIONE DEI "Modulo A / A-P / A-C"*

Tutti i moduli "A" devono contenere in allegato l'Atto formale Aziendale di approvazione del progetto specifico.

# **Modulo A**

## **INTESTAZIONE ENTE ATTUATORE**

Prot. n°\_\_\_\_\_\_\_\_\_  $De$ 

> Al Settore Pianificazione e Assetto Istituzionale del SSR Direzione Sanità Via S. Domenico, 46 10123 TORINO

#### **OGGETTO: richiesta di ammissione al finanziamento.**

#### **FONTI DI FINANZIAMENTO:**

(elencare tutti i provvedimenti regionali e/o statati con i quali l'intervento è stato ammesso al finanziamento)

#### **ENTE ATTUATORE:**

(indicare l'Azienda promotrice dell'intervento ammesso al finanziamento così come individuata nell'elenco del provvedimento regionale/statale)

## **TITOLO INTERVENTO:**

(riportare il titolo esatto così come individuato nel provvedimento di assegnazione del finanziamento, se il titolo non identifica l'intervento, specificare tra parentesi il dettaglio dell'intervento es: "ARESS "TAV. A……(tavoli per blocco operatorio….)

#### **CODICE INTERVENTO:**

(indicare il codice dell'intervento così come indicato nel provvedimento di assegnazione)

#### **LOCALIZZAZIONE:**

(indicare il Comune presso il quale è prevista la realizzazione dell'intervento così come individuato nel provvedimento di ammissione al finanziamento)

#### **COSTO COMPLESSIVO DELL'INTERVENTO:**

(indicare il costo complessivo dell'intervento così come indicato nel provvedimento di assegnazione del finanziamento)

#### **PIANO FINANZIARIO:**

(indicare tutte le fonti del finanziamento suddivise con i relativi importi a copertura della spesa complessiva del progetto, così come previsto nel provvedimento di assegnazione)

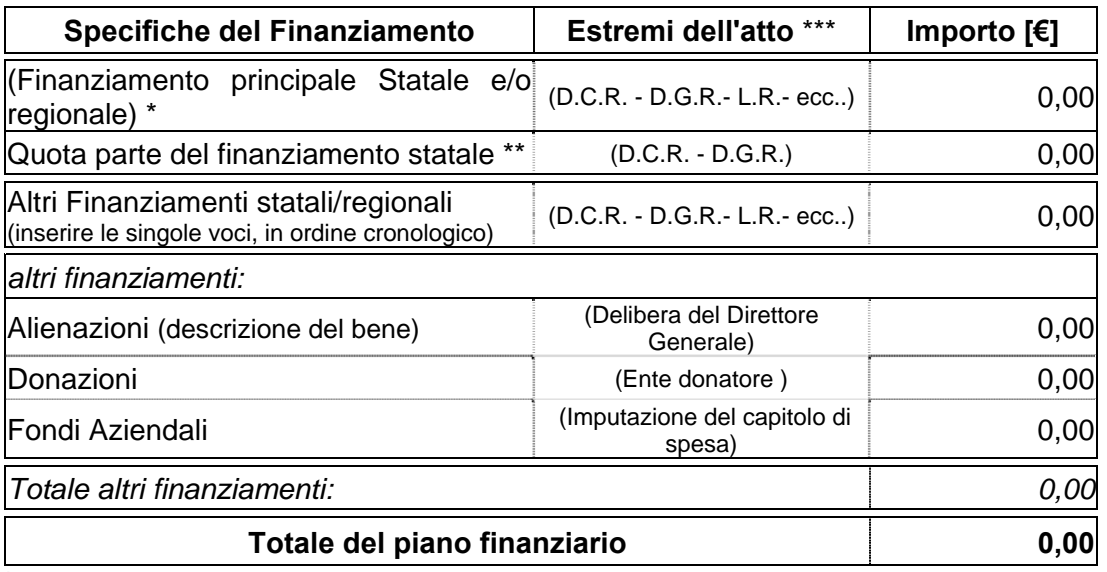

\* inserire l'importo pari al 95% dell'intero finanziamento dell'Art. 20

\*\* inserire l'importo regionale pari al 5% dell'intero finanziamento dell'Art. 20

\*\*\*inserire gli estermi dell'atto di assegnazione del finanziamento

#### **QUADRO ECONOMICO:**

(riportare il quadro economico di spesa così come approvato dall'Ente attuatore, evidenziando, ove possibile, nelle somme a disposizione la voce relativa alle attrezzature sanitarie e la voce arredi).

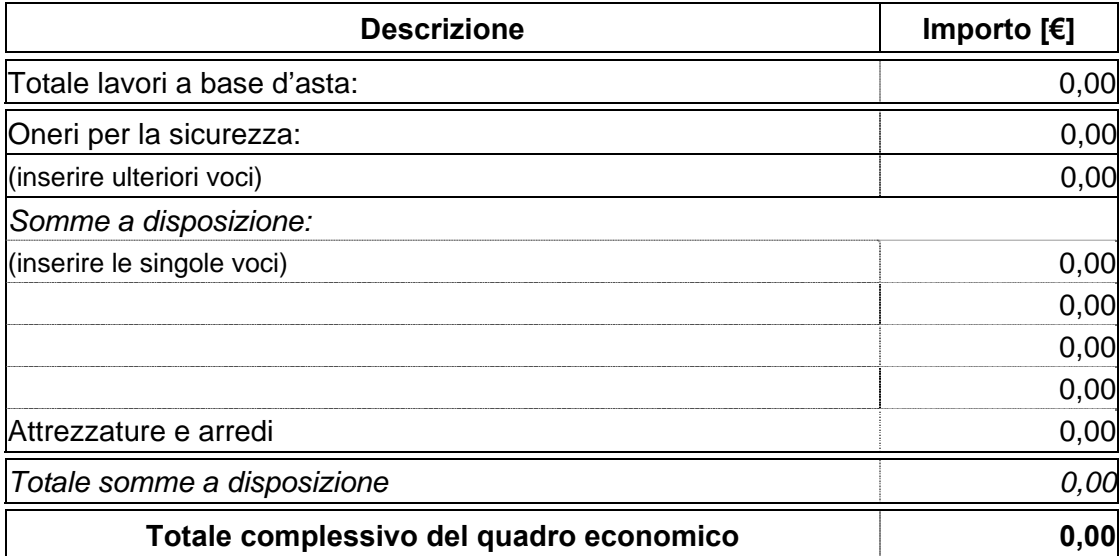

## **PIANO CRONOLOGICO DI ATTIVAZIONE DELL'INTERVENTO:**

- a) Tempo previsto per la durata di lavori: 000 giorni consecutivi dalla data del verbale di consegna lavori.
- b) Tempo previsto per l'attivazione: 000 giorni dopo l'ultimazione dei lavori.

#### **PROGETTO:**

approvato: (Ente attuatore) in data…….. con atto n°…….

- **Preliminare**
- **Definitivo**

## - **Esecutivo**

(barrare il livello di progettazione **non** realizzato)

## **DICHIARAZIONE DI APPALTABILITÀ DELL'INTERVENTO**

- a) il progetto è completo di tutti gli elaborati tecnici, degli elementi e particolari costruttivi necessari per l'esecuzione dell'opera compresi autorizzazioni, pareri e nulla-osta, ed è immediatamente cantierabile ai sensi della normativa vigente statale e regionale in materia di lavori, servizi e forniture pubbliche;
- b) che il progetto è redatto nel rispetto delle normative vigenti in materia: statale e regionale di lavori, servizi e forniture pubbliche, di requisiti strutturali, tecnologici ed organizzativi, di cui al DPR 14/01/1997 recepito dalla Regione Piemonte con D.C.R. n° 616 del 22/02/2000 e s.m.i.;
- c) che il progetto è conforme alla scheda di prefattibilità presente nell'applicativo informatico regionale di programmazione, gestione e monitoraggio degli investimenti in sanità;
- d) che il costo dell'intervento è congruo ed è dotato della copertura finanziaria come risulta dal provvedimento aziendale di approvazione del progetto;
- e) che l'intervento previsto risulta essere funzionale e funzionante e comprende gli eventuali arredi e/o attrezzature sanitarie.

In ordine alle acquisizioni di arredi e di attrezzature sanitarie si dichiara che:

- a) la fornitura avviene sulla base di specifico capitolato/scheda prestazionale corredato di della/e apparecchiature, da un elenco sintetico dei costi presunti, da una descrizione delle eventuali opere edili ed impiantistiche di adeguamento necessarie per l'installazione, così come specificato nelle "Schede di prefattibilità";
- b) Attrezzature:(indicare il tipo di attrezzatura) validata con parere della commissione tecnica acquisito in data……………
- II/I Responsabile/i del/i Procedimento/i Il Direttore Generale/II Commissario

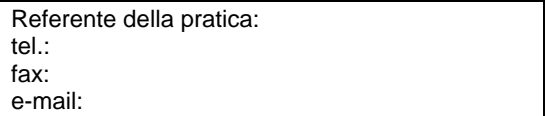

## *COMPILAZIONE DEL MODULO A-P: VARIANTI IN CORSO D'OPERA*

Fino alla voce "**PIANO FINANZIARIO**" compresa, riportare esattamente quanto indicato nel "Modulo A".

# **Modulo A-P**

## **INTESTAZIONE ENTE ATTUATORE**

Prot. n°\_\_\_\_\_\_\_\_\_  $De$ 

> Al Settore Pianificazione e Assetto Istituzionale del SSR Direzione Sanità Via S. Domenico, 46 10123 TORINO

**OGGETTO: Perizia di variante o suppletiva n°…..** 

**FONTI DI FINANZIAMENTO:** (copia voce Modulo A)

**ENTE ATTUATORE**: (copia voce Modulo A)

**TITOLO INTERVENTO:** (copia voce Modulo A)

**CODICE INTERVENTO:** (copia voce Modulo A)

**LOCALIZZAZIONE:** (copia voce Modulo A)

**COSTO COMPLESSIVO DELL'INTERVENTO:** (copia voce Modulo A)

**PIANO FINANZIARIO:** (copia voce Modulo A)

**QUADRO ECONOMICO DI PROGETTO:** (quadro economico a seguito dell'aggiudicazione)

## **PERIZIA DI VARIANTE O SUPPLETIVA N°…..**

## **PERIZIA DI VARIANTE O SUPPLETIVA:**

(allegare il documento di approvazione della variante al presente modulo) approvata dall'Ente attuatore in data ………… con atto n° …………

**MOTIVAZIONE DELLA PERIZIA:** (breve descrizione) ……. ai sensi dell'art. 132 p.to …. lett. …del D. Lgs. 163/2006 e s.m.i.

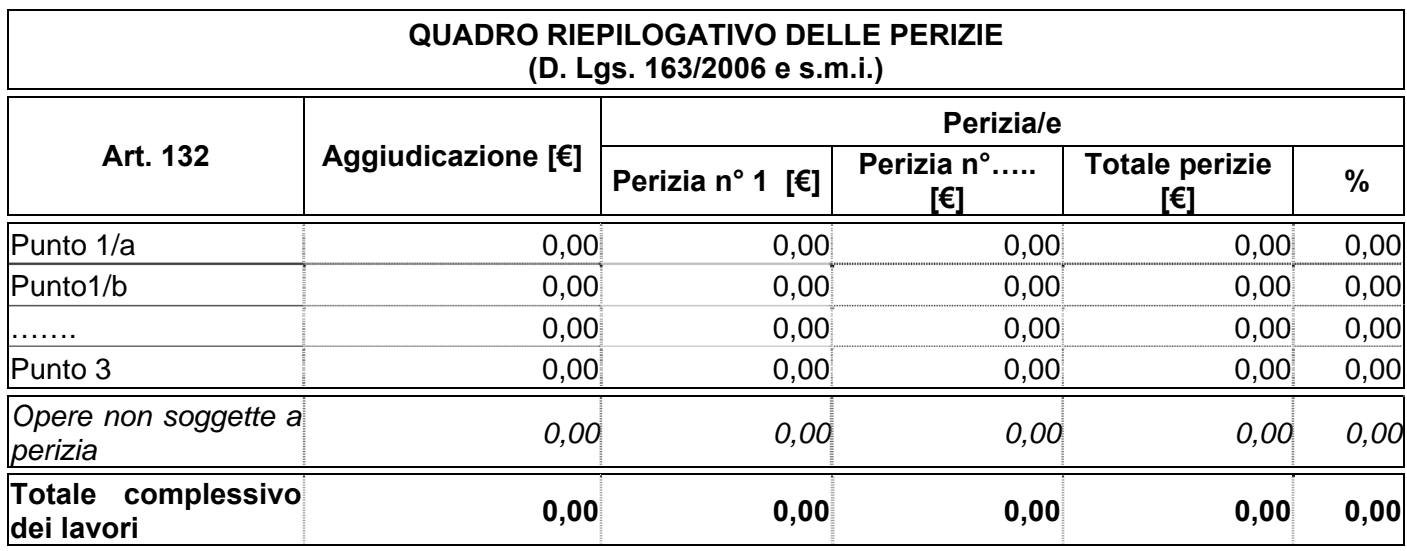

# **QUADRO ECONOMICO DI RAFFRONTO:**

(se in precedenza vi sono state altre perizie aggiungerle al quadro di raffronto)

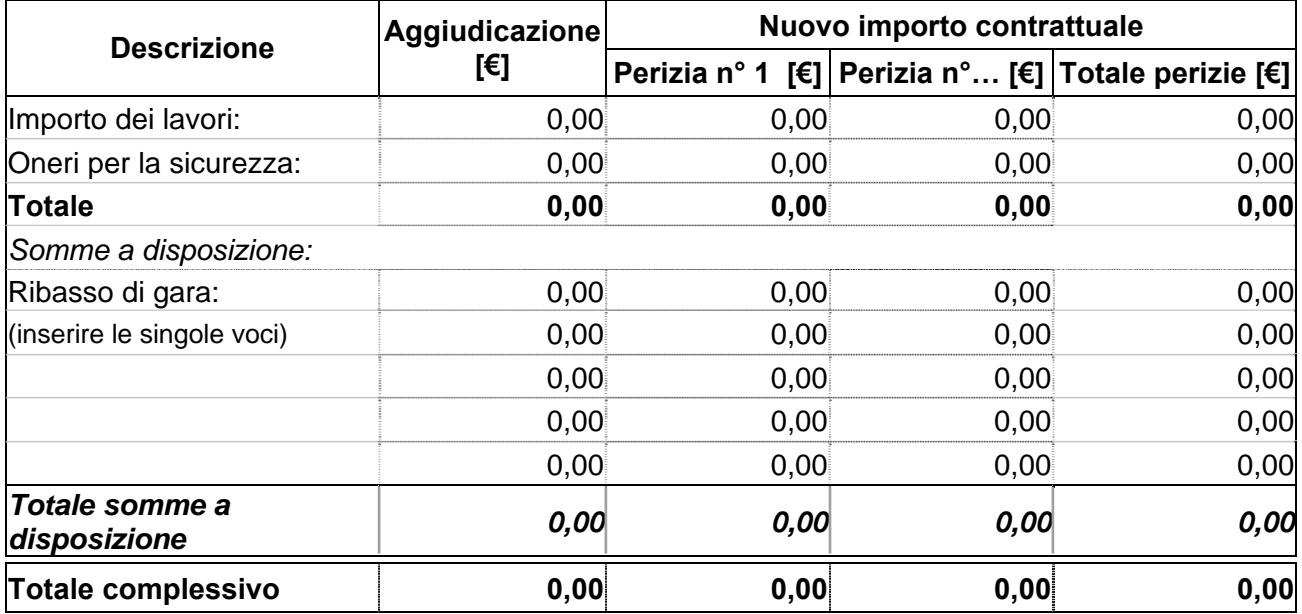

# **PIANO FINANZIARIO A SEGUITO DELLA PERIZIA:**

(indicare le varie fonti di finanziamento con la relativa quota a copertura della spesa complessiva prevista dal quadro economico)

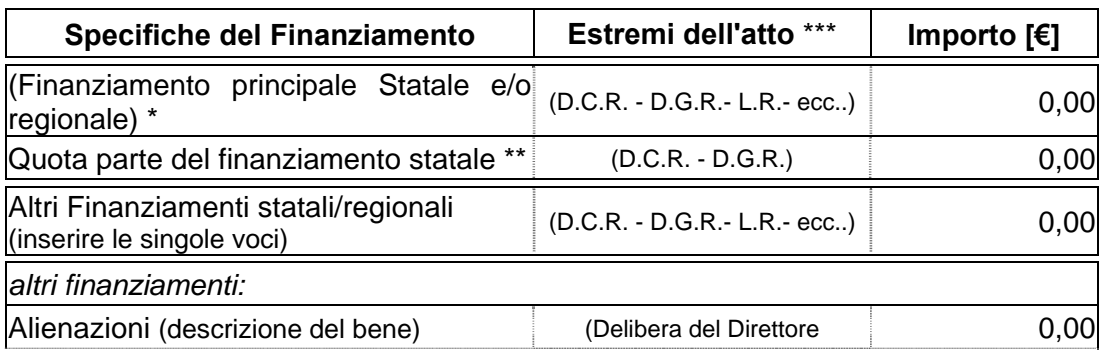

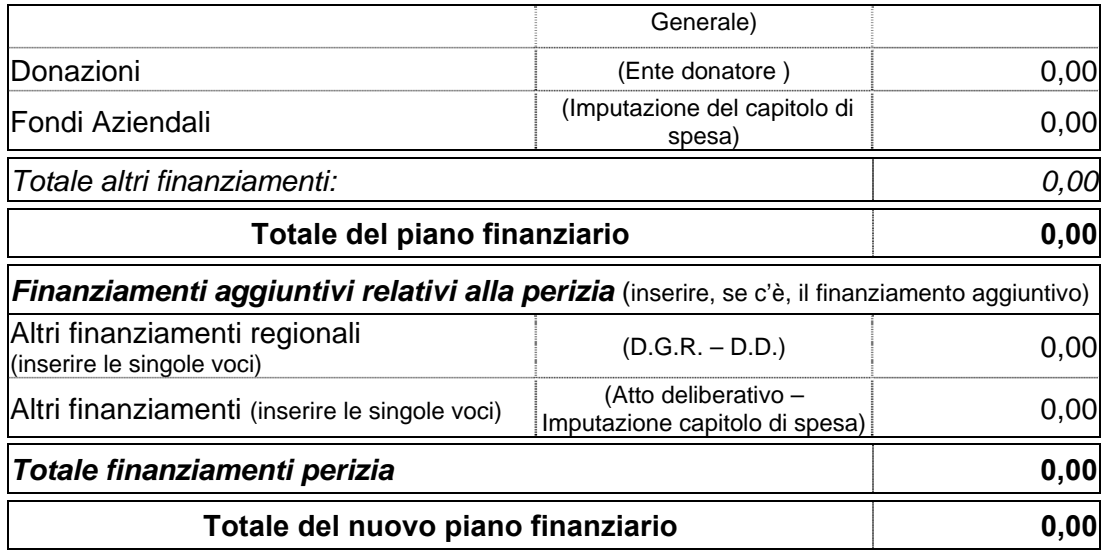

\* inserire l'importo pari al 95% dell'intero finanziamento dell'Art. 20

\*\* inserire l'importo regionale pari al 5% dell'intero finanziamento dell'Art. 20

\*\*\*inserire gli estermi dell'atto di assegnazione del finanziamento

## **PIANO CRONOLOGICO DI ATTIVAZIONE DELL'INTERVENTO:**

- a) Tempo previsto per la durata di lavori: 000 giorni consecutivi dalla data del verbale di consegna lavori.
- b) Tempo previsto per l'attivazione: 000 giorni dopo l'ultimazione dei lavori.

## **DICHIARAZIONE DI APPALTABILITÀ DELL'INTERVENTO**

- a) in ordine alla perizia, gli organi competenti hanno espresso parere favorevole comprensivo di autorizzazioni, pareri e nulla-osta, ai sensi della normativa vigente statale e regionale in materia di lavori, servizi e forniture pubbliche;
- b) il progetto è completo di tutti gli elaborati tecnici, degli elementi e particolari costruttivi necessari per l'esecuzione dell'opera compresi di autorizzazioni, pareri e nulla-osta, ed è immediatamente cantierabile ai sensi della normativa vigente statale e regionale in materia di lavori, servizi e forniture pubbliche;
- c) che il progetto è redatto nel rispetto della normativa vigente in materia: statale e regionale di lavori, servizi e forniture pubbliche, di requisiti strutturali, tecnologici e organizzativi di cui al DPR 14/01/1997 recepito dalla Regione Piemonte con D.C.R. n° 616 del 22/02/2000 e s.m.i.;
- d) che il progetto è conforme alla scheda di prefattibilità presente nell'applicativo informatico regionale di programmazione, gestione e monitoraggio degli investimenti in sanità;
- e) che il costo dell'intervento è congruo ed è dotato della copertura finanziaria come risulta dal provvedimento aziendale di approvazione del progetto;
- f) che l'intervento previsto risulta essere funzionale e funzionante e comprende gli eventuali arredi e/o attrezzature sanitarie.

In ordine alle acquisizioni di arredi e di attrezzature sanitarie si dichiara che:

a) la fornitura avviene sulla base di specifico capitolato/scheda prestazionale corredato di della/e apparecchiature, da un elenco sintetico dei costi presunti, da una descrizione delle eventuali opere edili ed impiantistiche di adeguamento necessarie per l'installazione, così come specificato nelle "Schede di prefattibilità";

b) attrezzature:(indicare il tipo di attrezzatura) validata con parere della commissione tecnica acquisito in data……………

II/I Responsabile/i del/i Procedimento/i Il Direttore Generale/Il Commissario

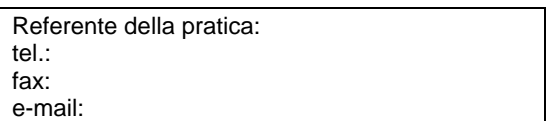

## *COMPILAZIONE DEL MODULO A-C: OPERE COMPLEMENTARI*

Fino alla voce "**PIANO FINANZIARIO**" compresa, riportare esattamente quanto indicato nel "Modulo A".

# **Modulo A-C**

## **INTESTAZIONE ENTE ATTUATORE**

Prot. n°  $De$ 

> Al Settore Pianificazione e Assetto Istituzionale del SSR Direzione Sanità Via S. Domenico, 46 10123 TORINO

**OGGETTO: Opere complementari n°…..** 

**FONTI DI FINANZIAMENTO:** (copia voce Modulo A)

**ENTE ATTUATORE**: (copia voce Modulo A)

**TITOLO INTERVENTO:** (copia voce Modulo A)

**CODICE INTERVENTO:** (copia voce Modulo A)

**LOCALIZZAZIONE:** (copia voce Modulo A)

**COSTO COMPLESSIVO DELL'INTERVENTO:** (copia voce Modulo A)

**PIANO FINANZIARIO:** (copia voce Modulo A)

**QUADRO ECONOMICO DI PROGETTO:** (quadro economico a seguito dell'aggiudicazione)

#### **OPERE COMPLEMENTARI**

#### **ai sensi dell'Art. 57 p.to 5 lett. a) - b) del D. Lgs. 163/2006 e s.m.i.**

#### **PROGETTO:**

approvato dall'Ente attuatore in data………. con atto n°…………….

- **Preliminare**
- **Definitivo**

## - **Esecutivo**

(barrare il livello di progettazione **non** realizzato)

## **QUADRO ECONOMICO DI RAFFRONTO:**

(se in precedenza vi sono state altre opere complementari aggiungerle al quadro di raffronto)

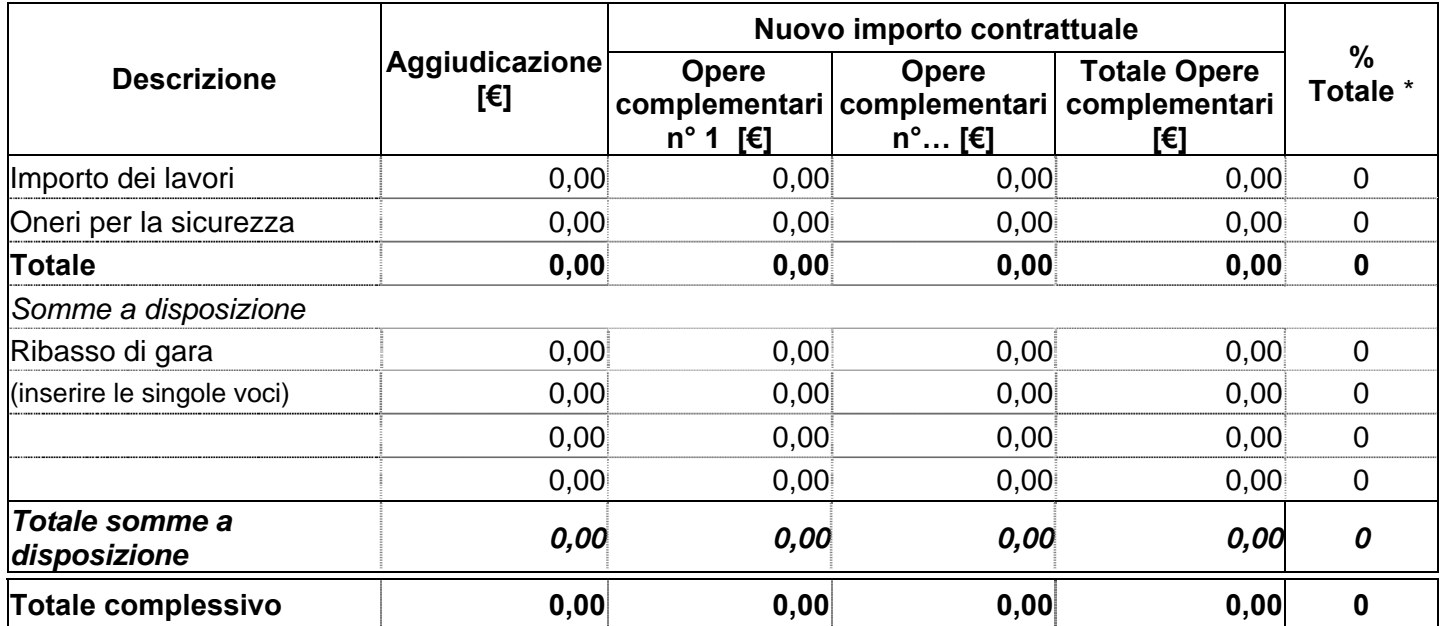

\* percentuale totale delle Opere complementari in riferimento all'importo di aggiudicazione

# **PIANO FINANZIARIO A SEGUITO DELLE OPERE COMPLEMENTARI:**

(indicare le varie fonti di finanziamento con la relativa quota a copertura della spesa complessiva prevista dal quadro economico)

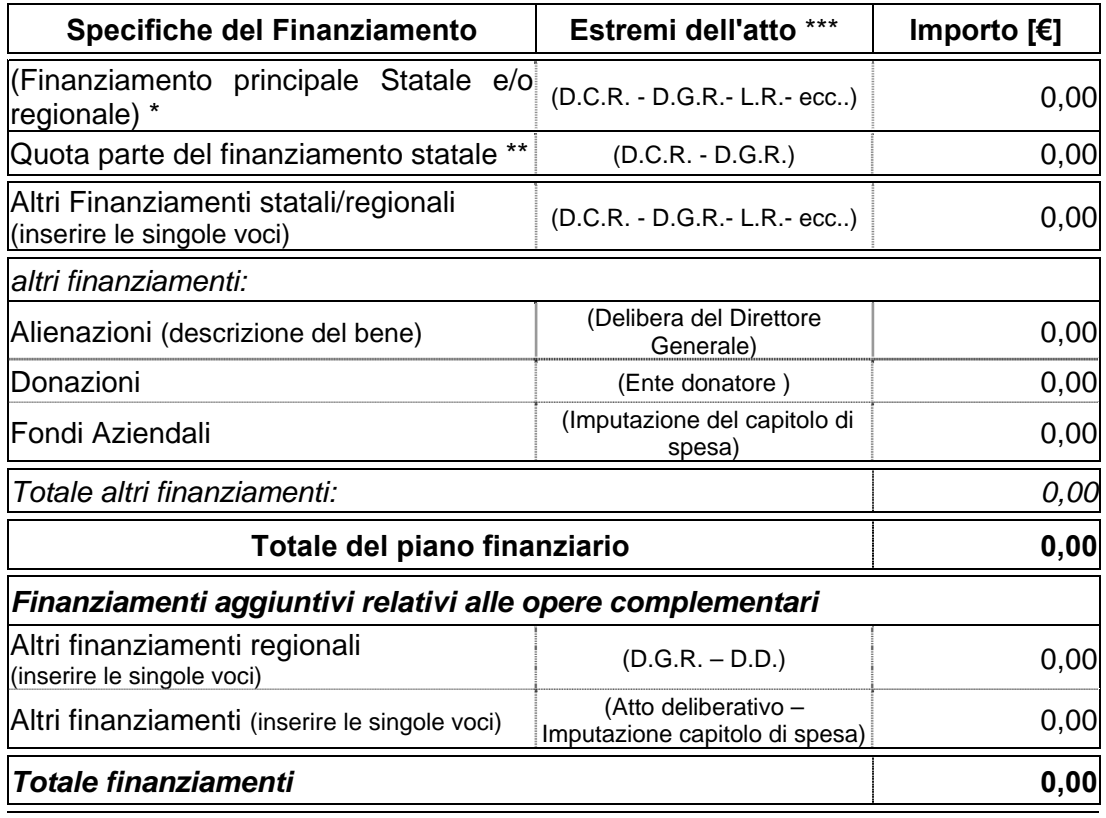

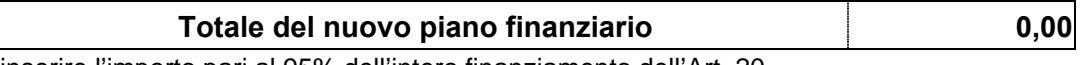

\* inserire l'importo pari al 95% dell'intero finanziamento dell'Art. 20

\*\* inserire l'importo regionale pari al 5% dell'intero finanziamento dell'Art. 20

\*\*\*inserire gli estermi dell'atto di assegnazione del finanziamento

## **PIANO CRONOLOGICO DI ATTIVAZIONE DELL'INTERVENTO:**

- a) Tempo previsto per la durata di lavori: 000 giorni consecutivi dalla data del verbale di consegna lavori.
- b) Tempo previsto per l'attivazione: 000 giorni dopo l'ultimazione dei lavori.

# **DICHIARAZIONE DI APPALTABILITÀ DELL'INTERVENTO**

- a) il progetto è completo di tutti gli elaborati tecnici, degli elementi e particolari costruttivi necessari per l'esecuzione dell'opera compresi autorizzazioni, pareri e nulla-osta, ed è immediatamente cantierabile ai sensi della normativa vigente statale e regionale in materia di lavori, servizi e forniture pubbliche;
- b) che il progetto è redatto nel rispetto della normativa vigente in materia statale e regionale di lavori, servizi e forniture pubbliche e delle norme in materia di requisiti strutturali, tecnologici e organizzativi di cui al DPR 14/01/1997, recepito dalla Regione Piemonte con D.C.R. n° 616 del 22/02/2000 e s.m.i.;
- c) che il progetto è conforme alla scheda di prefattibilità presente nell'applicativo informatico regionale di programmazione, gestione e monitoraggio degli investimenti in sanità;
- d) che il costo dell'intervento è congruo e **non supera il 50% dell'importo del contratto iniziale del finanziamento,** ed è dotato della copertura finanziaria come risulta dal provvedimento aziendale di approvazione del progetto;
- e) che l'intervento previsto risulta essere funzionale e funzionante e comprende gli eventuali arredi e/o attrezzature sanitarie.

In ordine alle acquisizioni di arredi e di attrezzature sanitarie si dichiara che:

- a) la fornitura avviene sulla base di specifico capitolato/scheda prestazionale corredato di della/e apparecchiature, da un elenco sintetico dei costi presunti, da una descrizione delle eventuali opere edili ed impiantistiche di adeguamento necessarie per l'installazione, così come specificato nelle "schede di prefattibilità";
- b) Attrezzature:(indicare il tipo di attrezzatura) validata con parere della commissione tecnica acquisito in data ……………..

Il/I Responsabile/i del/i Procedimento/i Il Direttore Generale/Il Commissario

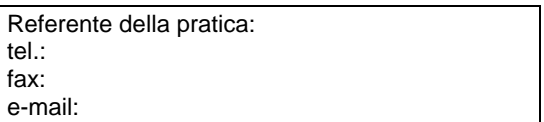

## *COMPILAZIONE DEL MODULO E: RICHIESTA UTILIZZO ECONOMIE PER OPERE, ARREDI E/O ATTREZZATURE SUPPLEMENTARI E RELAZIONE RICHIESTA UTILIZZO DELLE ECONOMIE*

Fino alla voce "**PIANO FINANZIARIO**" compresa, riportare esattamente quanto indicato nel "Modulo A".

Solo ed esclusivamente nella compilazione del seguente modulo eliminare le parti che **non interessano** (es: perizia suppletiva o di variante, opere complementari, ecc.)

# **Modulo R-E**

### **INTESTAZIONE ENTE ATTUATORE**

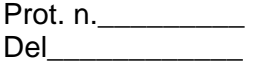

Al Settore Pianificazione e Assetto Istituzionale del SSR Direzione Sanità Via S. Domenico, 46 10123 TORINO

# **RELAZIONE RICHIESTA UTILIZZO DELLE ECONOMIE**

**FONTI DI FINANZIAMENTO:** (copia voce Modulo A)

**ENTE ATTUATORE:** (copia voce Modulo A)

**TITOLO INTERVENTO:** (copia voce Modulo A)

**CODICE INTERVENTO:** (copia voce Modulo A)

**LOCALIZZAZIONE:** (copia voce Modulo A)

**COSTO COMPLESSIVO DELL'INTERVENTO:** (copia voce Modulo A)

**ESTREMI DEL NULLA-OSTA:** (finanziamenti regionali)

**ESTREMI DEL DECRETO MINISTERIALE:** (finanziamenti statali e/o misti)

#### **PIANO FINANZIARIO:**

(indicare tutte le fonti del finanziamento suddivise con i relativi importi a copertura della spesa complessiva del progetto, così come previsto nel provvedimento di assegnazione)

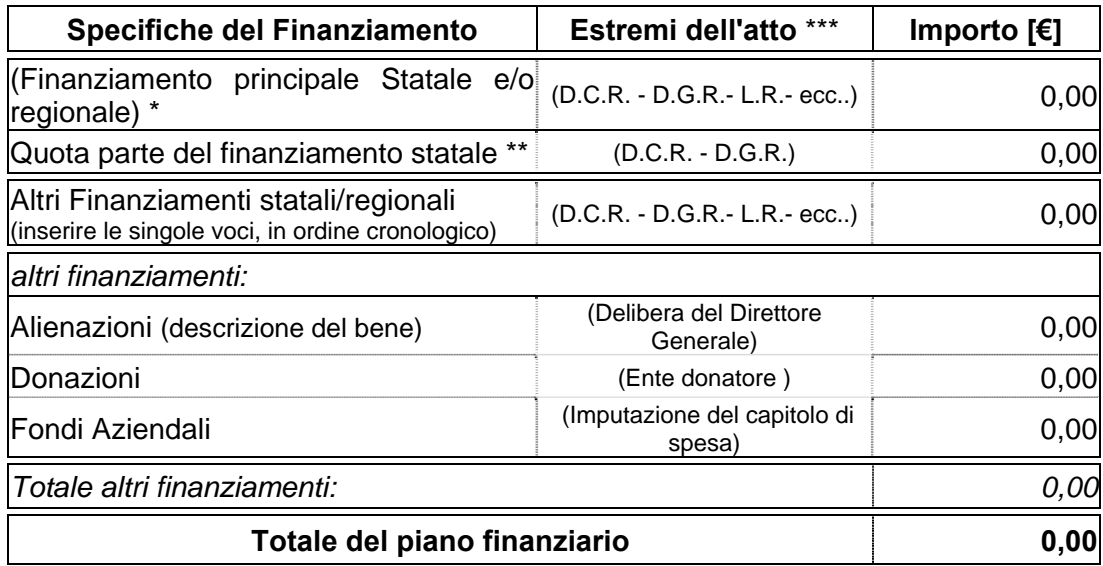

\* inserire l'importo pari al 95% dell'intero finanziamento dell'Art. 20

\*\* inserire l'importo regionale pari al 5% dell'intero finanziamento dell'Art. 20

\*\*\*inserire gli estermi dell'atto di assegnazione del finanziamento

## **QUADRO ECONOMICO:** (riferito al "Modulo A")

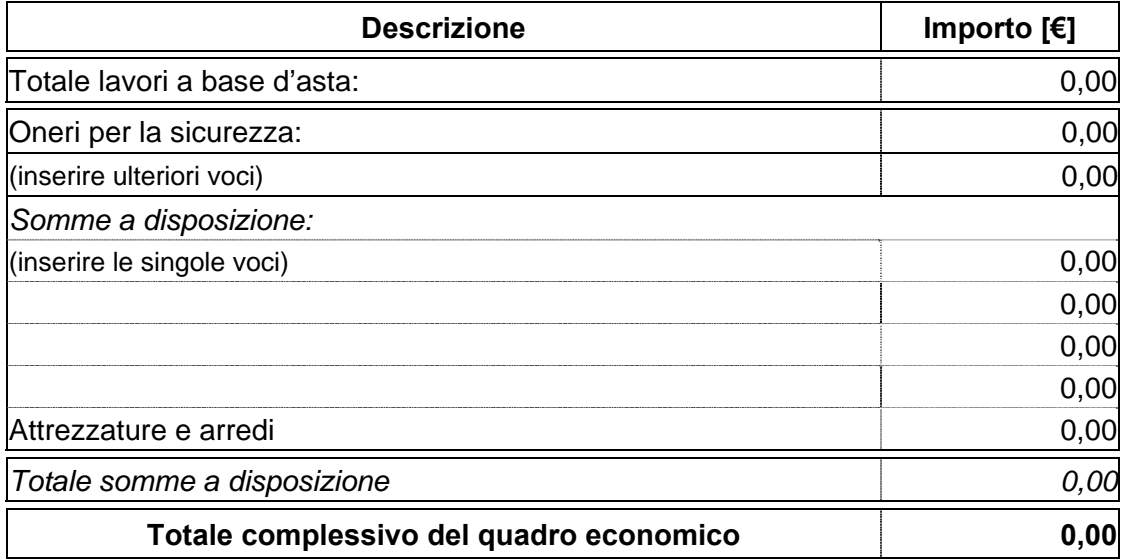

## **APROVAZIONE DEL PROGETTO:**

(Ente attuatore) in data…….. con atto n°…….

### **CONTRATTO D'APPALTO:**

Procedura di gara:………………… (Ente attuatore) in data…….. con atto n°……. Impresa affidataria: …………… Estremi registrazione del contratto: in data n°……. di rep. registrato a………. il ………. al n°……… Importo complessivo di € ……… Ribasso di gara del …….% pari ad € ………. Importo al netto del ribasso € ………..

## **QUADRO ECONOMICO A SEGUITO DELL'AGGIUDICAZIONE:** (riferito al "Modulo B")

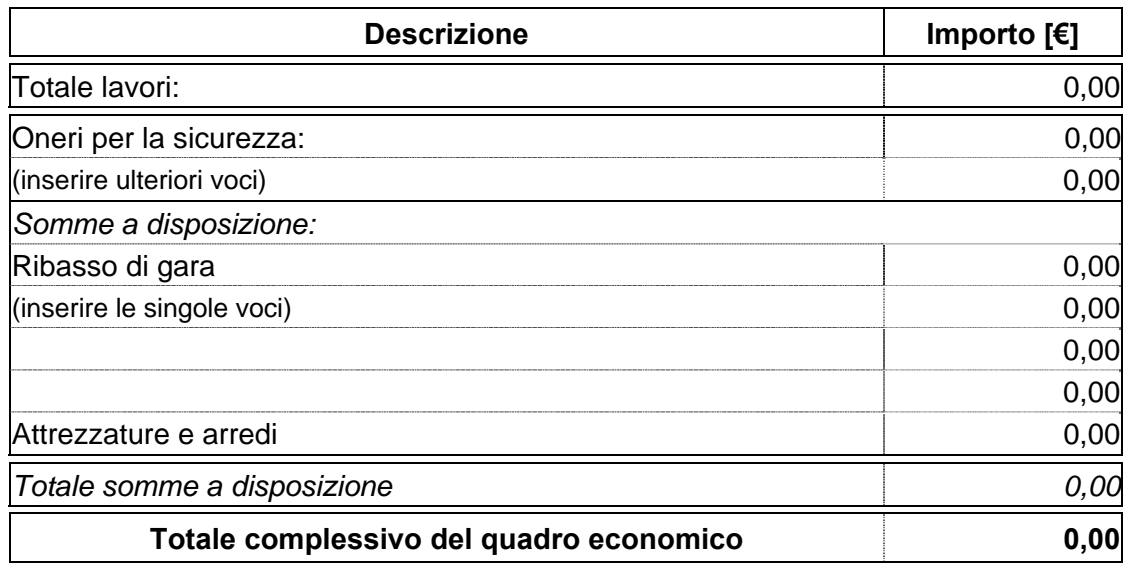

## **PERIZIA SUPPLETIVA O DI VARIANTE**

Per ogni perizia compilare le seguenti voci:

## **PERIZIA N°…….**

**ESTREMI DEL NULLA-OSTA:** (finanziamenti regionali/statali/misti)

**MOTIVAZIONE DELLA PERIZIA:** ….…….. ai sensi dell'art. 132 p.to …. lett. …del D. Lgs. 163/2006 e s.m.i.

**Estremi dell'Atto di approvazione della perizia:** (allegare la Delibera di approvazione della variante al presente modulo)

(Ente attuatore) in data…….. con atto n°…….

**PIANO FINANZIARIO DELLA PERIZIA:** (da compilare in caso di finanziamento aggiuntivo)

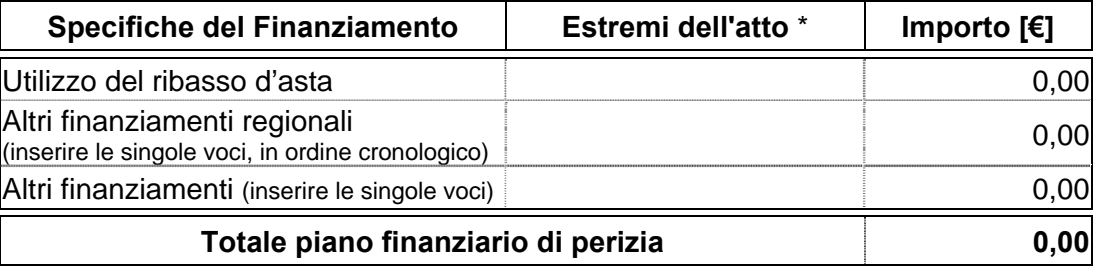

\*inserire gli estermi dell'atto di assegnazione del finanziamento

## **CONTRATTO D'APPALTO DELLA PERIZIA:**

Procedura di gara: ……………….

(Ente attuatore) in data…….. con atto n°……. Impresa affidataria: …………… Estremi registrazione del contratto: in data n° ………. di rep. registrato a …………….. il…………… al n° ………….. Estremi Atto di sottomissione: …………. in data…….. con atto n°…….

Importo complessivo € ……………. Ribasso d'asta del ……..% pari ad € …………. Importo al netto del ribasso € …………..

## **QUADRO ECONOMICO DI RAFFRONTO DELLE PERIZIE:**

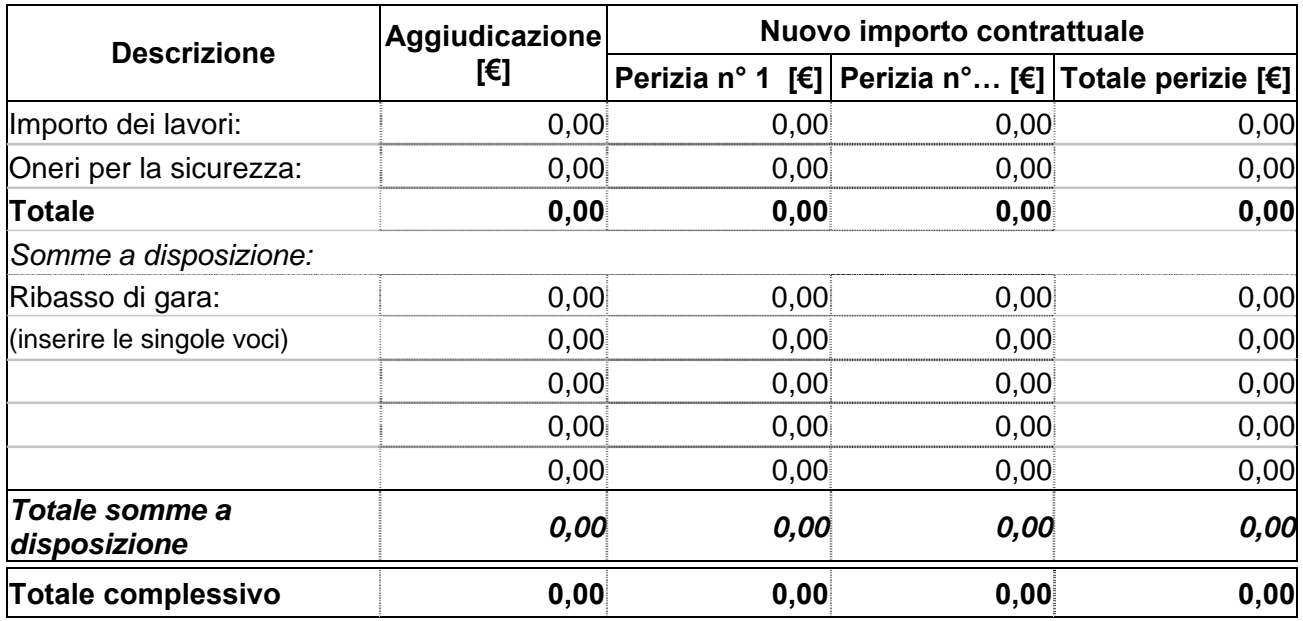

## **OPERE COMPLEMENTARI**

ai sensi dell'Art. 57 p.to 5 lett. a)-b) del D. Lgs. 163/2006 e s.m.i.

## **PROGETTO PER LE OPERE COMPLEMENTARI:**

(allegare l'atto di approvazione delle opere complementari al presente modulo) approvato dall'Ente attuatore in data…………….. con atto n°……………

### **ESTREMI DEL NULLA-OSTA:** (finanziamenti regionali/statali/misti)

#### **QUADRO ECONOMICO DI RAFFRONTO:**

(se in precedenza vi sono state altre opere complementari aggiungerle al quadro di raffronto)

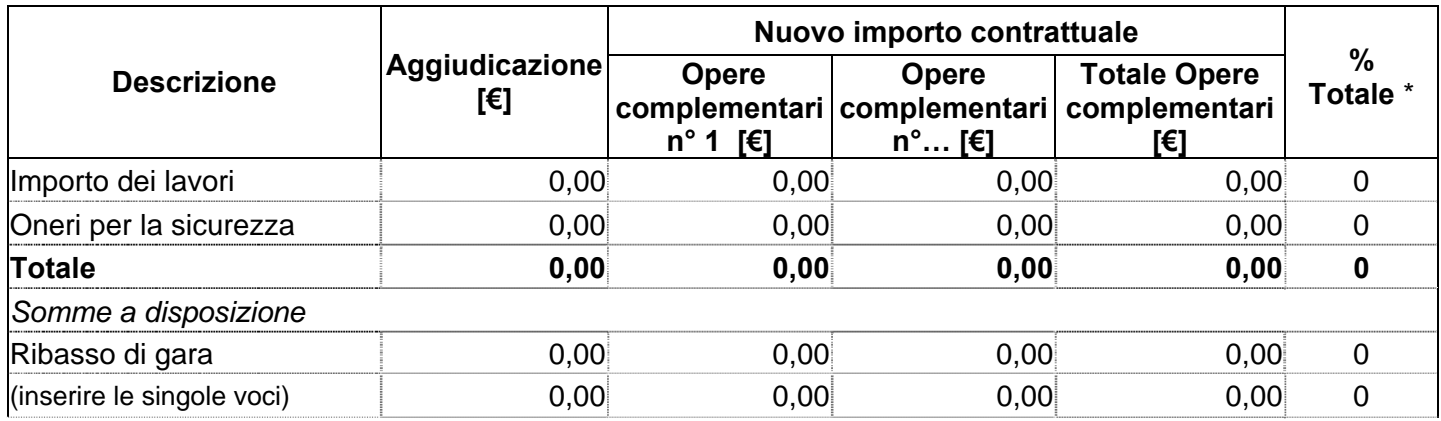

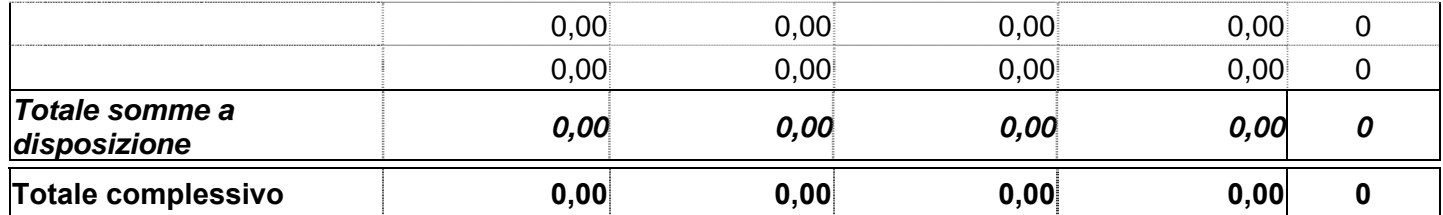

\* percentuale totale delle Opere complementari in riferimento all'importo di aggiudicazione

## **APROVAZIONE DEL PROGETTO PER LE OPERE COMPLEMENTARI:**

(Ente attuatore) in data…….. con atto n°…….

### **CONTRATTO D'APPALTO DELLE OPERE COMPLEMENTARI:**

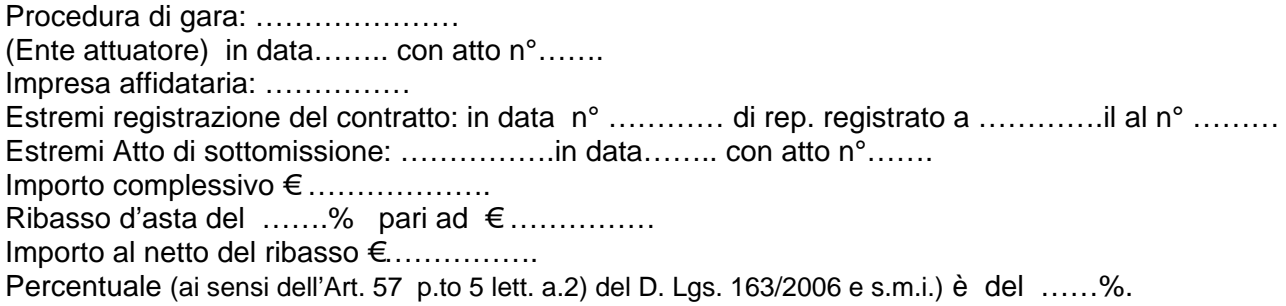

## **PIANO CRONOLOGICO DI ATTIVAZIONE DELL'INTERVENTO:**

- a) tempo previsto per la durata di lavori: 000 giorni consecutivi dalla data del verbale di consegna lavori;
- b) tempo previsto per l'attivazione: 000 giorni dopo l'ultimazione dei lavori;
- c) la durata effettiva dei lavori è stata di: 000 giorni consecutivi dalla data del verbale di consegna lavori;
- d) tempo per l'attivazione: 000 giorni dopo l'ultimazione dei lavori.

#### **SOMME A DISPOSIZIONE DELL'AMMINISTRAZIONE:**

## **Allacciamenti:**

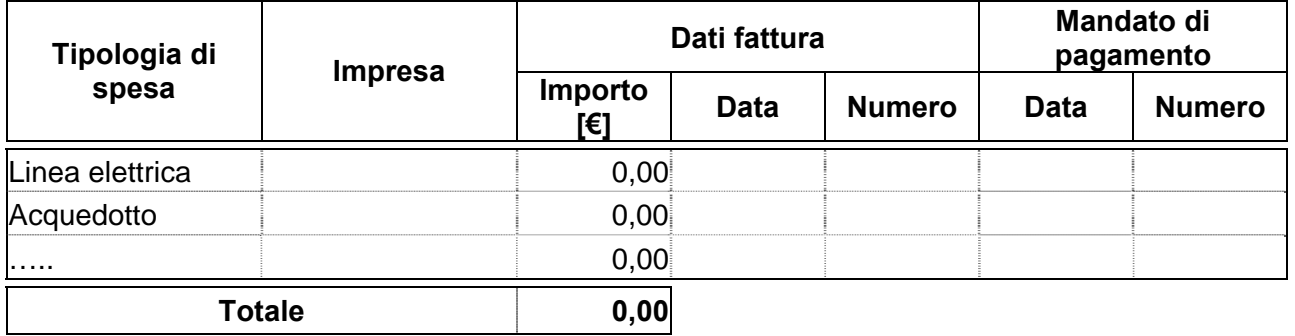

#### **Espropriazioni ed indennizzi:**

Per l'acquisto del terreno necessario per l'esecuzione dell'opera è stato stipulato con la ditta proprietaria in data ……. un atto di compravendita dell'importo di € …………………….

Per dissesti ed indennizzi corrisposti a n° ……… ditte in conseguenza dell'esecuzione dei lavori suddetti, come da verbali di liquidazione allegati alla contabilità finale e dai relativi mandati di pagamento risulta sostenuta una spesa complessiva di € ……………….

## **Spese tecniche:**

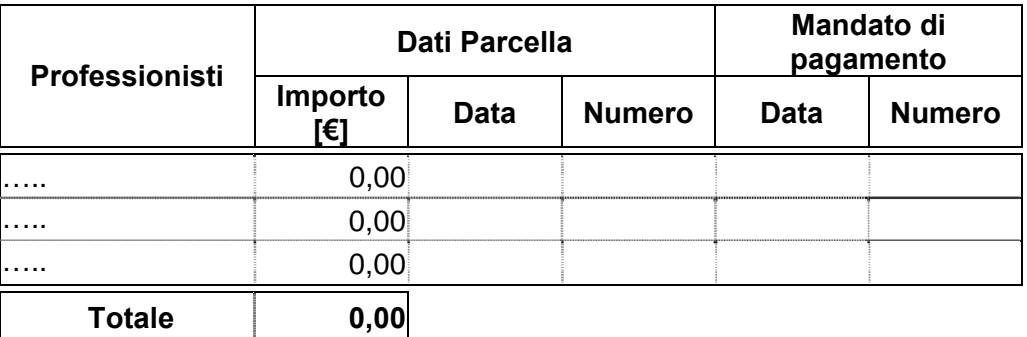

## **Importi delle seguenti voci soggetti ad I.V.A.:**

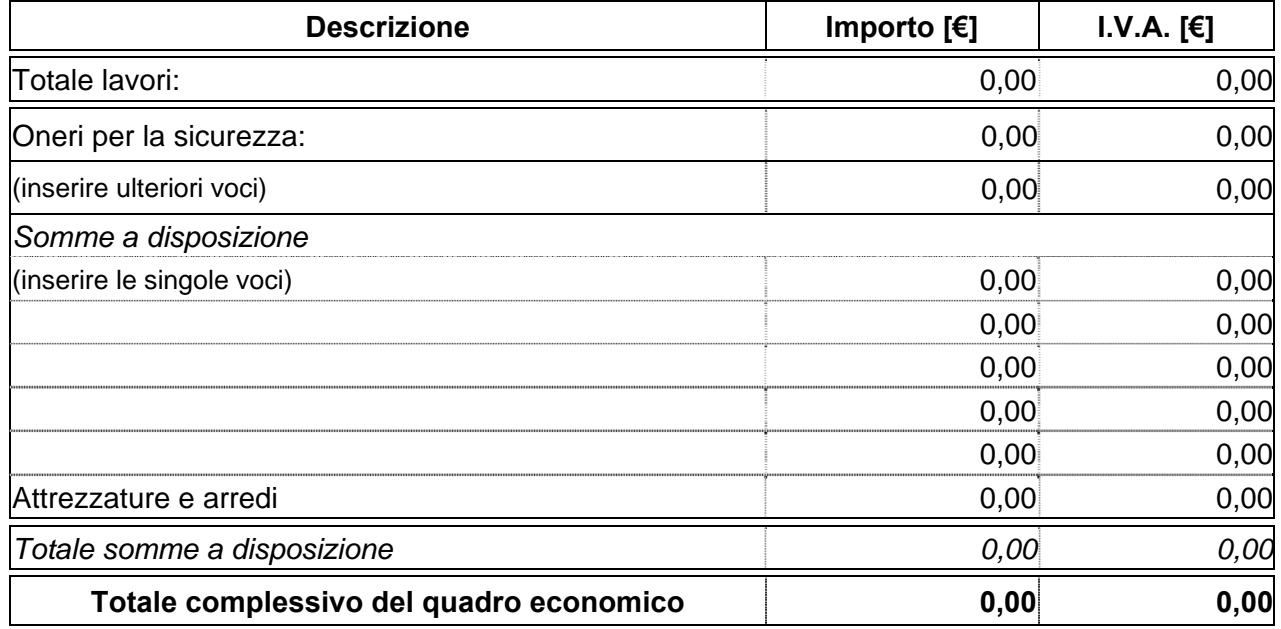

**La predetta imposta costituisce / non costituisce per € ……………… costo effettivo per l'Amministrazione.** 

#### **ELENCO DELLE RICHIESTE DI LIQUIDAZIONI:**

(compilare il seguente prospetto per ogni singolo finanziamento)

#### **Richiesta liquidazione n° (1~N) del finanziamento……….**

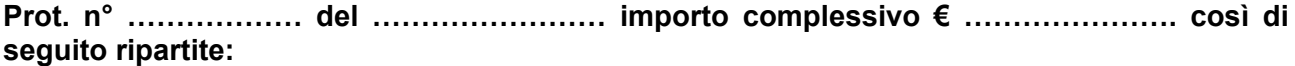

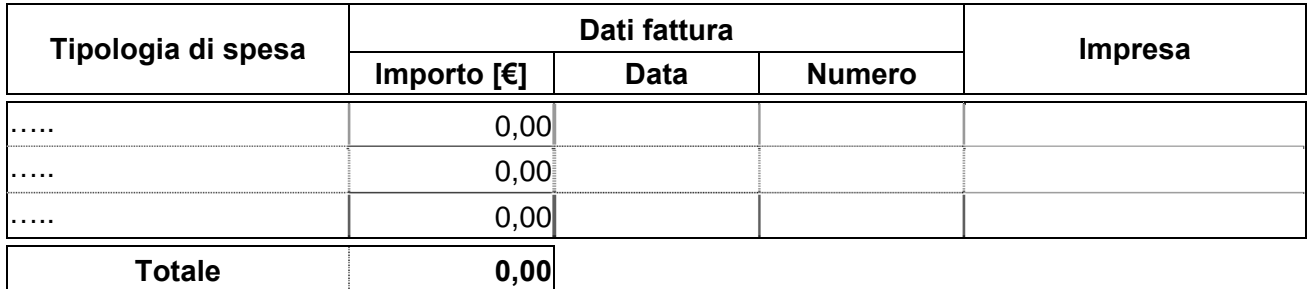

#### **ELENCO DELLE RENDICONTAZIONI DEI FINANZIAMENTI AZIENDALI:**

(compilare il seguente prospetto per ogni singolo finanziamento)

### **Finanziamento ……….**

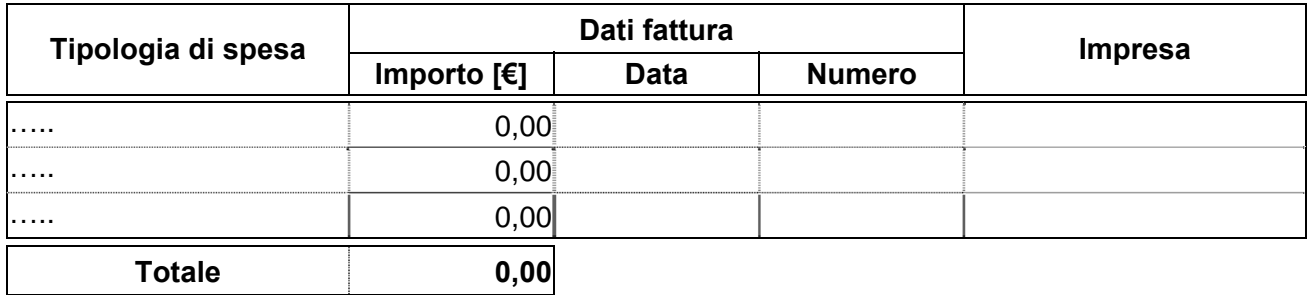

### **COSTO COMPLESSIVO DELL'INTERVENTO:**

La spesa complessiva effettivamente sostenuta è di €……………… come risulta da atto n°………………… data………………..

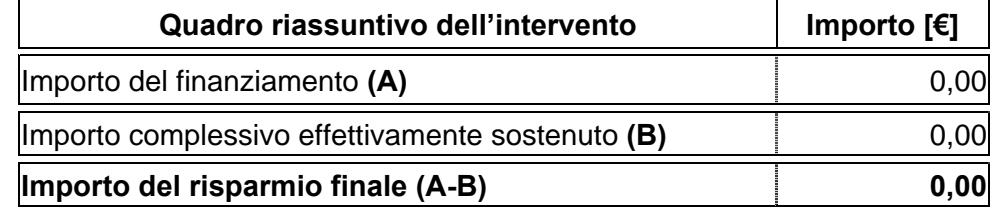

#### **COLLAUDATORE:**

(Allegare il documento del collaudo)

Ai sensi dell'art………, l'incarico di collaudo è stato affidato alla Ditta…………………. di ……………. con atto n° …………… in data …………………….. Direzione Lavori, ai sensi dell'Art……….. ha emesso in data ………… un collaudo / certificato di regolare esecuzione / forniture, liquidando tale importo, salvo la determinazione in separata sede delle riserve.

Tutto ciò premesso,

# **S I A C C E R T A**

nell'importo di € ……………. la spesa complessivamente sostenuta dall'Azienda ………………… per i lavori specificati in oggetto e che si può corrispondere al Soggetto Beneficiario …………………….. il finanziamento statale/regionale di € …………………come stabilito dalla………………….(indicare la fonte di finanziamento statale/regionale);

# **S I C E R T I F I C A**

che l'opera in relazione agli obiettivi prefissati nel documento di programmazione e finanziamento dell'intervento in oggetto indicato risulta essere funzionale e funzionante;

- a) che l'importo complessivo dell'intervento è di €………………;
- b) che l'importo del finanziamento statale e/o regionale è di €………………;
- c) che l'importo della spesa complessivamente sostenuta è di €……………… ;
- d) che l'importo totale delle richieste di liquidazione già erogate è di € ………………….;
- e) che l'economia accertata risulta essere di €………………;

## **RICHIESTA DI UTILIZZO DELLE ECONOMIE**

**Importo totale dell'economia €…………** 

#### **MOTIVAZIONI:**

(descrivere le opere e/o le attrezzature che si intendono realizzare/acquistare a supplemento (completamento) dell'opera principale)

**Importo richiesto per utilizzo delle economie per le opere supplementari €………… come richiesto con il "Modulo E" che si allega alla presente relazione.**

Luogo …………………… Data ………………………………..

IL/I RESPONSABILE/I DEL PROCEDIMENTO:

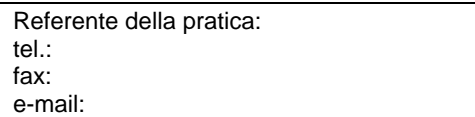

# **Modulo E**

## **INTESTAZIONE ENTE ATTUATORE**

Prot. n°\_\_\_\_\_\_\_\_\_ Del\_\_\_\_\_\_\_\_\_\_\_\_

> Al Settore Pianificazione e Assetto Istituzionale del SSR Direzione Sanità Via S. Domenico, 46 10123 TORINO

### **OGGETTO: Richiesta utilizzo economie per opere, arredi e/o attrezzature supplementari.**

**FONTI DI FINANZIAMENTO:** (copia voce Modulo A)

**ENTE ATTUATORE**: (copia voce Modulo A)

**TITOLO INTERVENTO:** (copia voce Modulo A)

**CODICE INTERVENTO:** (copia voce Modulo A)

**LOCALIZZAZIONE:** (copia voce Modulo A)

**COSTO COMPLESSIVO DELL'INTERVENTO:** (copia voce Modulo A)

**PIANO FINANZIARIO:** (copia voce Modulo A)

**QUADRO ECONOMICO DI PROGETTO:** (quadro economico a seguito dell'aggiudicazione)

**CERTICATO DI COLLAUDO:** approvato dall'Ente attuatore in data………..con atto n°…………….

#### **OPERE, ARREDI E/O ATTREZZATURE SUPPLEMENTARI**

#### **MOTIVAZIONI PER L'UTILIZZO DELLE ECONOMIE:**

(descrivere le opere e/o le attrezzature a supplemento (completamento) dell'opera principale)

#### **PROGETTO:**

(allegare l'atto di approvazione delle opere, arredi e/o attrezzature supplementari al presente modulo) approvato dall'Ente attuatore in data……….. con atto n°…………….

- **Preliminare**
- **Definitivo**

## - **Esecutivo**

(barrare il livello di progettazione **non** realizzato)

## **QUADRO ECONOMICO:**

(riportare il quadro economico di spesa così come approvato dall'Ente attuatore, evidenziando, ove possibile, nelle somme a disposizione la voce relativa alle attrezzature sanitarie e la voce arredi)

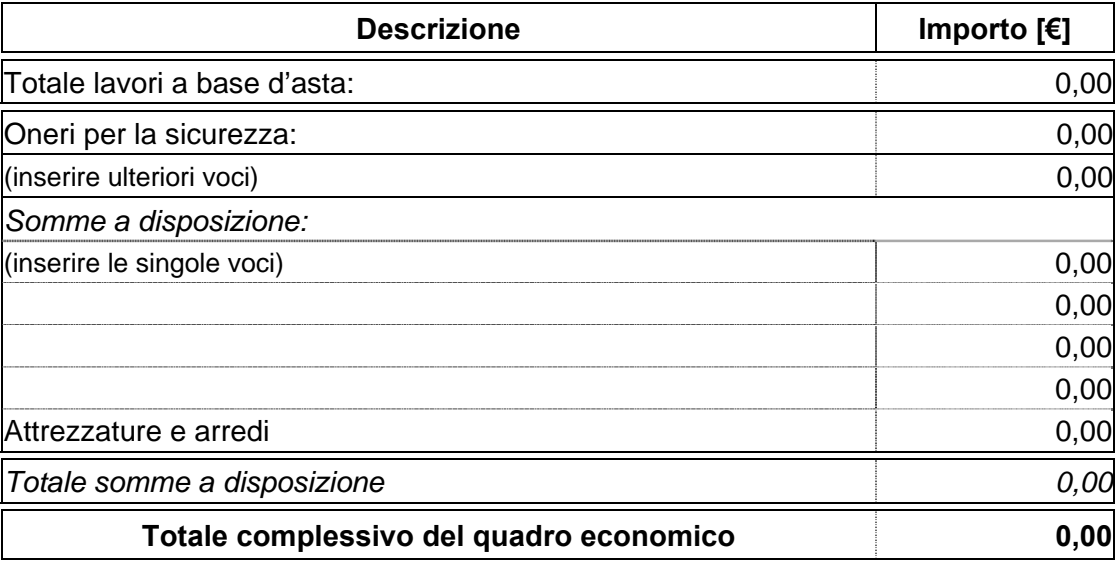

### **PIANO FINANZIARIO OPERE, ARREDI E/O ATTREZZATURE SUPPLEMENTARI:**

(indicare le varie fonti di finanziamento con la relativa quota a copertura della spesa complessiva prevista dal quadro economico)

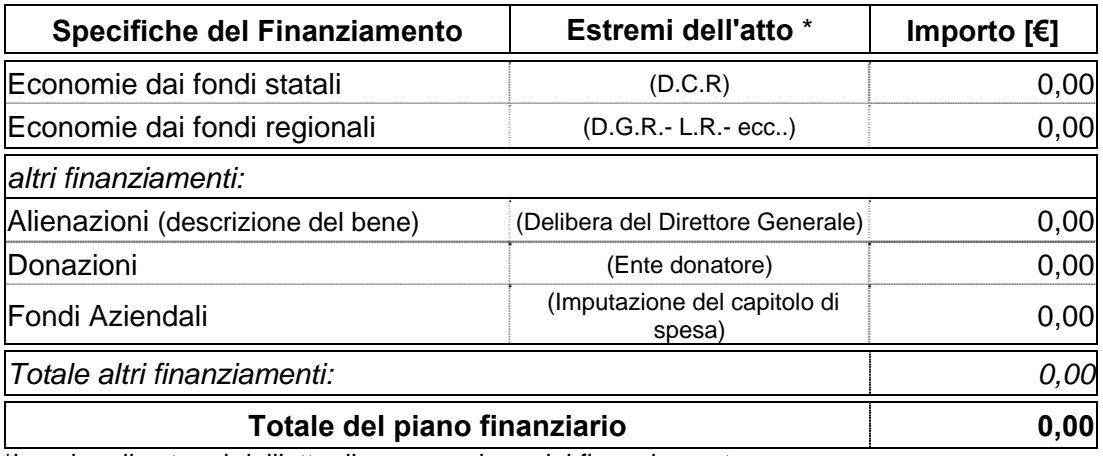

\*inserire gli estermi dell'atto di assegnazione del finanziamento

## **PIANO CRONOLOGICO DI ATTIVAZIONE DELL'INTERVENTO:**

- a) Tempo previsto per la durata di lavori: 000 giorni consecutivi dalla data del verbale di consegna lavori.
- b) Tempo previsto per l'attivazione: 000 giorni dopo l'ultimazione dei lavori.

# **DICHIARAZIONE DI APPALTABILITÀ DELL'INTERVENTO**

- a) Il progetto è completo di tutti gli elaborati tecnici, degli elementi e particolari costruttivi necessari per l'esecuzione dell'opera compresi autorizzazioni, pareri e nulla-osta, ed è immediatamente cantierabile ai sensi della normativa vigente statale e regionale in materia di lavori, servizi e forniture pubbliche;
- b) che il progetto è redatto nel rispetto delle normative vigenti in materia: statale e regionale di lavori, servizi e forniture pubbliche, di requisiti strutturali, tecnologici ed organizzativi, di cui al DPR 14/01/1997 recepito dalla Regione Piemonte con D.C.R. n° 616 del 22/02/2000 e s.m.i.;
- c) che il progetto è conforme alla scheda di prefattibilità presente nell'applicativo informatico regionale di programmazione, gestione e monitoraggio degli investimenti in sanità;
- d) che il costo dell'intervento è congruo ed è dotato della copertura finanziaria come risulta dal provvedimento aziendale di approvazione del progetto;
- e) che l'intervento previsto risulta essere funzionale e funzionante e comprende gli eventuali arredi e/o attrezzature sanitarie.

In ordine alle acquisizioni di arredi e di attrezzature sanitarie si dichiara che:

- a) la fornitura avviene sulla base di specifico capitolato/scheda prestazionale corredato di della/e apparecchiature, da un elenco sintetico dei costi presunti, da una descrizione delle eventuali opere edili ed impiantistiche di adeguamento necessarie per l'installazione, così come specificato nelle "Schede di prefattibilità";
- b) Attrezzature:(indicare il tipo di attrezzatura) validata con parere della commissione tecnica acquisito in data……………

Il/I Responsabile/i del/i Procedimento/i Il Direttore Generale/Il Commissario

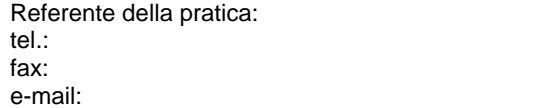

## *COMPILAZIONE DEI "Moduli B-R / B-S"*

Dopo l'attivazione dell'intervento ammesso al finanziamento (nulla-osta o decreto ministeriale) ed a seguito dell'aggiudicazione della gara d'appalto, le Aziende devono trasmettere al Settore regionale competente i moduli "B" per le richieste delle liquidazioni.

Per le attrezzature e/o arredi compresi nel quadro economico dell'opera, elencare nei moduli di richiesta, le attrezzature suddivise per tipo.

La Giunta Regionale adotta con Atto formale l'assegnazione della quota parte del finanziamento statale, a suo carico sulla somma autorizzata dal Ministero relativa agli interventi finanziati. **Per la richiesta del finanziamento "Quota parte della regione" (es: 5% art. 20) utilizzare il** "**Modulo B-R**"**.**

Per i finanziamenti Misti (Stato-Regione) vedi: "Metodologia operativa per il conseguimento del finanziamento" (vedi pag. 1).

Solo a seguito di Perizia/e di variante/i, compilare, in entrambi i Moduli B, la voce: "Eventuale utilizzo dell'economia a seguito di Perizia di variante" inserita nel **"QUADRO ECONOMICO A SEGUITO DELL'AGGIUDICAZIONE".** 

### **COMPILAZIONE DEL "Modulo B-R" (finanziamento regionale)**

Per la richiesta di liquidazione in conto capitale (finanziamenti regionali) si fa riferimento alle "Procedure" di cui la L.R. 40 del 3 luglio 1996.

La modulistica prodotta per questi interventi possono essere al massimo quattro:

- **1° Modulo B-R:** deve contenere il **primo** 30% dell'importo relativo all'intero finanziamento regionale, alla stipula e registrazione del contratto di appalto dei lavori, e come giustificativi di spesa specificare gli estremi dell'Atto del contratto e la relativa Impresa aggiudicataria;
- **2° Modulo B-R:** deve contenere la richiesta del **secondo** 30% dell'importo relativo all'intero finanziamento regionale, e come giustificativi di spesa specificare gli estremi dell'atto formale di approvazione dei SAL, oppure dei SAL + le spese inerenti le voci ricomprese nelle somme a disposizione, comunque fino al raggiungimento di almeno un minimo del 30% dei lavori a contratto.
- **3° Modulo B-R:** deve contenere la richiesta del **terzo** 30% dell'importo relativo all'intero finanziamento regionale, o la minor somma necessaria al raggiungimento del 90% (dal 61% al 90%) dell'importo contrattuale, previa presentazione dello stato di avanzamento per il raggiungimento almeno del 60% dei lavori a contratto, e come giustificativi di spesa indicare gli estremi dell'atto formale di approvazione dei SAL oppure dei SAL + le spese inerenti le voci ricomprese nelle somme a disposizione.
- **4° Modulo B-R:** per l'erogazione del saldo, o l'ultimo 10% del finanziamento concesso, le Aziende devono produrre il modulo corredato dalla Relazione Acclarante i rapporti tra Enti e dal certificato di collaudo, o dal certificato di regolare esecuzione, nonchè del quadro economico di tutte le spese effettivamente sostenute per la realizzazione dell'opera e l'elencazione di tutti gli atti giustificativi di spesa e relativi importi suddivisi per le varie voci indicate all'interno del quadro economico comprensivo delle somme a disposizione (lavori, spese tecniche, spese di pubblicità ecc.), con riferimento delle ditte appaltatrici beneficiarie.

#### **I giustificativi di spesa devono corrispondere come importo alla richiesta della liquidazione stessa.**

# **Modulo B-R**

## **INTESTAZIONE ENTE ATTUATORE**

Prot. n.\_\_\_\_\_\_\_\_\_  $Del$ 

> Al Settore Pianificazione e Assetto Istituzionale del SSR Direzione Sanità Via S. Domenico, 46 10123 TORINO

#### **OGGETTO: Richiesta di liquidazione n° (1~4) del finanziamento………………**

(indicare il finanziamento specifico a cui fa riferimento la richiesta – per i finanziamenti misti indicare il numero consequenziale alla precedente richiesta di liquidazione riferita allo stesso intervento)

#### **PROVVEDIMENTO DI ASSEGNAZIONE:**

(indicare i/il provvedimenti/o con i/il quali/e l'intervento così come ammesso al finanziamento; per quanto concerne quote di finanziamento statale indicare anche il relativo filone)

#### **ENTE ATTUATORE:**

(indicare l'Ente attuatore dell'intervento così come ammesso al finanziamento)

#### **TITOLO INTERVENTO:**

(riportare il titolo così come individuato nel provvedimento di assegnazione del finanziamento)

#### **CODICE INTERVENTO:**

(indicare il codice dell'intervento così come indicato nel provvedimento di assegnazione)

**CODICE CUP:** (obbligatorio se esiste)

**IMPEGNO DI SPESA N°:** (inserire il numero, estremi dell'atto e relativo importo)

**DATA SCADENZA DELL'IMPEGNO: 31 dicembre 20….** (5° anno dalla data dell'impegno di spesa)

#### **DATA DEL NULLA-OSTA REGIONALE:** (giorno/mese/anno) (indicare gli estremi del Decreto di Ammissione al finanziamento in caso di finanziamenti misti)

#### **DATA DI AGGIUDICAZIONE DEFINITIVA:** (giorno/mese/anno)

#### **COSTO COMPLESSIVO DELL'INTERVENTO:**

(indicare il costo complessivo dell'intervento così come indicato nel provvedimento di assegnazione del finanziamento)

## **PIANO FINANZIARIO DELL'INTERVENTO:**

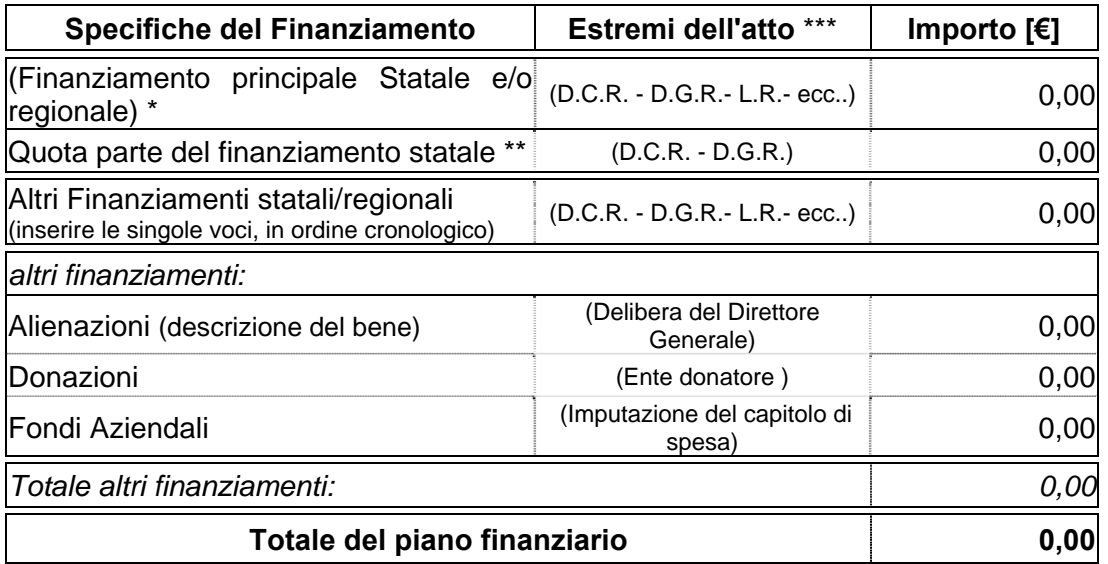

\* inserire l'importo pari al 95% dell'intero finanziamento dell'Art. 20

\*\* inserire l'importo regionale pari al 5% dell'intero finanziamento dell'Art. 20

\*\*\*inserire gli estermi dell'atto di assegnazione del finanziamento

## **QUADRO ECONOMICO A SEGUITO DELL'AGGIUDICAZIONE:**

(riportare il quadro economico complessivo rideterminato a seguito dell'aggiudicazione dell'appalto, così come approvato dall'Ente attuatore, evidenziando, ove possibile, nelle somme a disposizione la voce relativa alle attrezzature sanitarie e la voce arredi)

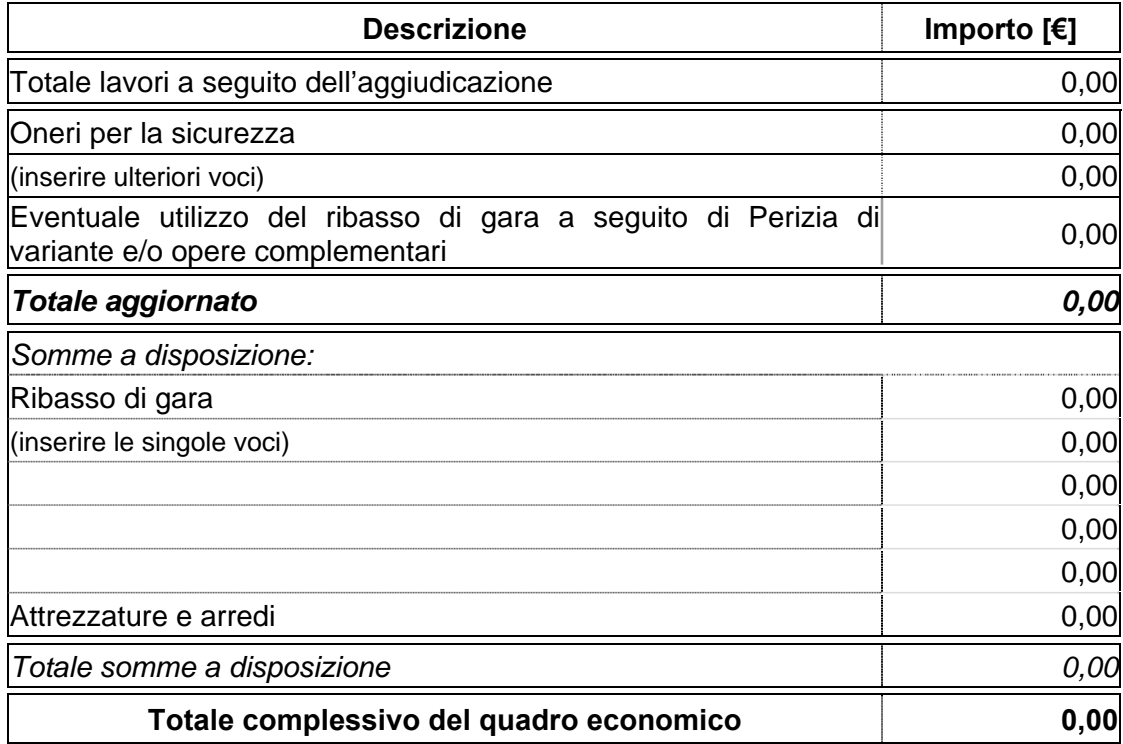

# **IMPORTO RICHIESTO CON IL PRESENTE MODULO**

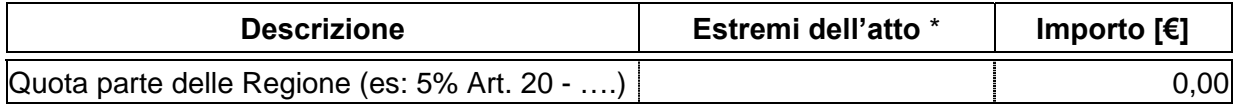

\*inserire gli estermi dell'atto di assegnazione del finanziamento

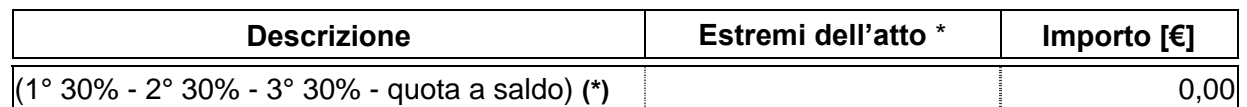

\*inserire gli estermi dell'atto di assegnazione del finanziamento

\*\*Nel caso di finanziamento misto, sostituire la quota parte del 30% o a saldo, con il n° del SAL di riferimento

# **GIUSTIFICATIVO DI SPESA:**

Atto formale aziendale n° …… del ………. (Titolo)

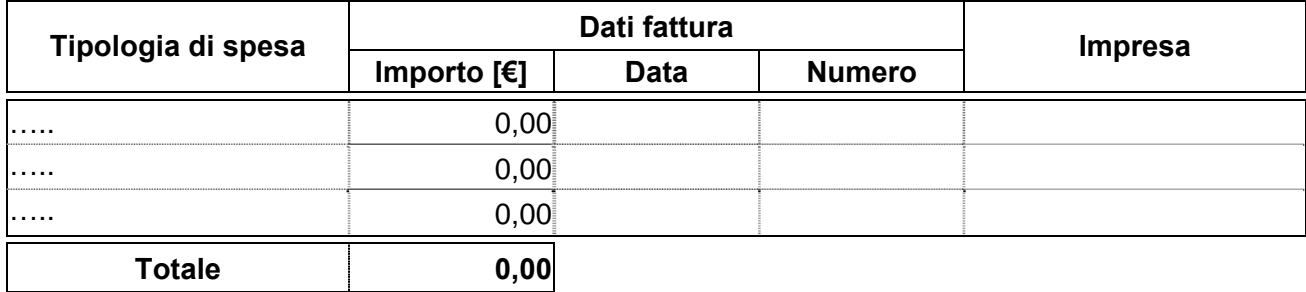

### **RICHIESTE DI LIQUIDAZIONI - GIUSTIFICATIVI DI SPESA PRECEDENTI:**

(compilare il seguente prospetto per ogni singola richiesta)

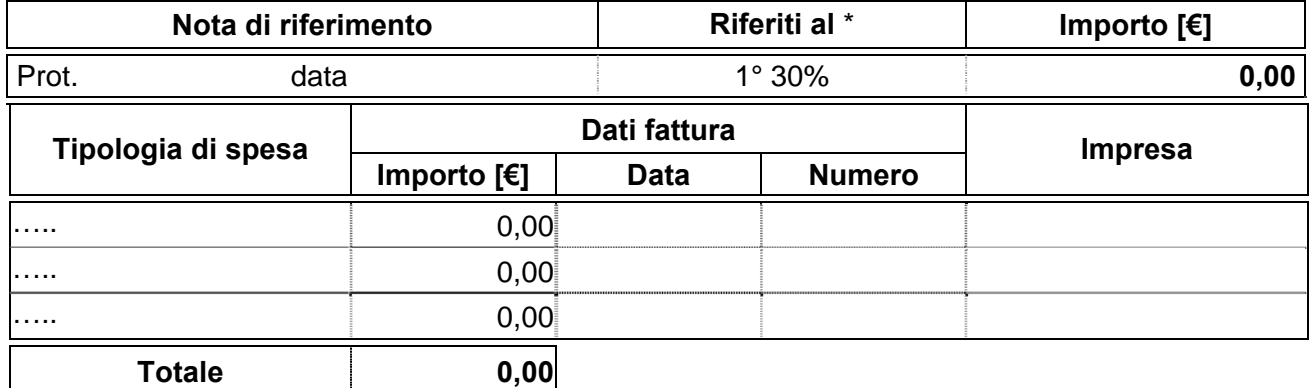

**\*** nel caso di finanziamento misto, sostituire la quota parte del 30%, con il n° del SAL di riferimento

## **IMPORTO RESIDUO DA LIQUIDARE:**

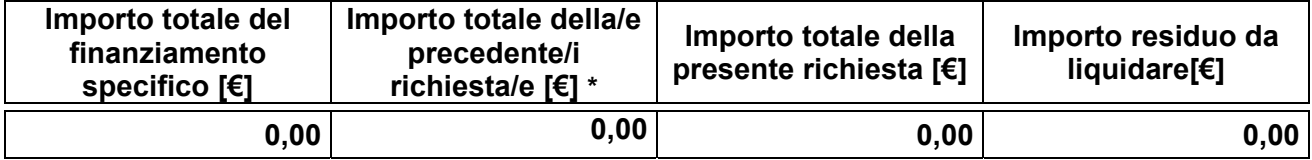

**\*** se si tratta della **1<sup>a</sup>** richiesta l'importo della cella è pari a **0,00**

Si attesta altresì che la documentazione giustificativa della presente richiesta è conservata agli atti dell'Ente attuatore.

Il/I Responsabile/i del/i Procedimento/i

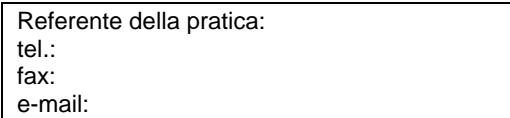

## *COMPILAZIONE DEL "Modulo B-S" (finanziamento statale)*

I moduli prodotti per questi interventi possono comprendere solo dei SAL, oppure dei SAL + le spese inerenti le voci ricomprese nelle somme a disposizione. **Non possono** essere prese in considerazione le sole spese inerenti le voci ricomprese nelle somme a disposizione.

Per **l'erogazione del saldo** (ultimo 10%) dell'importo contrattuale dell'intervento, le Aziende devono produrre il "Modulo B-S" corredato dalla Relazione Acclarante i rapporti tra Enti e dal certificato di collaudo, o del certificato di regolare esecuzione, nonchè del quadro economico di tutte le spese effettivamente sostenute per la realizzazione dell'opera e l'elencazione di tutti gli atti giustificativi di spesa e relativi importi suddivisi per le varie voci indicate nell'intero quadro economico (comprensivo delle somme a disposizione), con riferimento delle ditte appaltatrici beneficiarie.

**Modulo B-S** 

### **INTESTAZIONE ENTE ATTUATORE**

Prot. n.  $Del$ 

> Al Settore Pianificazione e Assetto Istituzionale del SSR Direzione Sanità Via S. Domenico, 46 10123 TORINO

# **OGGETTO: Richiesta di liquidazione n° …… del finanziamento………………**

(indicare il finanziamento specifico a cui fa riferimento la richiesta)

#### **PROVVEDIMENTO DI ASSEGNAZIONE:**

(indicare i/il provvedimenti/o con i/il quali/e l'intervento è stato ammesso al finanziamento; per quanto concerne quote di finanziamento statale indicare anche il relativo filone)

#### **ENTE ATTUATORE:**

(indicare l'Ente attuatore dell'intervento così come ammesso al finanziamento)

#### **TITOLO INTERVENTO:**

(riportare il titolo così come individuato nel provvedimento di assegnazione del finanziamento)

#### **CODICE INTERVENTO:**

(indicare il codice dell'intervento così come indicato nel provvedimento di assegnazione)

**CODICE CUP:** (obbligatorio se esiste)

**DATA DEL DECRETO MINISTERIALE:** (giorno/mese/anno)

## DATA DI AGGIUDICAZIONE DEFINITIVA: (giorno/mese/anno)

#### **COSTO COMPLESSIVO DELL'INTERVENTO:**

(indicare il costo complessivo dell'intervento così come indicato nel provvedimento di assegnazione del finanziamento)

## **PIANO FINANZIARIO DELL'INTERVENTO:**

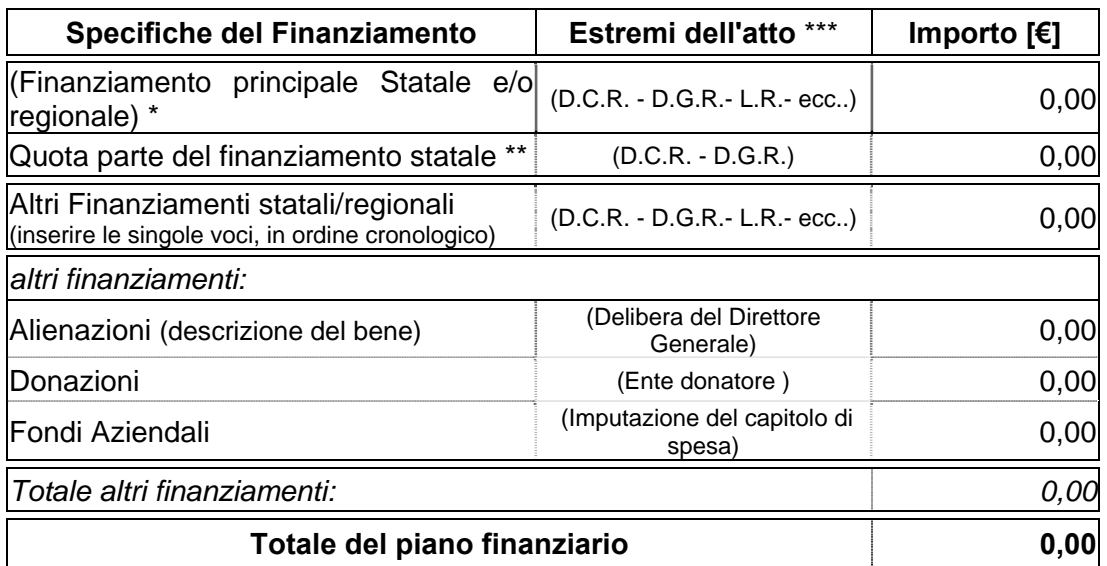

\* inserire l'importo pari al 95% dell'intero finanziamento dell'Art. 20

\*\* inserire l'importo regionale pari al 5% dell'intero finanziamento dell'Art. 20

\*\*\*inserire gli estermi dell'atto di assegnazione del finanziamento

#### **QUADRO ECONOMICO A SEGUITO DELL'AGGIUDICAZIONE:**

(riportare il quadro economico complessivo rideterminato a seguito dell'aggiudicazione dell'appalto, così come approvato dall'Ente attuatore, evidenziando, ove possibile, nelle somme a disposizione la voce relativa alle attrezzature sanitarie e la voce arredi)

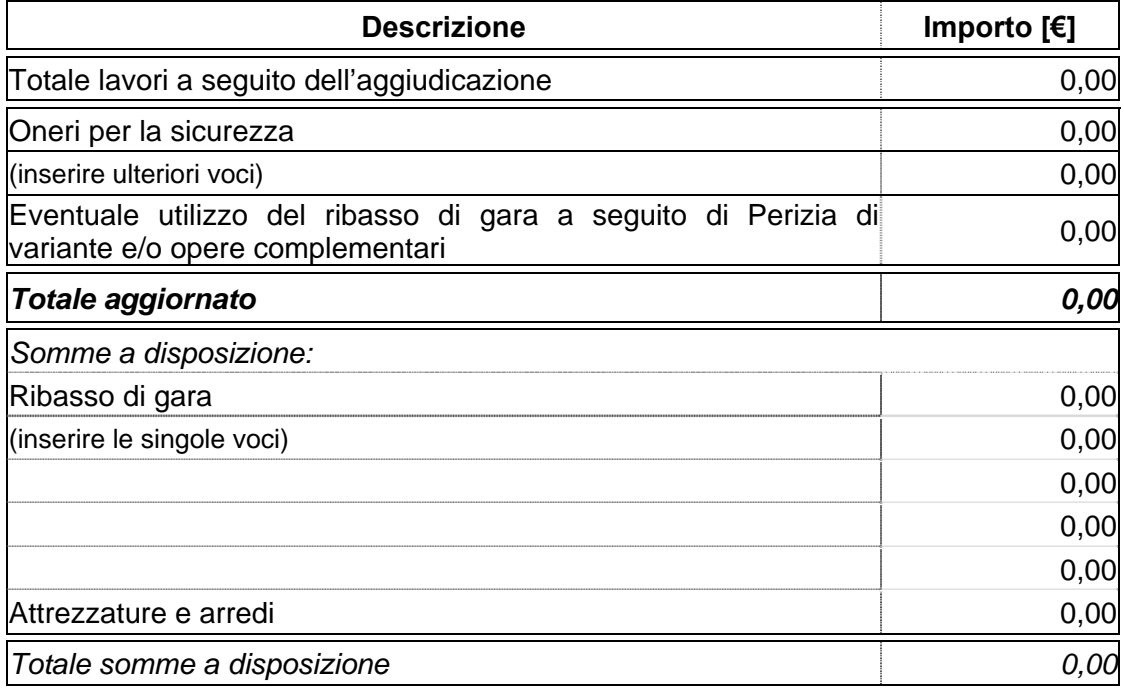

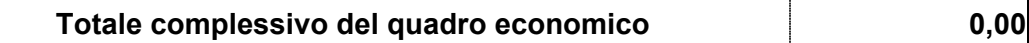

# **IMPORTO RICHIESTO CON IL PRESENTE MODULO**

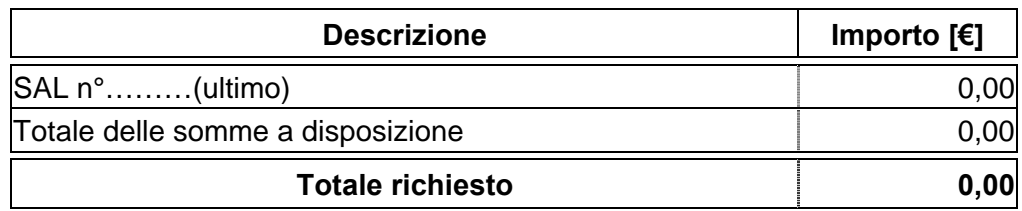

# **GIUSTIFICATIVO DI SPESA:**

Atto del Direttore Generale/Commissario n° …… del ……….

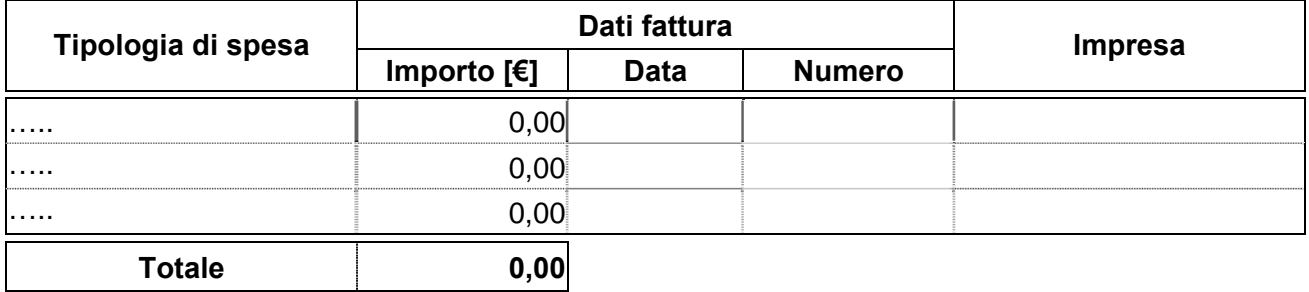

## **RICHIESTA DI LIQUIDAZIONE REGIONALE PRECEDENTE:**

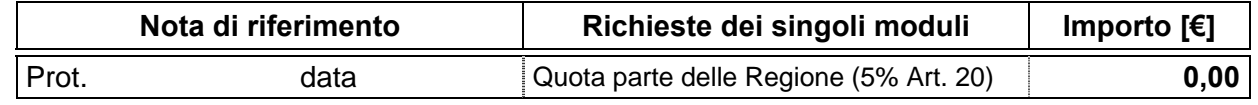

## **RICHIESTE DI LIQUIDAZIONI - GIUSTIFICATIVI DI SPESA PRECEDENTI:**

(compilare il seguente prospetto per ogni richiesta di SAL)

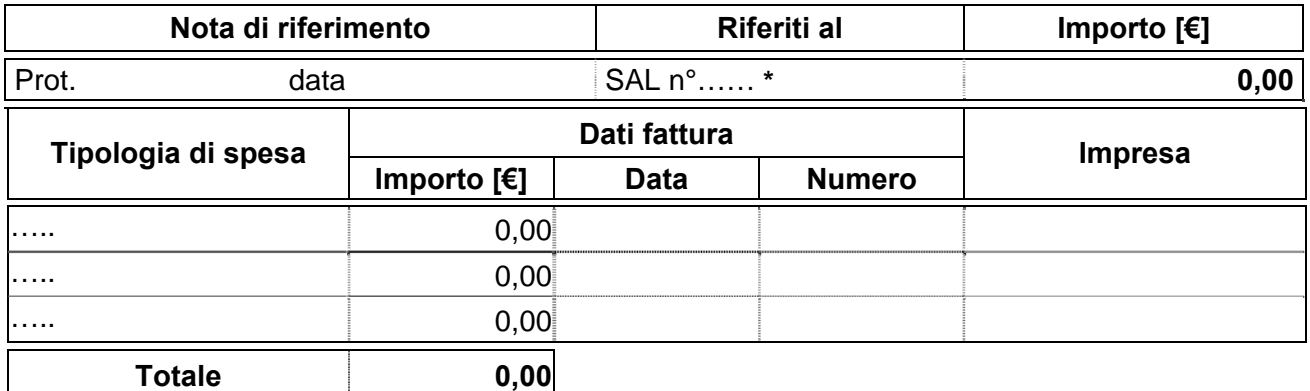

**\*** Nel caso di finanziamento misto indicare il n° del SAL di riferimento

# **IMPORTO RESIDUO DA LIQUIDARE:**

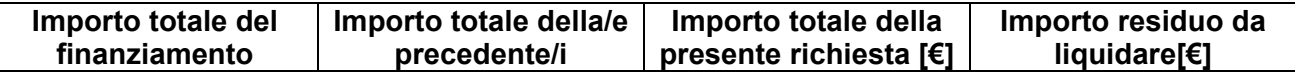

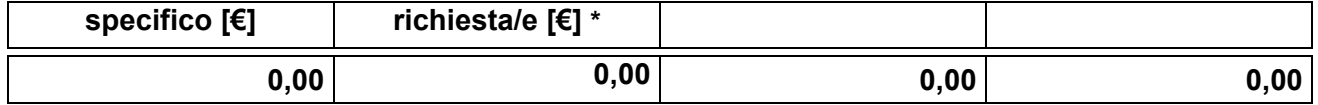

**\*** se si tratta della **1<sup>a</sup>** richiesta l'importo della cella è pari a **0,00**

Si attesta altresì che la documentazione giustificativa della presente richiesta è conservata agli atti dell'Ente attuatore.

Il/I Responsabile/i del/i Procedimento/i

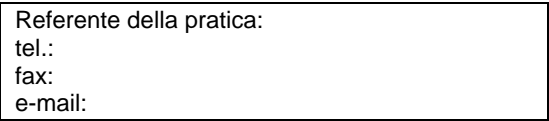

## *COMPILAZIONE DELLA RELAZIONE ACCLARANTE "Modulo R-A"*

Il **"Modulo R-A"** ed il **"Modulo B"** (relativo al 10%) devono essere inviati al Settore regionale competente a chiusura dell'intervento oggetto del finanziamento, corredato dall'Atto formale Aziendale.

Solo ed esclusivamente nella compilazione del seguente modulo eliminare le parti che **non interessano:** perizia suppletiva o di variante, opere complementari e richieste di utilizzo delle economie.

# **Modulo R-A**

### **INTESTAZIONE ENTE ATTUATORE**

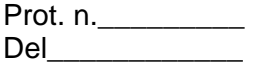

Al Settore Pianificazione e Assetto Istituzionale del SSR Direzione Sanità Via S. Domenico, 46 10123 TORINO

# **R E L A Z I O N E A C C L A R A N T E**

**i rapporti finanziari tra Regione Piemonte e ………** (Beneficiario del finanziamento)

**FONTI DI FINANZIAMENTO:** (copia voce Modulo A)

**ENTE ATTUATORE:** (copia voce Modulo A)

**TITOLO INTERVENTO:** (copia voce Modulo A)

**CODICE INTERVENTO:** (copia voce Modulo A)

**LOCALIZZAZIONE:** (copia voce Modulo A)

**COSTO COMPLESSIVO DELL'INTERVENTO:** (copia voce Modulo A)

**ESTREMI DEL NULLA-OSTA:** (finanziamenti regionali)

**ESTREMI DEL DECRETO MINISTERIALE:** (finanziamenti statali e/o misti)

**PIANO FINANZIARIO:** (riferito al "Modulo A")

(indicare tutte le fonti del finanziamento suddivise con i relativi importi a copertura della spesa complessiva del progetto, così come previsto nel provvedimento di assegnazione)

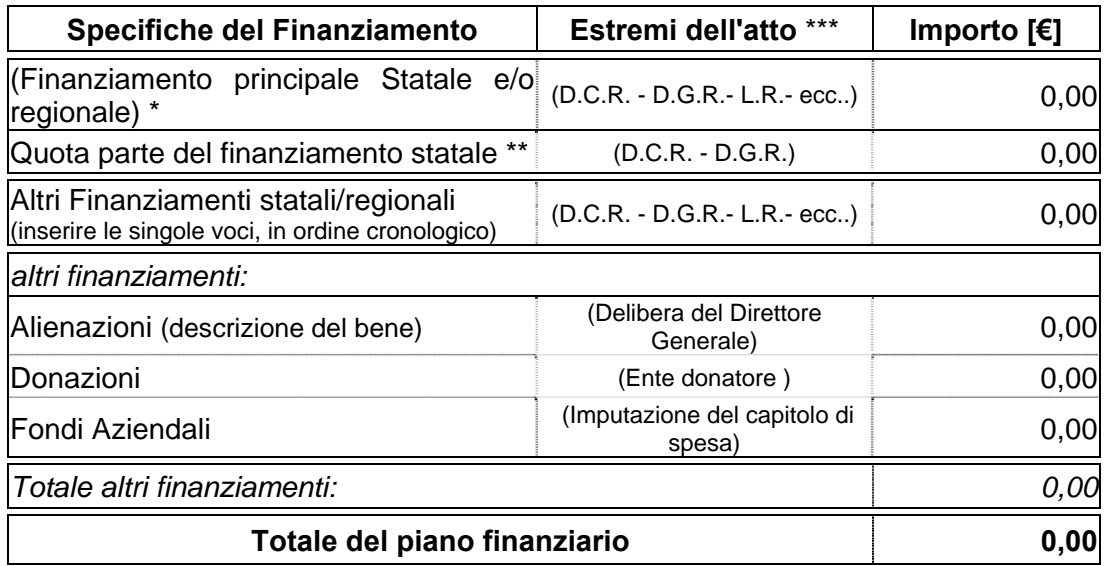

\* inserire l'importo pari al 95% dell'intero finanziamento dell'Art. 20

\*\* inserire l'importo regionale pari al 5% dell'intero finanziamento dell'Art. 20

\*\*\*inserire gli estermi dell'atto di assegnazione del finanziamento

## **QUADRO ECONOMICO:** (riferito al "Modulo A")

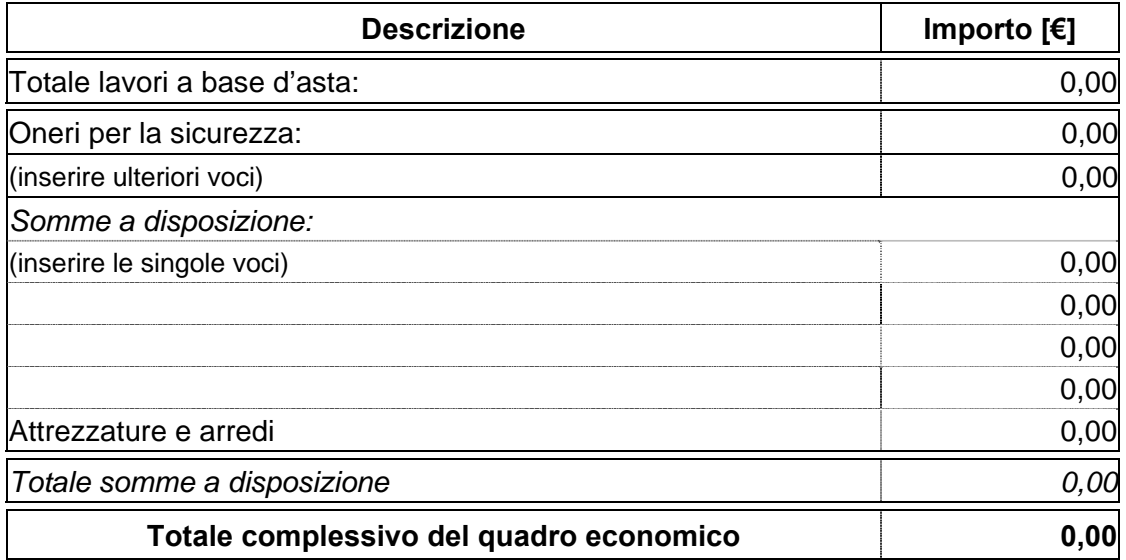

### **APROVAZIONE DEL PROGETTO:**

(Ente attuatore) in data…….. con atto n°…….

### **CONTRATTO D'APPALTO:**

Procedura di gara:………………… (Ente attuatore) in data…….. con atto n°……. Impresa affidataria: …………… Estremi registrazione del contratto: in data n°……. di rep. registrato a………. il ………. al n°……… Importo complessivo di € ……… Ribasso di gara del …….% pari ad € ………. Importo al netto del ribasso € ………..

#### **QUADRO ECONOMICO A SEGUITO DELL'AGGIUDICAZIONE:** (riferito al "Modulo B")
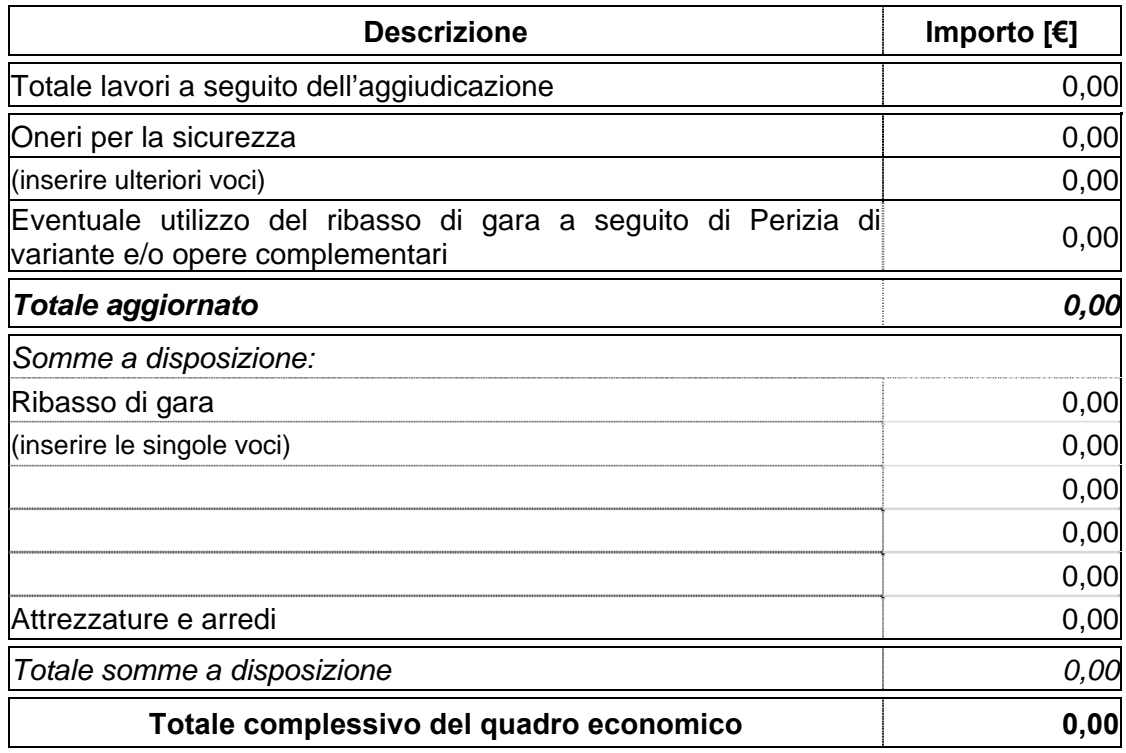

# **PERIZIA SUPPLETIVA O DI VARIANTE**

Per ogni perizia compilare le seguenti voci:

# **PERIZIA N°…….**

**ESTREMI DEL NULLA-OSTA:** (finanziamenti regionali/statali/misti)

**MOTIVAZIONE DELLA PERIZIA:** ….…….. ai sensi dell'art. 132 p.to …. Lett. …del D. Lgs. 163/2006 e s.m.i.

**Estremi dell'Atto di approvazione della perizia:** (allegare la Delibera di approvazione della variante al presente modulo)

(Ente attuatore) in data…….. con atto n°…….

## **PIANO FINANZIARIO DELLA PERIZIA:**

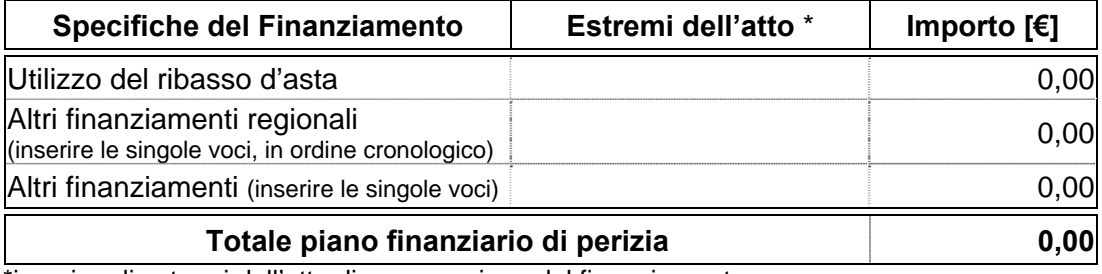

\*inserire gli estermi dell'atto di assegnazione del finanziamento

# **CONTRATTO D'APPALTO DELLA PERIZIA:**

Procedura di gara: ………………. (Ente attuatore) in data…….. con atto n°……. Impresa affidataria: …………… Estremi registrazione del contratto: in data n° ………. Di rep. Registrato a ……………. Il…………… al n° ………….. Estremi Atto di sottomissione: …………. In data…….. con atto n°……. Importo complessivo € ……………. Ribasso d'asta del ……..% pari ad € …………. Importo al netto del ribasso € …………..

# **QUADRO ECONOMICO DI RAFFRONTO DELLE PERIZIE:**

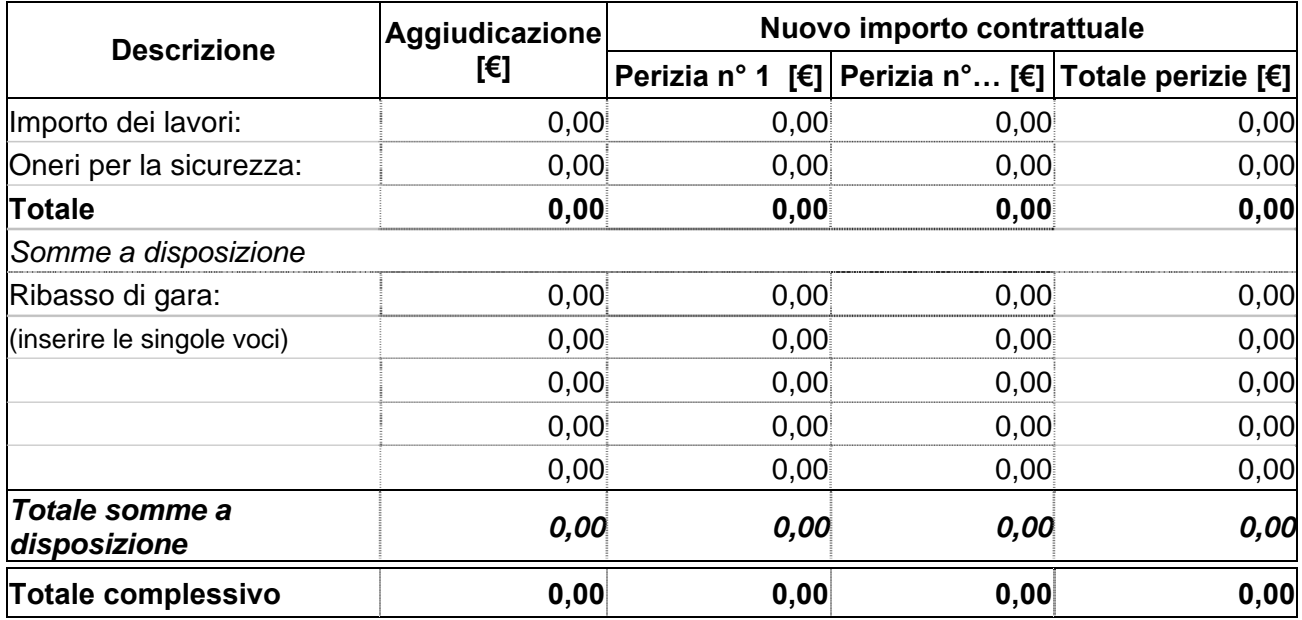

# **OPERE COMPLEMENTARI**

#### **ai sensi dell'Art. 57 p.to 5 lett. A) – b) del D. Lgs. 163/2006 e s.m.i.**

## **PROGETTO PER LE OPERE COMPLEMENTARI:**

(allegare l'atto di approvazione delle opere complementari al presente modulo) approvato dall'Ente attuatore in data…………….. con atto n°……………

**ESTREMI DEL NULLA-OSTA:** (finanziamenti regionali/statali/misti)

# **QUADRO ECONOMICO DI RAFFRONTO:**

(se in precedenza vi sono state altre opere complementari aggiungerle al quadro di raffronto)

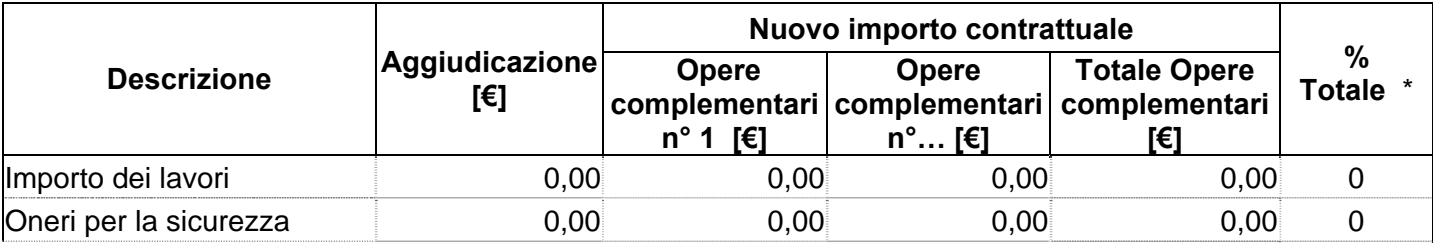

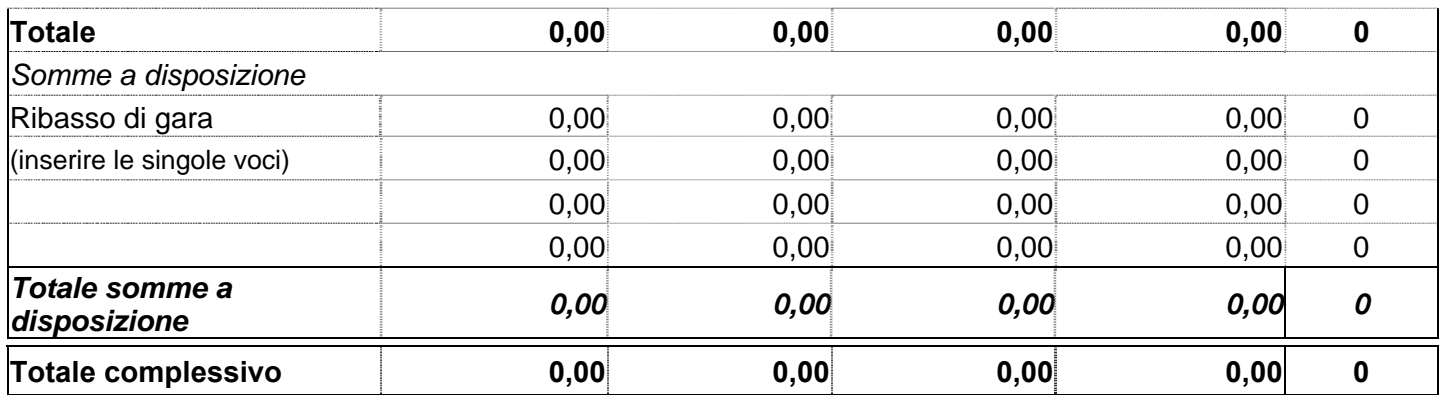

percentuale totale delle Opere complementari in riferimento all'importo di aggiudicazione

# **APROVAZIONE DEL PROGETTO PER LE OPERE COMPLEMENTARI:**

(Ente attuatore) in data…….. con atto n°…….

# **CONTRATTO D'APPALTO DELLE OPERE COMPLEMENTARI:**

Procedura di gara: ………………… (Ente attuatore) in data…….. con atto n°……. Impresa affidataria: …………… Estremi registrazione del contratto: in data n° ………… di rep. Registrato a ………….il al n° ……… Estremi Atto di sottomissione: …………….in data…….. con atto n°……. Importo complessivo € ………………. Ribasso d'asta del …….% pari ad € …………… Importo al netto del ribasso €……………. Percentuale (ai sensi dell'Art. 57 p.to 5 lett. A.2) del D. Lgs. 163/2006 e s.m.i.) è del ……%.

# **PIANO CRONOLOGICO DI ATTIVAZIONE DELL'INTERVENTO:**

- e) tempo previsto per la durata di lavori: 000 giorni consecutivi dalla data del verbale di consegna lavori;
- f) tempo previsto per l'attivazione: 000 giorni dopo l'ultimazione dei lavori;
- g) la durata effettiva dei lavori è stata di: 000 giorni consecutivi dalla data del verbale di consegna lavori;
- h) tempo per l'attivazione: 000 giorni dopo l'ultimazione dei lavori.

# **SOMME A DISPOSIZIONE DELL'AMMINISTRAZIONE:**

**Allacciamenti:** 

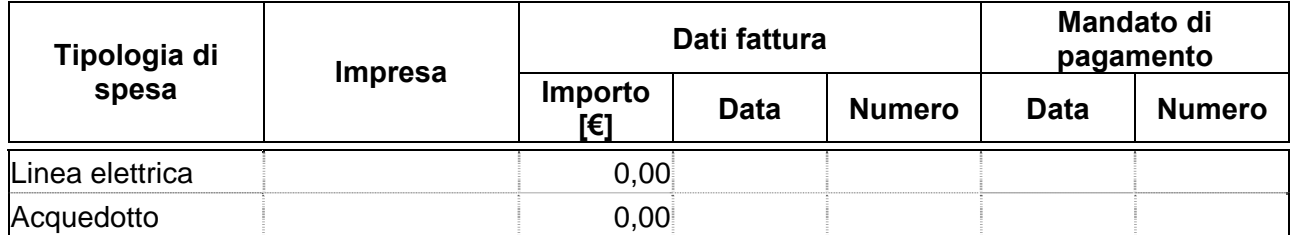

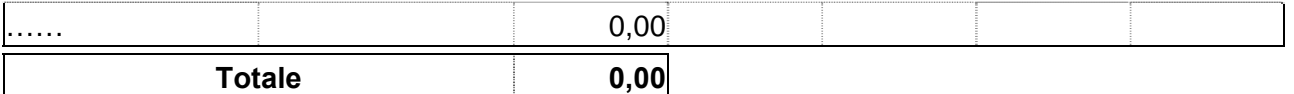

#### **Espropriazioni ed indennizzi:**

Per l'acquisto del terreno necessario per l'esecuzione dell'opera è stato stipulato con la ditta proprietaria in data ……. un atto di compravendita dell'importo di € …………………….

Per dissesti ed indennizzi corrisposti a n° ……… ditte in conseguenza dell'esecuzione dei lavori suddetti, come da verbali di liquidazione allegati alla contabilità finale e dai relativi mandati di pagamento risulta sostenuta una spesa complessiva di € ……………….

#### **Spese tecniche:**

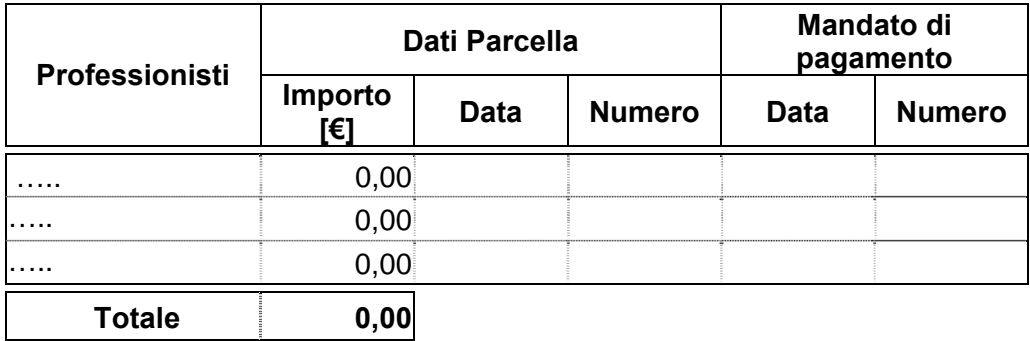

#### **Importi delle seguenti voci soggetti ad I.V.A.:**

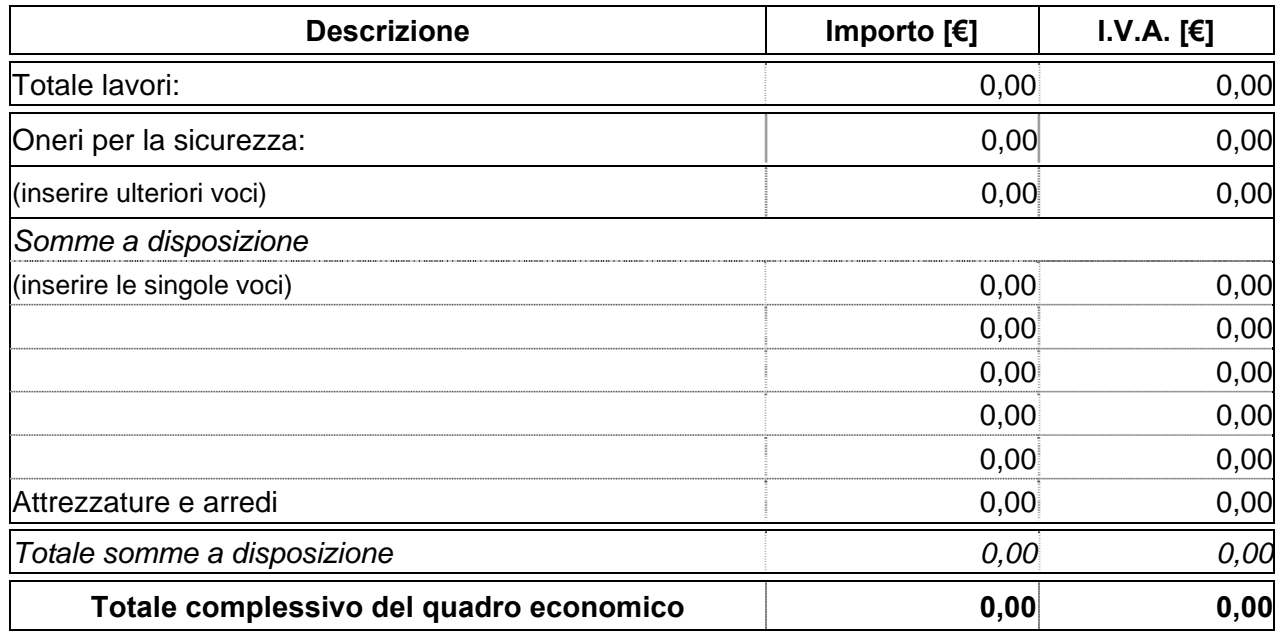

#### **La predetta imposta costituisce / non costituisce per € ……………… costo effettivo per l'Amministrazione.**

#### **ELENCO DELLE RICHIESTE DI LIQUIDAZIONI:**

(compilare il seguente prospetto per ogni singolo finanziamento)

# **Richiesta liquidazione n° (1~N) del finanziamento……….**

# **Prot. n° ……………… del …………………… importo complessivo € …………………. così di seguito ripartite:**

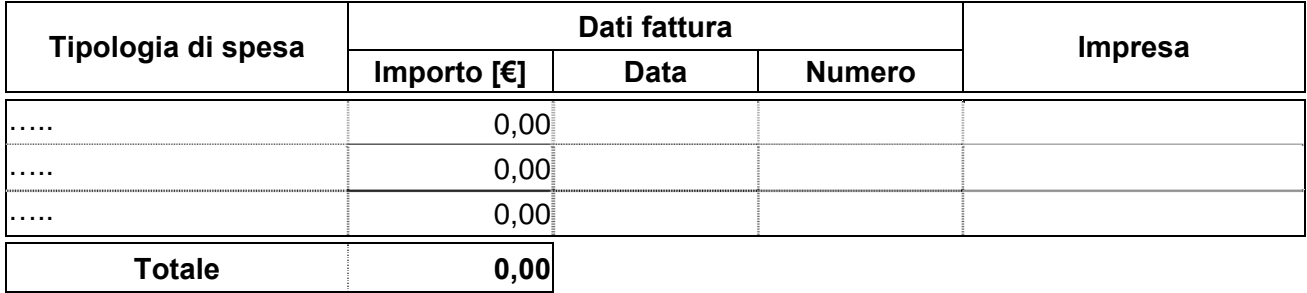

## **ELENCO DELLE RENDICONTAZIONI DEI FINANZIAMENTI AZIENDALI:**

(compilare il seguente prospetto per ogni singolo finanziamento)

#### **Finanziamento……….**

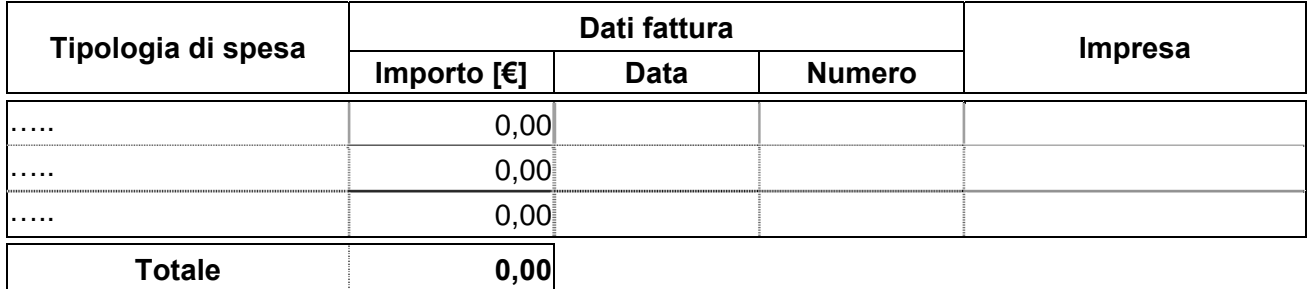

#### **COSTO COMPLESSIVO DELL'INTERVENTO:**

La spesa complessiva effettivamente sostenuta è di €……………… come risulta da atto n°………………… data………………..

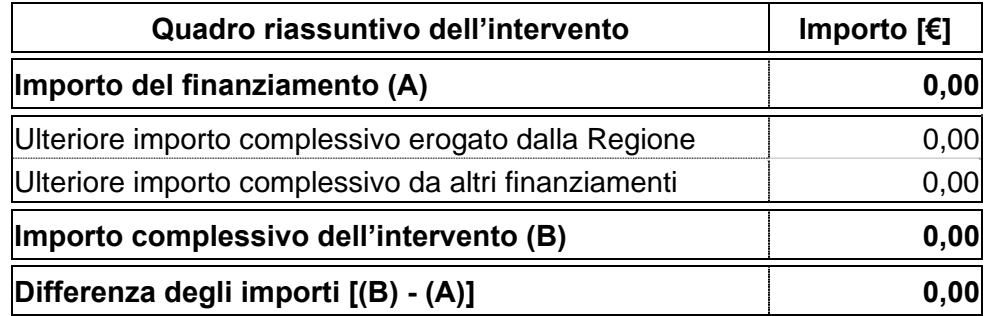

Da quanto sopra, risulta che tale importo è inferiore / superiore di € ………………..a quello del progetto / perizia suppletiva e di variante, e delle opere complementari superiormente approvati.

Pertanto la maggior spesa di € …………………. rispetto al finanziamento statale/ regionale concesso, dovrà necessariamente restare a carico dell'Ente interessato (da imputarsi sul capitolo…….).

# **Richiesta utilizzo delle economie per opere, arredi e/o attrezzature supplementari:**

# **PROGETTO APPROVATO DALL'ENTE ATTUATORE:**

# **QUADRO ECONOMICO:**

(riportare il quadro economico di spesa così come approvato dall'Ente attuatore, evidenziando, ove possibile, nelle somme a disposizione la voce relativa alle attrezzature sanitarie e la voce arredi)

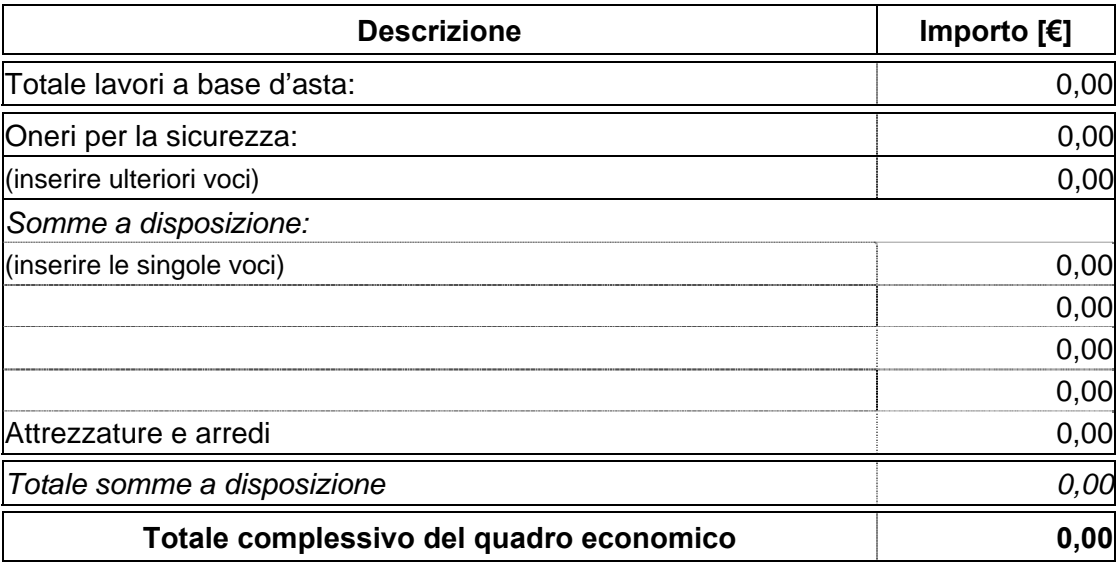

## **PIANO FINANZIARIO OPERE, ARREDI E/O ATTREZZATURE SUPPLEMENTARI:**

(indicare le varie fonti di finanziamento con la relativa quota a copertura della spesa complessiva prevista dal quadro economico)

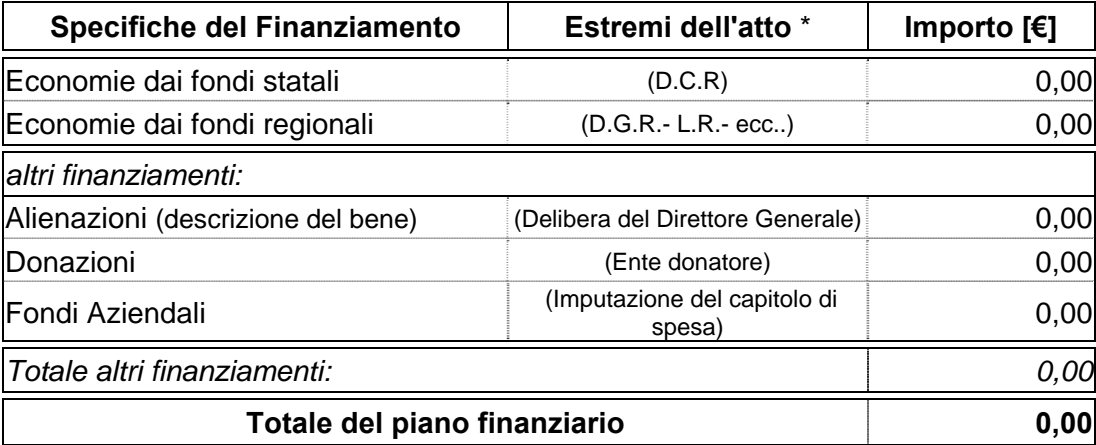

\*inserire gli estermi dell'atto di assegnazione del finanziamento

# **PIANO CRONOLOGICO DI ATTIVAZIONE DELL'INTERVENTO:**

- a) Tempo previsto per la durata di lavori: 000 giorni consecutivi dalla data del verbale di consegna lavori.
- b) Tempo previsto per l'attivazione: 000 giorni dopo l'ultimazione dei lavori.

Mentre la minor spesa di €………………….. rispetto al finanziamento complessivo dei lavori, dovrà essere ripartita nei seguenti modi:

# **Nel caso in cui si rilevano esclusivamente le sole economie derivanti dal risparmio finale:**

#### **Risparmio del finanziamento: € ………………. così ripartito:**

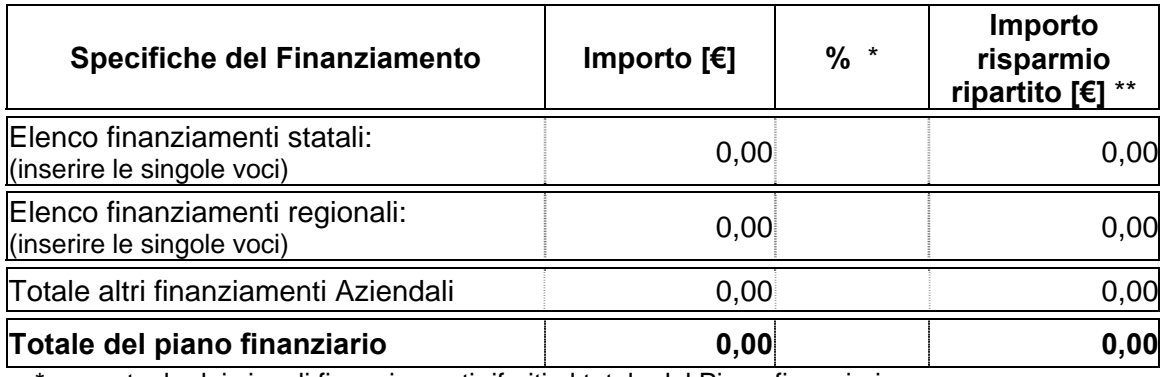

\*percentuale dei singoli finanziamenti riferiti al totale del Piano finanziario

\*\*importo ottenuto moltiplicando le singole percentuali per il risparmio del finanziamento

#### **Nel caso in cui si rilevano risparmi dovuti ad ulteriori importi erogati da Regione e/o Azienda:**

#### **Risparmio del finanziamento: € ………………….. così ripartito:**

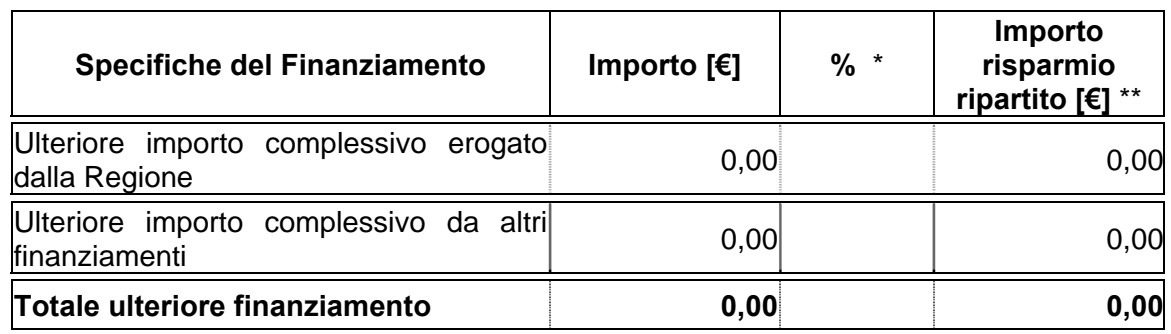

\* percentuale dei singoli finanziamenti riferiti al totale dell'ulteriore finanziamento

\*\*importo ottenuto moltiplicando le singole percentuali per il risparmio del finanziamento

#### **COLLAUDATORE:**

(Allegare il documento del collaudo)

Ai sensi dell'art………, l'incarico di collaudo è stato affidato alla Ditta…………………. di ……………. con atto n° …………… in data …………………….. Direzione Lavori, ai sensi dell'Art……….. ha emesso in data ………… un certificato di regolare esecuzione / forniture, liquidando tale importo, salvo la determinazione in separata sede delle riserve.

# **TUTTO CIÒ PREMESSO E CONSIDERATO**

- a) che l'Ente/Azienda ………….. ha provveduto all'esecuzione dei lavori in oggetto;
- b) che è stato regolarmente eseguito il progetto approvato;
- c) che l'importo complessivamente sostenuto risulta congruo ed ammissibile;
- d) che sul finanziamento statale/regionale, sono stati complessivamente erogati € …………………

e) che, a saldo, restano da liquidare € ……………….. (da richiedere con il moduloB)

Richiamato quanto precedentemente esposto ed a seguito degli accertamenti effettuati con risultato favorevole, il Collaudatore/la Commissione di Collaudo ……………….., confermando che le opere sopraindicate sono collaudabili,

# **A C C E R T A**

nell'importo di € ……………. la spesa (finora o complessivamente) sostenuta dall'Azienda ………………… per i lavori specificati in oggetto e che si può corrispondere al Soggetto Beneficiario …………………….. il finanziamento statale/regionale di € …………………come stabilito dalla………………….(indicare la fonte di finanziamento statale/regionale);

## **C E R T I F I C A**

che l'opera in relazione agli obiettivi prefissati nel documento di programmazione e finanziamento dell'intervento in oggetto indicato risulta essere funzionale e funzionante;

- f) che l'importo complessivo dell'intervento è di €………………;
- g) che l'importo del finanziamento statale e/o regionale è di €………………;
- h) che l'importo della spesa complessivamente sostenuta è di €……………… ;
- i) che l'importo totale delle richieste di liquidazione già erogate (90% dell'importo contrattuale/del finanziamento statale e/o regionale) è di € ………………….;
- j) che l'importo a saldo (10% dell'importo contrattuale/del finanziamento statale e/o regionale) da liquidare è di € ………………….. e viene richiesto con il relativo "Modulo B";
- k) che l'economia accertata risulta essere di €………………;
- l) che l'incremento dell'importo economico di €……………… resta a carico dell'Azienda a valere sul capitolo di Bilancio…………………….; (per finanziamenti aggiuntivi);

e ciò salvo la superiore approvazione dei predetti certificati di collaudo / regolare esecuzione e del presente atto.

Luogo …………………… Data ………………………………..

IL/I RESPONSABILE/I DEL PROCEDIMENTO:

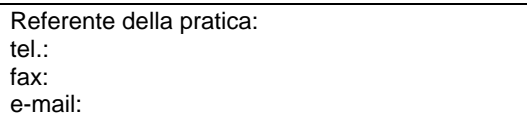

# **FINANZIAMENTI RELATIVI "ESCLUSIVAMENTE" PER LE ATTREZZATURE SANITARIE MODULISTICA DI RIFERIMENTO**

**"Modulo A-A"**- richiesta di ammissione al finanziamento per le **attrezzature**; **"Modulo B-A"**- richiesta di liquidazione per le **attrezzature**;

## **Metodologia operativa per il conseguimento del finanziamento:**

Per qualunque tipo di finanziamento si devono compilare i "Modulo A-A / B-A".

Tutti moduli di riferimento non possono essere modificati nella struttura, ma solo implementabili dalle singole voci, le stesse, non compatibili all'intervento, non devono essere cancellate, ma "barrate", mentre quelle che non trovano riscontro nella compilazione, devono essere lasciate in bianco e "barrate".

#### **Individuazione del Responsabile (Unico) del Procedimento:**

L'intervento programmato, può essere realizzato individuando Arredi e/o Attrezzature, nella gestione della procedura amministrativa possono essere nominati più responsabili del procedimento; in tal caso, tutti i "Moduli" devono essere firmati dai responsabili del procedimento.

#### **Tempi per la predisposizione della Progettazione:**

Per gli interventi finanziati dalla **Regione Piemonte** (conto capitale): **entro 12 mesi** predisporre la progettazione ed inviare il "**Modulo A-A**" al Settore regionale competente.

Per gli interventi finanziati dallo **Stato**: **entro 18 mesi** predisporre la progettazione ed inviare il "**Modulo A-A**" al Settore regionale competente.

Per gli interventi con finanziamenti **Misti** (Stato-Regione): **entro 18 mesi** predisporre la progettazione ed inviare il "**Modulo A-A**" al Settore regionale competente.

#### **Attivazione per l'intervento ammesso al finanziamento:**

Per gli interventi finanziati dalla **Regione Piemonte** (conto capitale): invio del **nulla-osta** da parte del Settore regionale competente.

Per gli interventi finanziati dallo **Stato**: invio copia del **decreto ministeriale di ammissione al finanziamento** da parte del Settore regionale competente.

Per gli interventi con finanziamenti **Misti** (Stato-Regione): invio copia del **decreto ministeriale di ammissione al finanziamento** da parte del Settore regionale competente.

#### **Tempi per l'aggiudicazione dell'appalto:**

Dalla data del nulla-osta o del decreto ministeriale di ammissione al finanziamento da parte del Settore regionale competente, decorrono i termini previsti di **9 mesi** per l'aggiudicazione definitiva d'appalto delle attrezzature finanziate.

#### **Trasmissione dell'Atto di aggiudicazione definitiva dell'appalto:**

All'avvenuta aggiudicazione definitiva dell'appalto, l'Azienda deve trasmettere copia dell'atto formale medesimo al Settore regionale competente.

# *COMPILAZIONE DEL "Modulo A-A"*

Il "Modulo A-A" deve contenere in allegato l'Atto formale Aziendale di approvazione del progetto specifico.

# **Modulo A-A**

# **INTESTAZIONE ENTE ATTUATORE**

Prot. n° Del\_\_\_\_\_\_\_\_\_\_\_\_

> Al Settore Pianificazione e Assetto Istituzionale del SSR Direzione Sanità Via S. Domenico, 46 10123 TORINO

## **OGGETTO: richiesta di ammissione al finanziamento.**

#### **FONTI DI FINANZIAMENTO:**

(elencare tutti i provvedimenti regionali e/o statati con i quali l'intervento è stato ammesso al finanziamento)

#### **ENTE ATTUATORE:**

(indicare l'Azienda promotrice dell'intervento ammesso al finanziamento così come individuata nell'elenco del provvedimento regionale/statale)

#### **TITOLO INTERVENTO:**

(riportare il titolo esatto così come individuato nel provvedimento di assegnazione del finanziamento, se il titolo non identifica l'intervento, specificare tra parentesi il dettaglio dell'intervento es: "ARESS"….. (Risonanza magnetica….).

#### **CODICE INTERVENTO:**

(indicare il codice dell'intervento così come indicato nel provvedimento di assegnazione)

#### **PARERE FAVOREVOLE COMMISSIONE REGIONALE:**

(indicare gli estremi del provvedimento regionale con cui è stato rilasciato il parere)

#### **LOCALIZZAZIONE:**

(indicare il Comune presso il quale è prevista la realizzazione dell'intervento così come individuato nel provvedimento di ammissione al finanziamento)

#### **COSTO COMPLESSIVO DELL'INTERVENTO:**

(indicare il costo complessivo dell'intervento così come indicato nel provvedimento di assegnazione del finanziamento)

#### **PIANO FINANZIARIO:**

(indicare tutte le fonti di finanziamento suddivise con i relativi importi a copertura della spesa complessiva del progetto, così come previsto nel provvedimento di assegnazione)

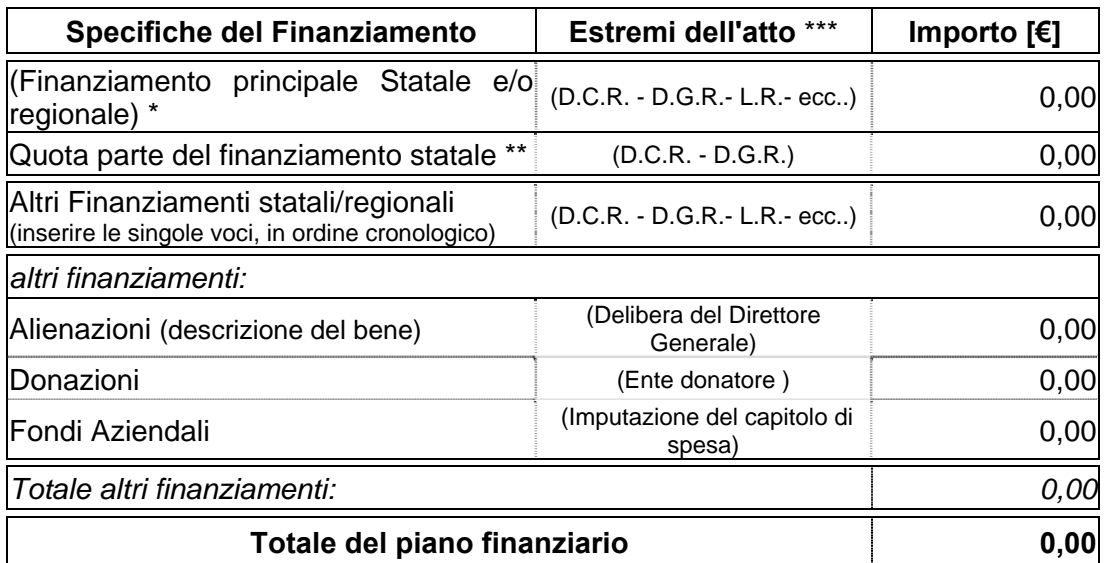

\* inserire l'importo pari al 95% dell'intero finanziamento dell'Art. 20

\*\* inserire l'importo regionale pari al 5% dell'intero finanziamento dell'Art. 20

\*\*\*inserire gli estermi dell'atto di assegnazione del finanziamento

#### **QUADRO ECONOMICO:**

(riportare il quadro economico di spesa così come approvato dall'Ente attuatore)

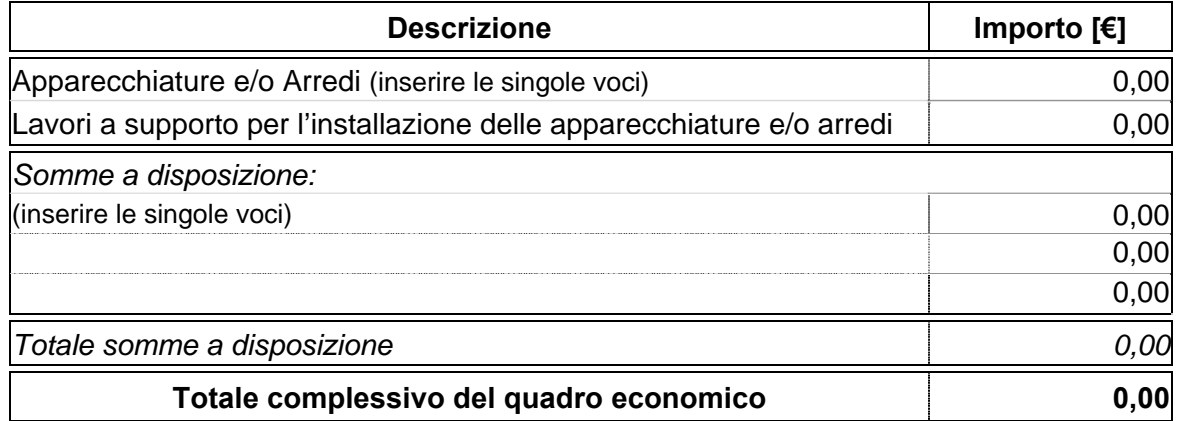

# **PIANO CRONOLOGICO DI ATTIVAZIONE DELL'INTERVENTO:**

- a) Tempo previsto per la fornitura e posa: 000 giorni consecutivi dalla data del verbale di consegna delle attrezzature/arredi;
- b) Tempo previsto per l'attivazione: 000 giorni consecutivi dopo la posa delle attrezzature/arredi.

#### **PROGETTO:**

approvato: (Ente attuatore) in data…….. con atto n°…….

# **DICHIARAZIONE DI APPALTABILITÀ DELL'INTERVENTO**

- a) la fornitura avviene sulla base di specifico capitolato/scheda prestazionale corredato di della/e apparecchiature, da un elenco sintetico dei costi presunti, da una descrizione delle eventuali opere edili ed impiantistiche di adeguamento necessarie per l'installazione, così come specificato nelle "schede di prefattibilità";
- b) Attrezzatura/e:(indicare il tipo di attrezzatura) validata/e con parere della commissione tecnica acquisito in data……………… con atto n°………………..

Il/i Responsabile/i del Procedimento Il Direttore Generale/Il Commissario

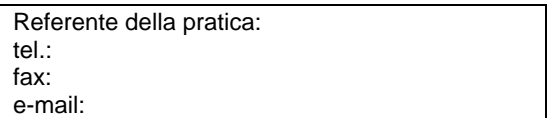

# *COMPILAZIONE DEL "Modulo B-A"*

Dopo l'attivazione per l'intervento ammesso al finanziamento (nulla-osta o decreto ministeriale) ed a seguito dell'aggiudicazione della gara d'appalto, le Aziende devono trasmettere al Settore regionale competente il "Modulo B-A" per le richieste delle liquidazioni.

Le richieste di liquidazione per le apparecchiature e/o arredi possono essere effettuate con le seguenti modalità:

- 1) Se il finanziamento di un intervento **raggiunge l'importo di 500.000,00 €**, occorre inviare al Settore regionale competente, un unico "Modulo B-A" debitamente compilato e corredato dal certificato di collaudo.
- 2) Se il finanziamento di un intervento **supera l'importo di 500.000,00 €**, occorre inviare al Settore regionale competente i seguenti "Modulo B-A":
	- **1° Modulo B-A:** deve contenere il **primo** 30% dell'importo relativo all'intero finanziamento, e come giustificativo di spesa specificare gli estremi dell'Atto di aggiudicazione o di affidamento e la relativa Azienda aggiudicataria;
	- **2° Modulo B-A:** deve contenere la richiesta del **secondo** 30% dell'importo relativo all'intero finanziamento, e come giustificativi di spesa specificare gli estremi della "Bolla di Accompagnamento" attestante l'avvenuta consegna della/e apparecchiatura/e e/o arredi;
	- **3° Modulo B-A:** deve contenere la richiesta per l'erogazione del **saldo** (40%) dell'importo relativo all'intero finanziamento corredato dal verbale di collaudo per la/e apparecchiatura/e e/o arredi e dal certificato di regolare esecuzione dei lavori a supporto dei/lle medesimi/e.
- 3) Oppure inviando al Settore regionale competente il "Modulo B-A" in **un'unica soluzione** (indipendentemente dall'importo del finanziamento) corredato dal verbale di collaudo per la/e apparecchiatura/e e/o arredi e dal certificato di regolare esecuzione dei lavori a supporto dei/lle medesimi/e.

**Modulo B-A** 

# **INTESTAZIONE ENTE ATTUATORE**

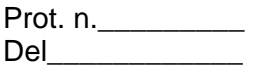

Al Settore Pianificazione e Assetto Istituzionale del SSR Direzione Sanità Via S. Domenico, 46 10123 TORINO

# **OGGETTO: Richiesta di liquidazione n° (1~3) del finanziamento……..**

#### **PROVVEDIMENTO DI ASSEGNAZIONE:**

(indicare i/il provvedimenti/o con i/il quali/e l'intervento è stato ammesso al finanziamento; per quanto concerne quote di finanziamento statali indicare anche il relativo filone)

#### **ENTE ATTUATORE:**

(indicare l'Ente attuatore dell'intervento così come ammesso al finanziamento)

#### **TITOLO INTERVENTO:**

(riportare il titolo così come individuato nel provvedimento di assegnazione del finanziamento)

#### **CODICE INTERVENTO:**

(indicare il codice dell'intervento così come indicato nel provvedimento di assegnazione)

#### **DATA DEL NULLA-OSTA REGIONALE/DECRETO MINISTERIALE:** (giorno/mese/anno)

#### DATA DI AGGIUDICAZIONE DEFINITIVA: (giorno/mese/anno)

#### **COSTO COMPLESSIVO DELL'INTERVENTO:**

(indicare il costo complessivo dell'intervento così come indicato nel provvedimento di assegnazione del finanziamento)

#### **QUADRO FINANZIARIO DELL'INTERVENTO:**

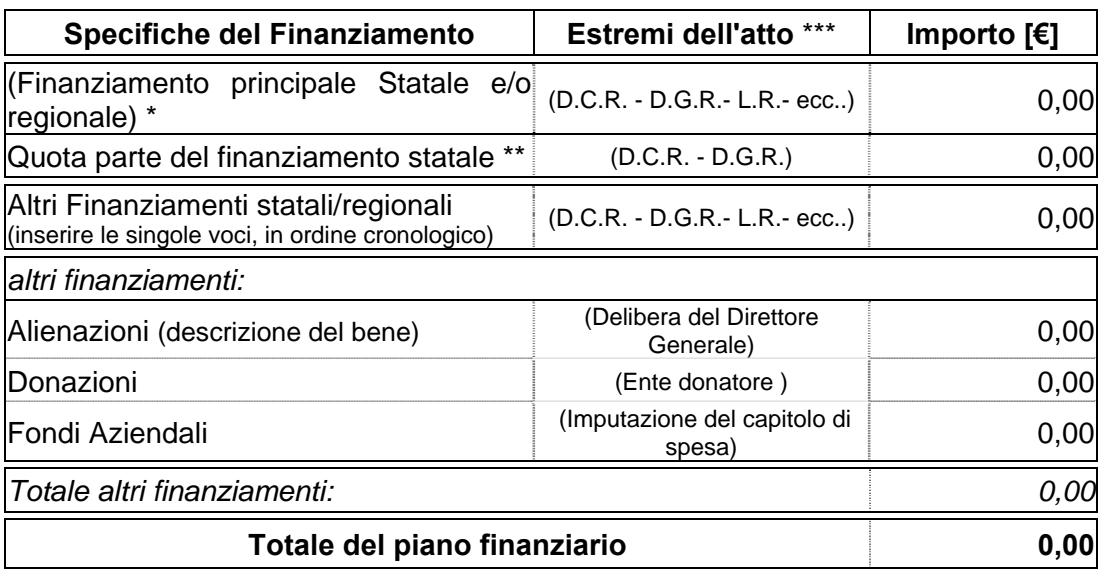

\* inserire l'importo pari al 95% dell'intero finanziamento dell'Art. 20

\*\* inserire l'importo regionale pari al 5% dell'intero finanziamento dell'Art. 20

\*\*\*inserire gli estermi dell'atto di assegnazione del finanziamento

# **QUADRO ECONOMICO A SEGUITO DELL'AGGIUDICAZIONE:**

(quadro economico complessivo rideterminato a seguito dell'aggiudicazione dell'appalto)

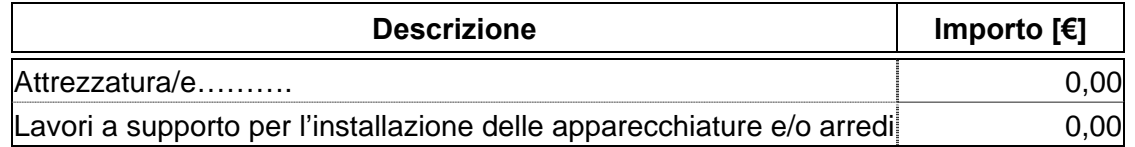

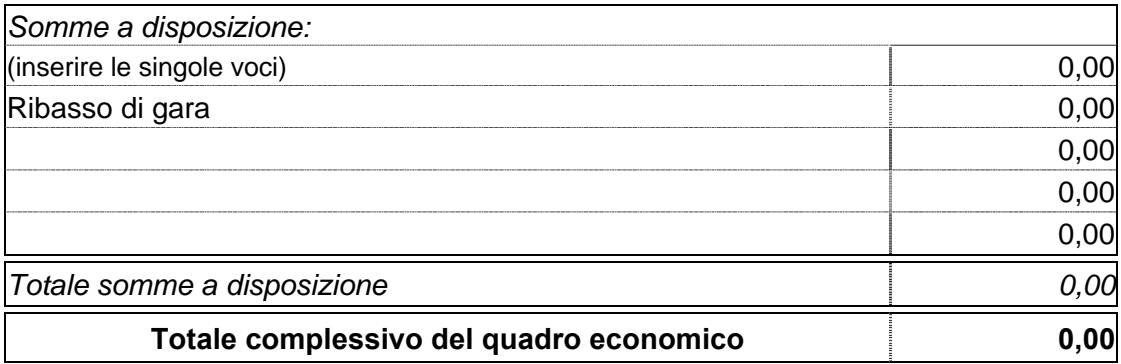

# **IMPORTO RICHIESTO CON IL PRESENTE MODULO**

# **Compilare per il finanziamento con importo ≤ a 500.000,00 € - o per un'unica soluzione**

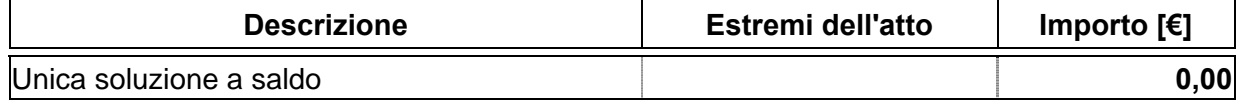

# **Compilare per il finanziamento con importo > a 500.000,00 €**

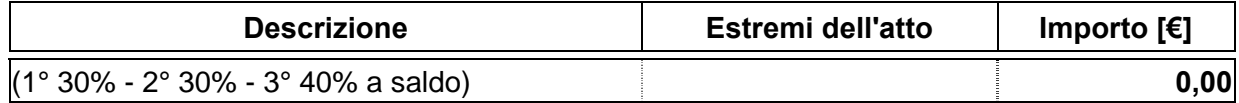

# **GIUSTIFICATIVO DI SPESA:**

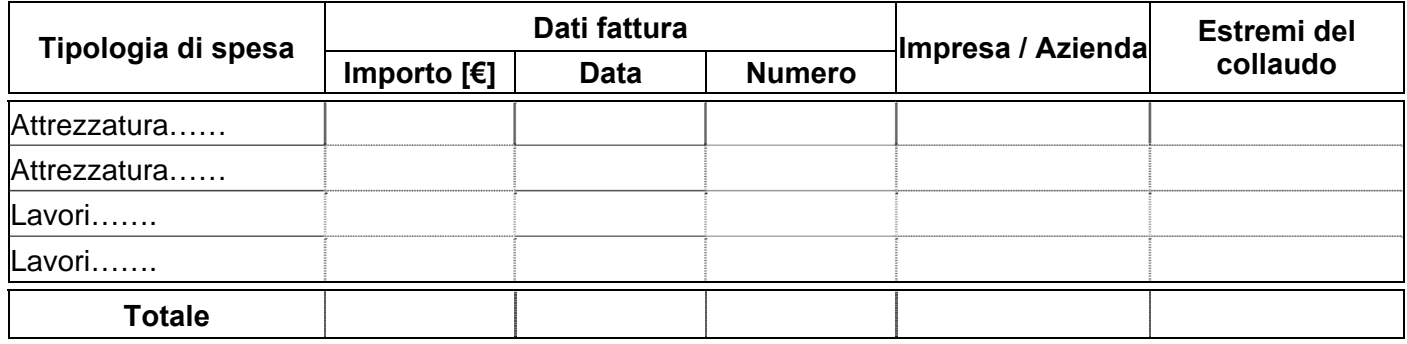

# **RICHIESTE DI LIQUIDAZIONI - GIUSTIFICATIVI DI SPESA PRECEDENTI:**

(compilare il seguente prospetto per ogni singola richiesta)

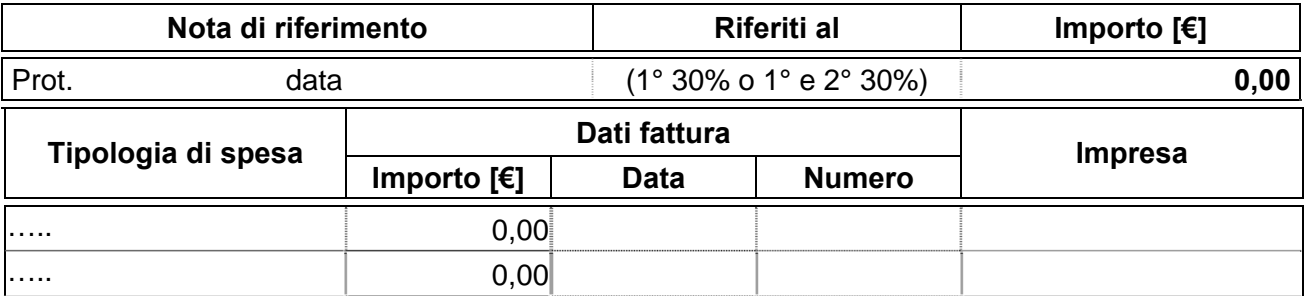

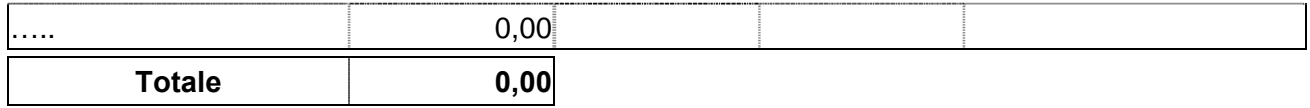

# **IMPORTO RESIDUO DA LIQUIDARE:**

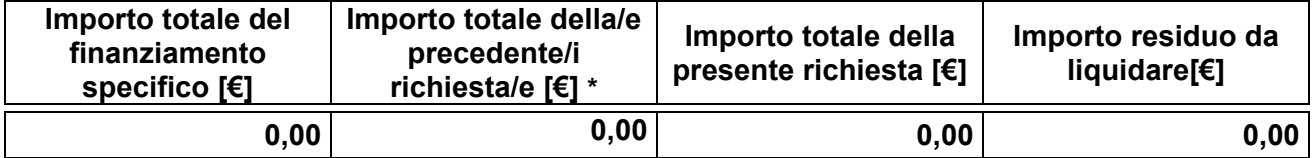

**\***se si tratta della **1<sup>a</sup>** richiesta l'importo della cella è pari a **0,00**

Si attesta altresì che la documentazione giustificativa della presente richiesta è conservata agli atti dell'Ente attuatore.

Il/I Responsabile/i del/i Procedimento/i

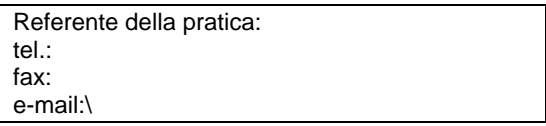

# *MONITORAGGIO PER TUTTI I TIPI DI FINANZIAMENTI*

per qualunque tipo di finanziamento relativo all'edilizia sanitaria comprensivi di arredi e/o attrezzature ed "esclusivamente" per le attrezzature sanitarie, occorre compilare le seguenti schede "C" per ogni singolo intervento.

#### **MODULISTICA DI RIFERIMENTO**

**"Scheda C-S"** - monitoraggio dell'attuazione degli interventi finanziati dallo **Stato e Misti; "Scheda C-R"** - monitoraggio dell'attuazione degli interventi finanziati dalla **Regione;**

#### **Metodologia operativa per il monitoraggio dei finanziamenti:**

Per le Schede C, a seconda del tipo di finanziamento, si deve compilare la "Scheda C-S" per il monitoraggio relativo agli interventi finanziati dallo **Stato**, il "Scheda C-R" per il monitoraggio relativo agli interventi finanziati dalla **Regione**, mentre per i finanziamenti **misti**, occorre compilare la scheda riferita al finanziamento principale.

#### **Tempi per l'invio dei moduli:**

Entro la fine di gennaio, le Aziende Sanitarie inviano al Settore regionale competente, a seconda del tipo di finanziamento sia esso statale, che regionale, le **"Scheda C-S"** e/o **"Scheda C-R"**.

## *COMPILAZIONE DELLE "SCHEDE C-S / C-R"*

Nella compilazione delle Schede C i campi che non trovano riscontro devono essere lasciate in bianco ed il prospetto non deve essere, in nessun caso, modificato.

#### **SCHEDA C-S al 31/12/20..**

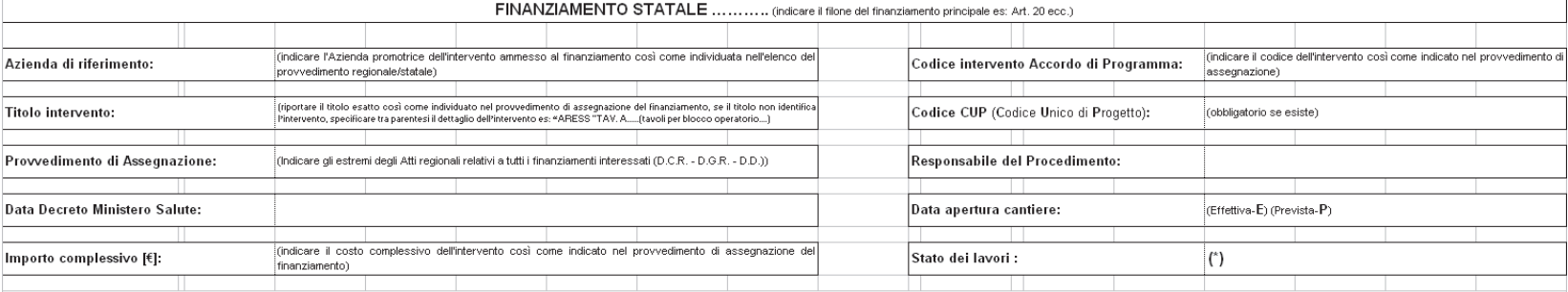

Stato dei lavori \* (indicare lo stato dell'arte dell'intervento):<br>DA AFFDARE (procedimento di stratoricare), N CORSO DI AFFDAMENTO (procedimento di affidamento iniziato, aggiudicazione non avvenuta), AFFDATO MANON INIZATO

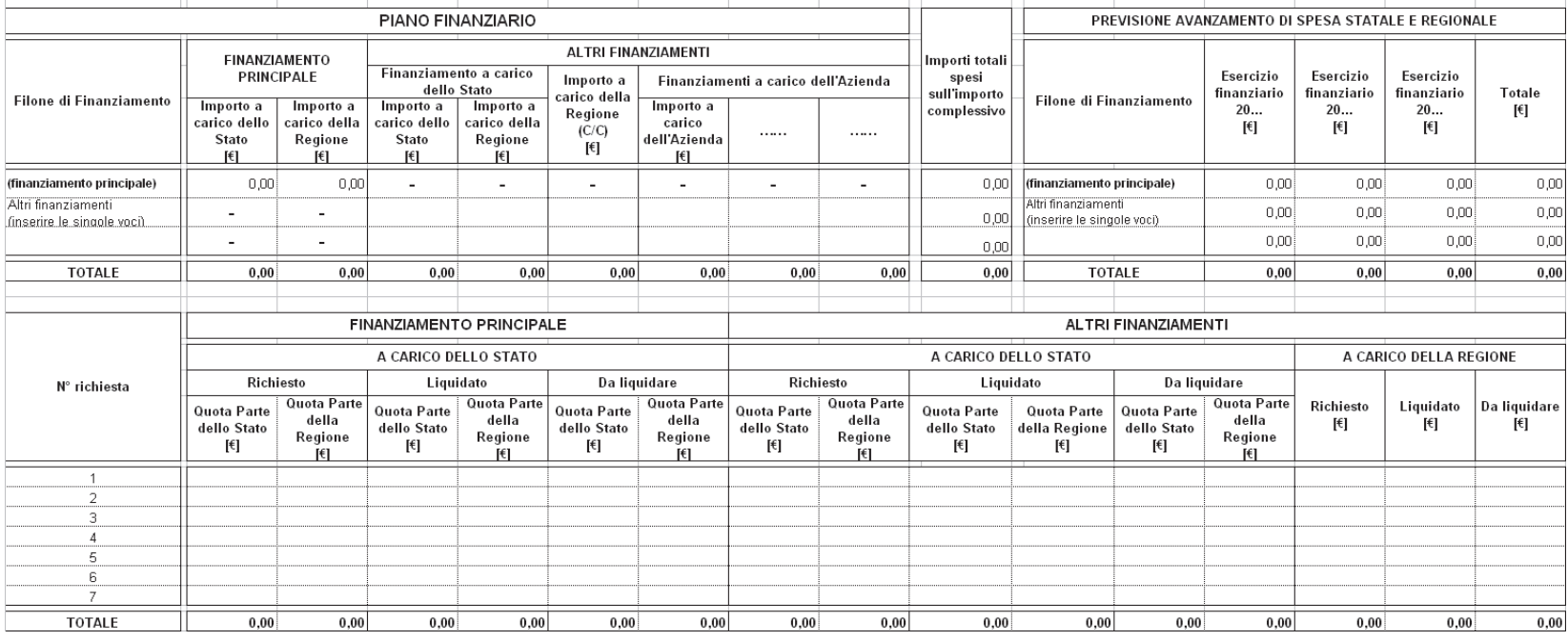

#### **SCHEDA C-R al 31/12/20..**

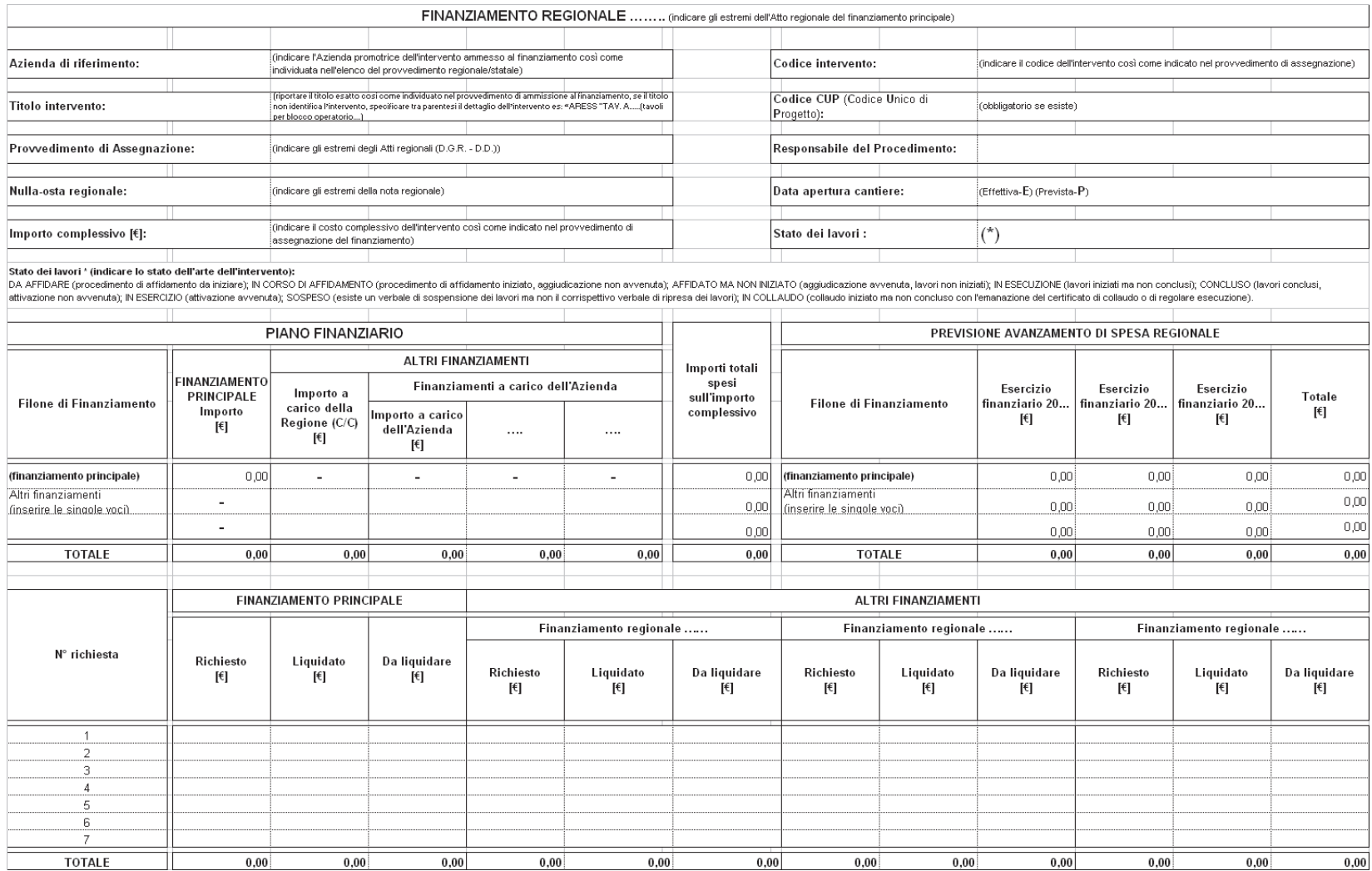

# **Modulo A**

# **INTESTAZIONE ENTE ATTUATORE**

Prot. n°\_\_\_\_\_\_\_\_\_ Del\_\_\_\_\_\_\_\_\_\_\_\_

> Al Settore Pianificazione e Assetto Istituzionale del SSR Direzione Sanità Via S. Domenico, 46 10123 TORINO

**OGGETTO: richiesta di ammissione al finanziamento.** 

## **FONTI DI FINANZIAMENTO:**

**ENTE ATTUATORE:** 

**TITOLO INTERVENTO:** 

**CODICE INTERVENTO:** 

**LOCALIZZAZIONE:** 

# **COSTO COMPLESSIVO DELL'INTERVENTO:**

# **PIANO FINANZIARIO:**

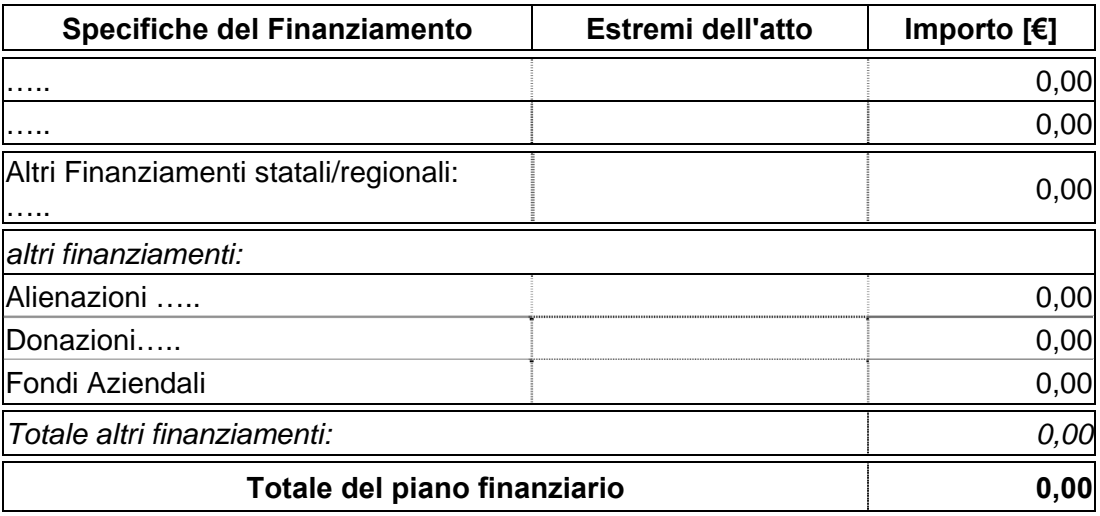

# **QUADRO ECONOMICO:**

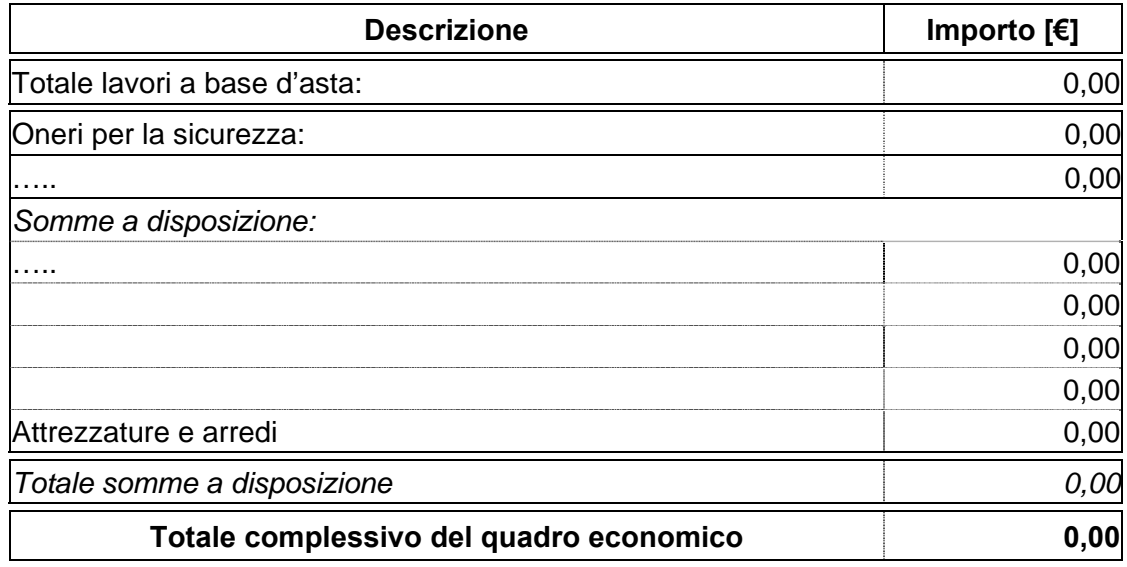

# **PIANO CRONOLOGICO DI ATTIVAZIONE DELL'INTERVENTO:**

- a) Tempo previsto per la durata di lavori: 000 giorni consecutivi dalla data del verbale di consegna lavori.
- b) Tempo previsto per l'attivazione: 000 giorni dopo l'ultimazione dei lavori.

#### **PROGETTO:**

approvato: ….. in data…….. con atto n°…….

- **Preliminare**
- **Definitivo**
- **Esecutivo**

# **DICHIARAZIONE DI APPALTABILITÀ DELL'INTERVENTO**

- a) il progetto è completo di tutti gli elaborati tecnici, degli elementi e particolari costruttivi necessari per l'esecuzione dell'opera compresi autorizzazioni, pareri e nulla-osta, ed è immediatamente cantierabile ai sensi della normativa vigente statale e regionale in materia di lavori, servizi e forniture pubbliche;
- b) che il progetto è redatto nel rispetto delle normative vigenti in materia: statale e regionale di lavori, servizi e forniture pubbliche, di requisiti strutturali, tecnologici ed organizzativi, di cui al DPR 14/01/1997 recepito dalla Regione Piemonte con D.C.R. n° 616 del 22/02/2000 e s.m.i.;
- c) che il progetto è conforme alla scheda di prefattibilità presente nell'applicativo informatico regionale di programmazione, gestione e monitoraggio degli investimenti in sanità;
- d) che il costo dell'intervento è congruo ed è dotato della copertura finanziaria come risulta dal provvedimento aziendale di approvazione del progetto;
- e) che l'intervento previsto risulta essere funzionale e funzionante e comprende gli eventuali arredi e/o attrezzature sanitarie.

In ordine alle acquisizioni di arredi e di attrezzature sanitarie si dichiara che:

a) la fornitura avviene sulla base di specifico capitolato/scheda prestazionale corredato di della/e apparecchiature, da un elenco sintetico dei costi presunti, da una descrizione delle eventuali opere edili ed impiantistiche di adeguamento necessarie per l'installazione, così come specificato nelle "Schede di prefattibilità";

b) Attrezzature:(indicare il tipo di attrezzatura) validata con parere della commissione tecnica acquisito in data……………

II/I Responsabile/i del/i Procedimento/i Il Direttore Generale/II Commissario

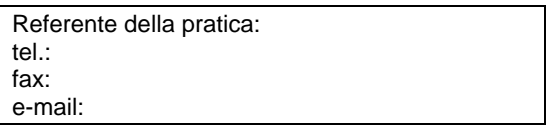

**Modulo A-P** 

# **INTESTAZIONE ENTE ATTUATORE**

Prot. n°\_\_\_\_\_\_\_\_\_ Del\_\_\_\_\_\_\_\_\_\_\_\_

> Al Settore Pianificazione e Assetto Istituzionale del SSR Direzione Sanità Via S. Domenico, 46 10123 TORINO

**OGGETTO: Perizia di variante o suppletiva n°…..** 

**FONTI DI FINANZIAMENTO:**

**ENTE ATTUATORE:** 

**TITOLO INTERVENTO:**

**CODICE INTERVENTO:**

**LOCALIZZAZIONE:**

**COSTO COMPLESSIVO DELL'INTERVENTO:**

**PIANO FINANZIARIO:**

**QUADRO ECONOMICO DI PROGETTO:**

# **PERIZIA DI VARIANTE O SUPPLETIVA N°…..**

# **PERIZIA DI VARIANTE O SUPPLETIVA:**

approvata dall'Ente attuatore in data ………… con atto n° …………

**MOTIVAZIONE DELLA PERIZIA:**……. ai sensi dell'art. 132 p.to …. lett. …del D. Lgs. 163/2006 e s.m.i.

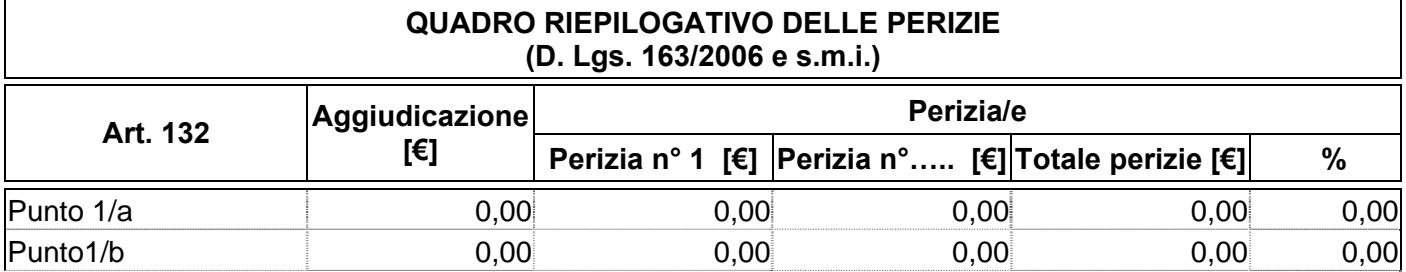

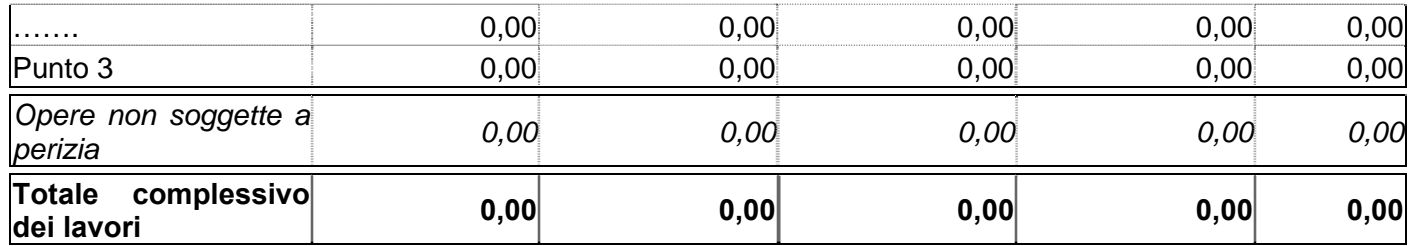

# **QUADRO ECONOMICO DI RAFFRONTO:**

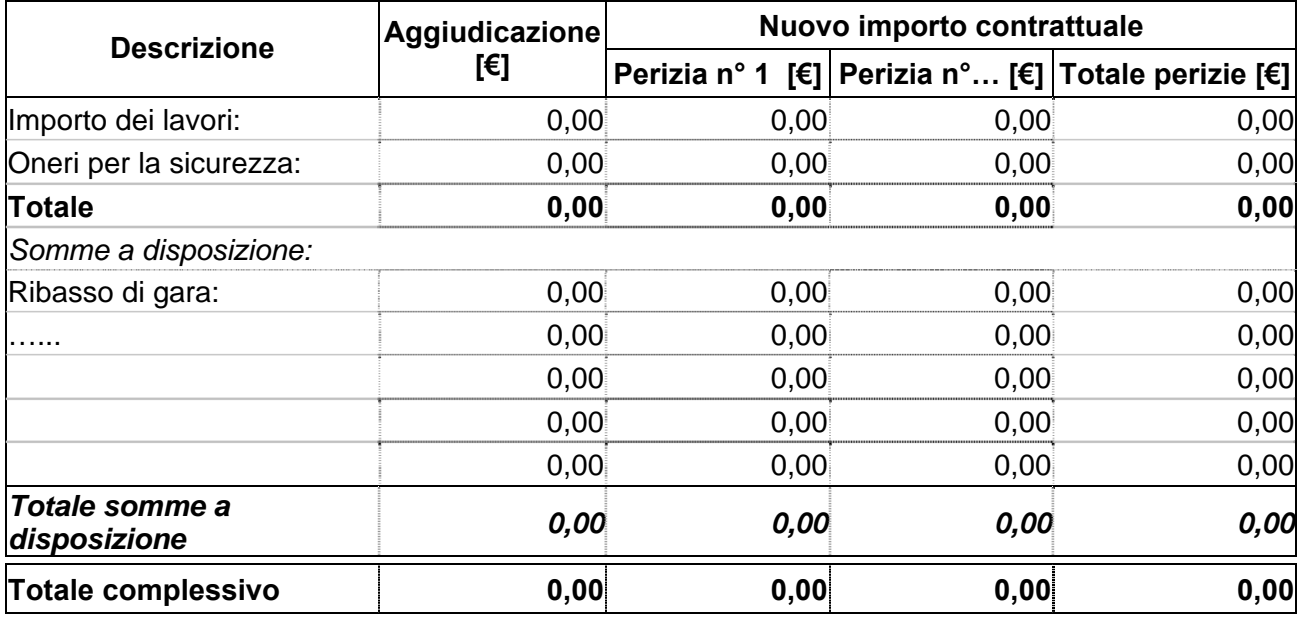

# **PIANO FINANZIARIO A SEGUITO DELLA PERIZIA:**

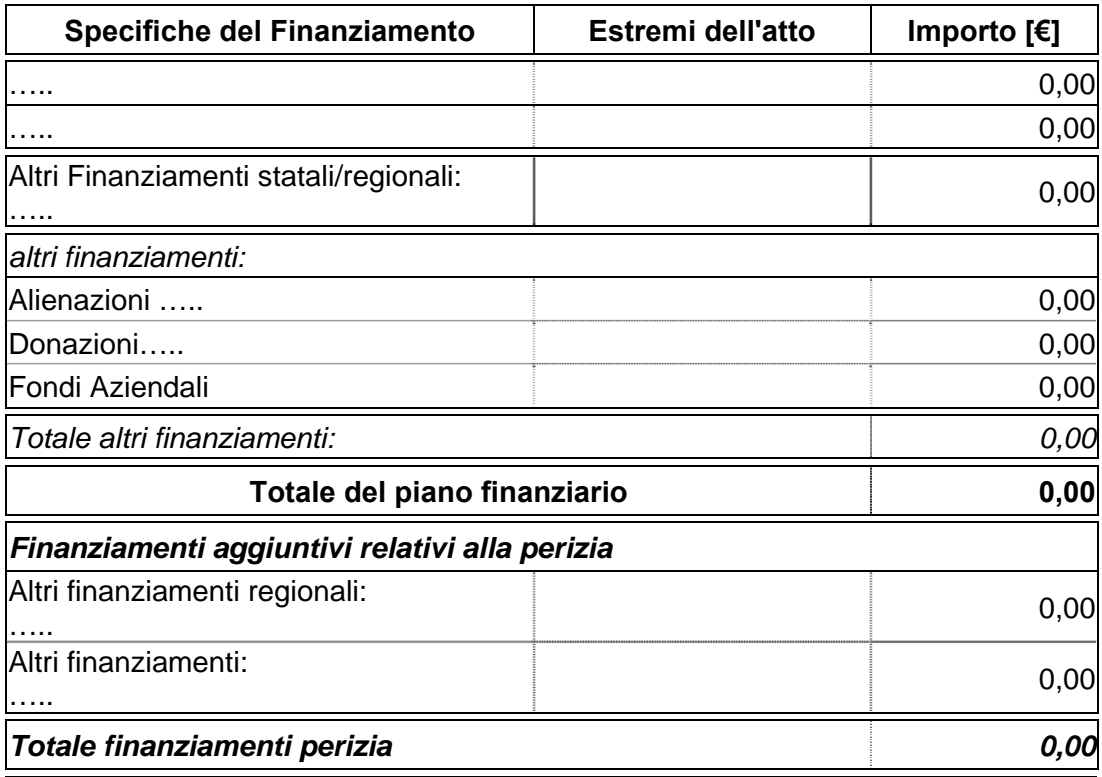

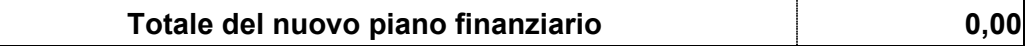

# **PIANO CRONOLOGICO DI ATTIVAZIONE DELL'INTERVENTO:**

- a) Tempo previsto per la durata di lavori: 000 giorni consecutivi dalla data del verbale di consegna lavori.
- b) Tempo previsto per l'attivazione: 000 giorni dopo l'ultimazione dei lavori.

# **DICHIARAZIONE DI APPALTABILITÀ DELL'INTERVENTO**

- a) in ordine alla perizia, gli organi competenti hanno espresso parere favorevole comprensivo di autorizzazioni, pareri e nulla-osta, ai sensi della normativa vigente statale e regionale in materia di lavori, servizi e forniture pubbliche;
- b) il progetto è completo di tutti gli elaborati tecnici, degli elementi e particolari costruttivi necessari per l'esecuzione dell'opera compresi di autorizzazioni, pareri e nulla-osta, ed è immediatamente cantierabile ai sensi della normativa vigente statale e regionale in materia di lavori, servizi e forniture pubbliche;
- c) che il progetto è redatto nel rispetto della normativa vigente in materia: statale e regionale di lavori, servizi e forniture pubbliche, di requisiti strutturali, tecnologici e organizzativi di cui al DPR 14/01/1997 recepito dalla Regione Piemonte con D.C.R. n° 616 del 22/02/2000 e s.m.i.;
- d) che il progetto è conforme alla scheda di prefattibilità presente nell'applicativo informatico regionale di programmazione, gestione e monitoraggio degli investimenti in sanità;
- e) che il costo dell'intervento è congruo ed è dotato della copertura finanziaria come risulta dal provvedimento aziendale di approvazione del progetto;
- f) che l'intervento previsto risulta essere funzionale e funzionante e comprende gli eventuali arredi e/o attrezzature sanitarie.

In ordine alle acquisizioni di arredi e di attrezzature sanitarie si dichiara che:

- a) la fornitura avviene sulla base di specifico capitolato/scheda prestazionale corredato di della/e apparecchiature, da un elenco sintetico dei costi presunti, da una descrizione delle eventuali opere edili ed impiantistiche di adeguamento necessarie per l'installazione, così come specificato nelle "Schede di prefattibilità";
- b) attrezzature:(indicare il tipo di attrezzatura) validata con parere della commissione tecnica acquisito in data……………

II/I Responsabile/i del/i Procedimento/i Il Direttore Generale/II Commissario

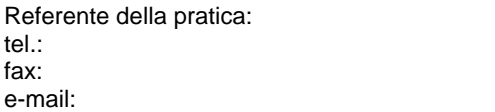

# **Modulo A-C**

# **INTESTAZIONE ENTE ATTUATORE**

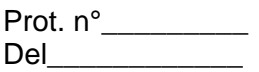

Al Settore Pianificazione e Assetto Istituzionale del SSR Direzione Sanità Via S. Domenico, 46 10123 TORINO

**OGGETTO: Opere complementari n°…..** 

**FONTI DI FINANZIAMENTO:**

**ENTE ATTUATORE:**

**TITOLO INTERVENTO:**

**CODICE INTERVENTO:**

**LOCALIZZAZIONE:**

**COSTO COMPLESSIVO DELL'INTERVENTO:**

**PIANO FINANZIARIO:**

**QUADRO ECONOMICO DI PROGETTO:**

#### **OPERE COMPLEMENTARI**

#### **ai sensi dell'Art. 57 p.to 5 lett. a) - b) del D. Lgs. 163/2006 e s.m.i.**

#### **PROGETTO:**

approvato dall'Ente attuatore in data………. con atto n°……………

- **Preliminare**
- **Definitivo**
- **Esecutivo**

# **QUADRO ECONOMICO DI RAFFRONTO:**

Descrizione Aggiudicazione **Nuovo importo contrattuale** 

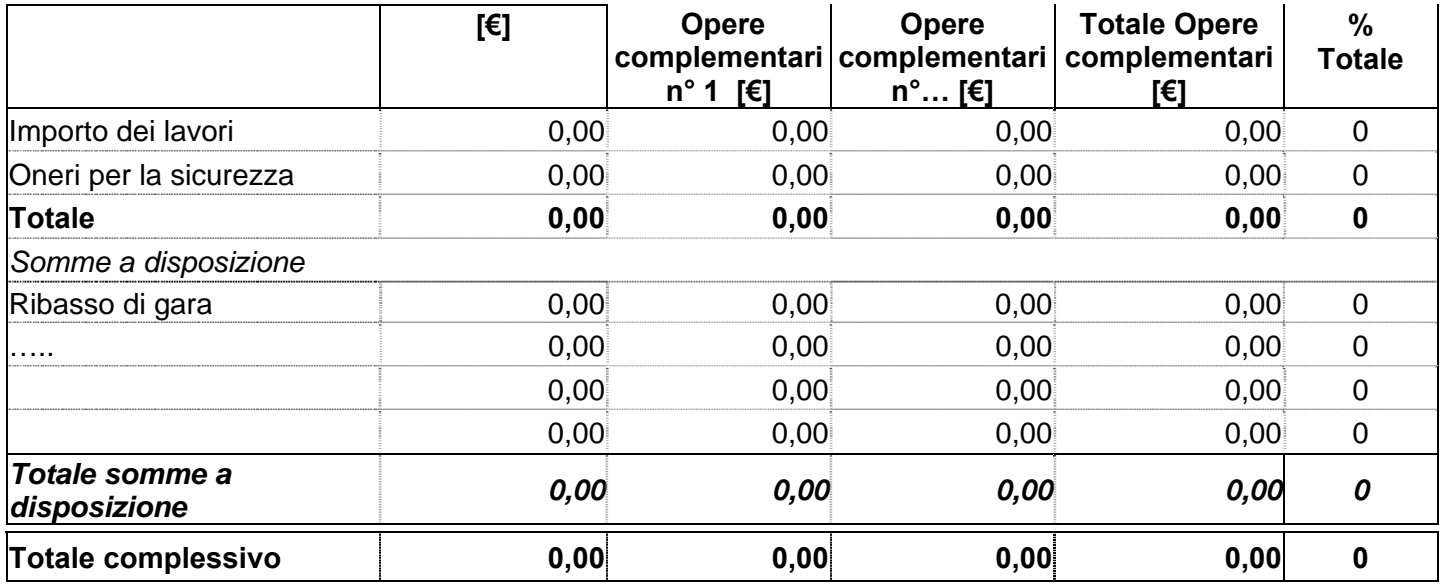

# **PIANO FINANZIARIO A SEGUITO DELLE OPERE COMPLEMENTARI:**

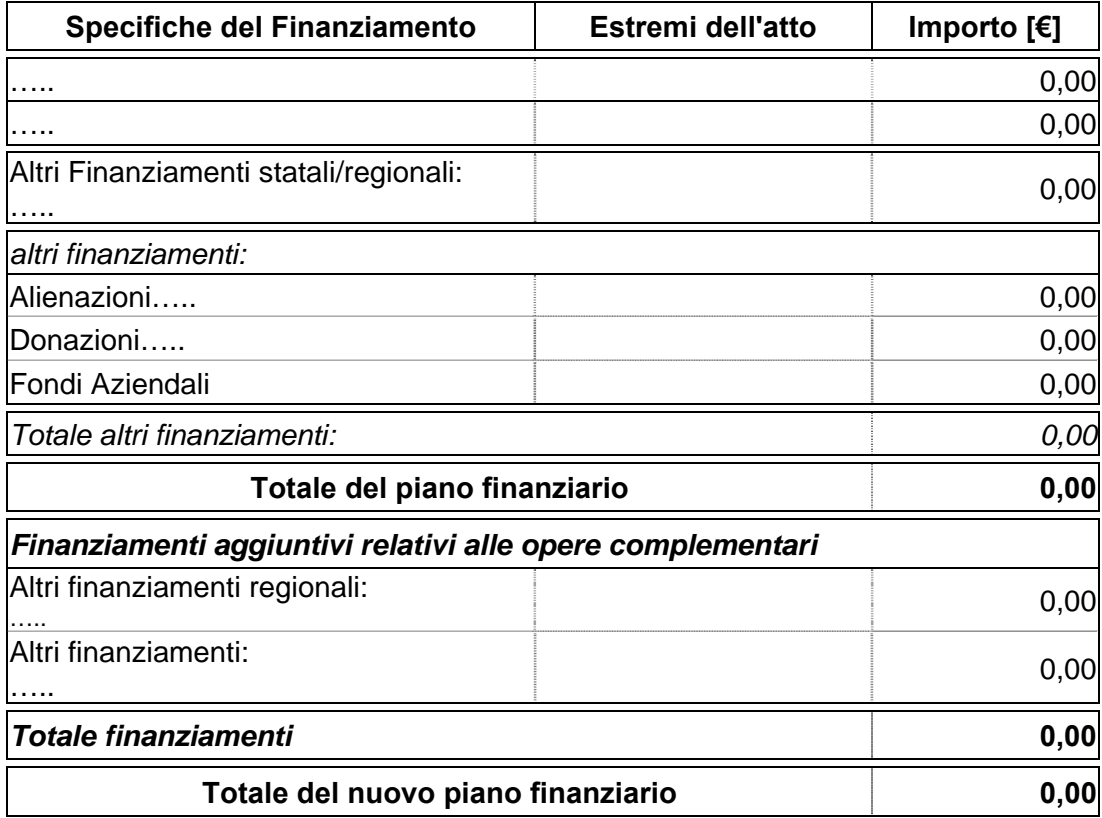

# **PIANO CRONOLOGICO DI ATTIVAZIONE DELL'INTERVENTO:**

- a) Tempo previsto per la durata di lavori: 000 giorni consecutivi dalla data del verbale di consegna lavori.
- b) Tempo previsto per l'attivazione: 000 giorni dopo l'ultimazione dei lavori.

# **DICHIARAZIONE DI APPALTABILITÀ DELL'INTERVENTO**

- a) il progetto è completo di tutti gli elaborati tecnici, degli elementi e particolari costruttivi necessari per l'esecuzione dell'opera compresi autorizzazioni, pareri e nulla-osta, ed è immediatamente cantierabile ai sensi della normativa vigente statale e regionale in materia di lavori, servizi e forniture pubbliche;
- b) che il progetto è redatto nel rispetto della normativa vigente in materia statale e regionale di lavori, servizi e forniture pubbliche e delle norme in materia di requisiti strutturali, tecnologici e organizzativi di cui al DPR 14/01/1997, recepito dalla Regione Piemonte con D.C.R. n° 616 del 22/02/2000 e s.m.i.;
- c) che il progetto è conforme alla scheda di prefattibilità presente nell'applicativo informatico regionale di programmazione, gestione e monitoraggio degli investimenti in sanità;
- d) che il costo dell'intervento è congruo e **non supera il 50% dell'importo del contratto iniziale del finanziamento,** ed è dotato della copertura finanziaria come risulta dal provvedimento aziendale di approvazione del progetto;
- e) che l'intervento previsto risulta essere funzionale e funzionante e comprende gli eventuali arredi e/o attrezzature sanitarie.

In ordine alle acquisizioni di arredi e di attrezzature sanitarie si dichiara che:

- a) la fornitura avviene sulla base di specifico capitolato/scheda prestazionale corredato di della/e apparecchiature, da un elenco sintetico dei costi presunti, da una descrizione delle eventuali opere edili ed impiantistiche di adeguamento necessarie per l'installazione, così come specificato nelle "schede di prefattibilità";
- b) Attrezzature:……… validata con parere della commissione tecnica acquisito in data……………..

II/I Responsabile/i del/i Procedimento/i Il Direttore Generale/II Commissario

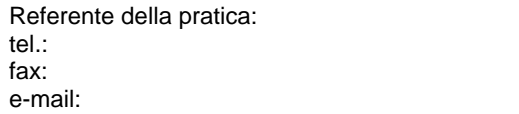

**Modulo R-E** 

# **INTESTAZIONE ENTE ATTUATORE**

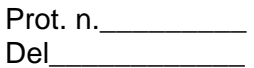

Al Settore Pianificazione e Assetto Istituzionale del SSR Direzione Sanità Via S. Domenico, 46 10123 TORINO

# **RELAZIONE RICHIESTA UTILIZZO DELLE ECONOMIE**

**FONTI DI FINANZIAMENTO:**

**ENTE ATTUATORE:**

**TITOLO INTERVENTO:**

**CODICE INTERVENTO:**

**LOCALIZZAZIONE:**

**COSTO COMPLESSIVO DELL'INTERVENTO:**

**ESTREMI DEL NULLA-OSTA:**

**ESTREMI DEL DECRETO MINISTERIALE:** 

# **PIANO FINANZIARIO:**

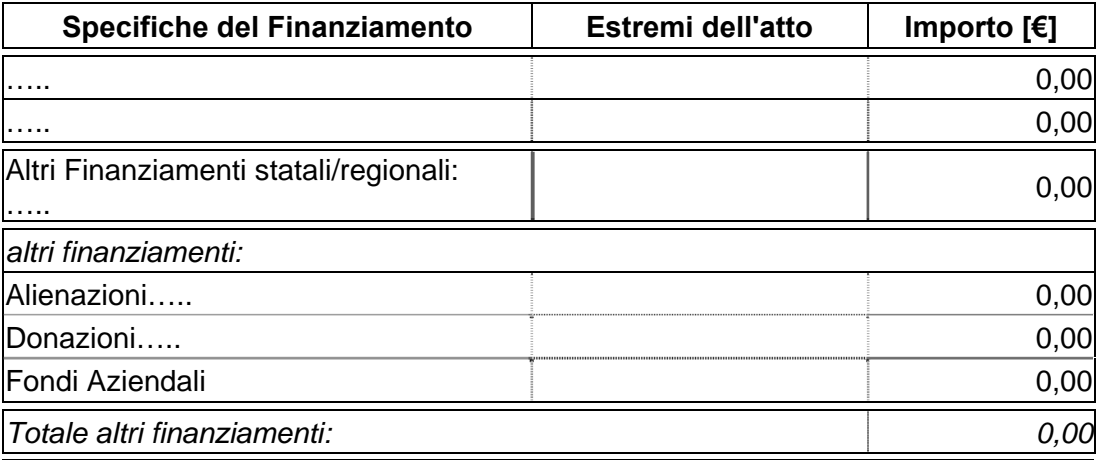

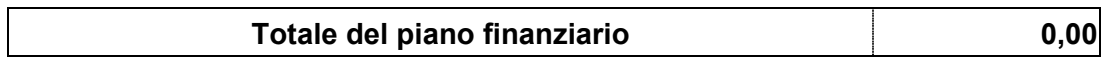

# **QUADRO ECONOMICO:**

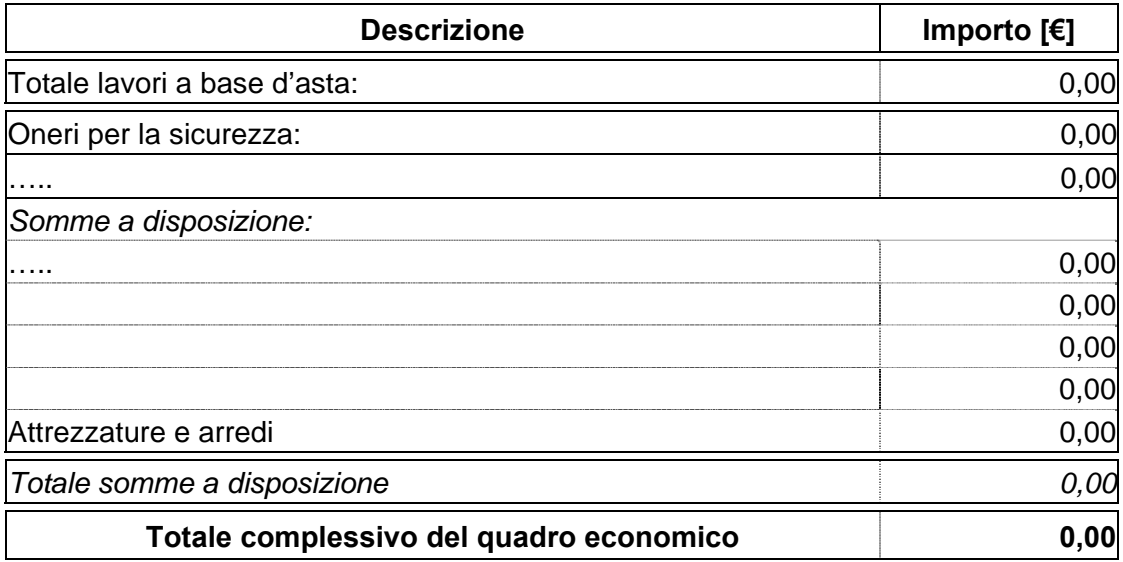

## **APROVAZIONE DEL PROGETTO:**

…….. in data…….. con atto n°…….

# **CONTRATTO D'APPALTO:**

Procedura di gara:………………… ……… in data…….. con atto n°……. Impresa affidataria: …………… Estremi registrazione del contratto: in data n°……. di rep. registrato a………. il ………. al n°……… Importo complessivo di € ……… Ribasso di gara del …….% pari ad € ………. Importo al netto del ribasso € ………..

# **QUADRO ECONOMICO A SEGUITO DELL'AGGIUDICAZIONE:** (riferito al "Modulo B")

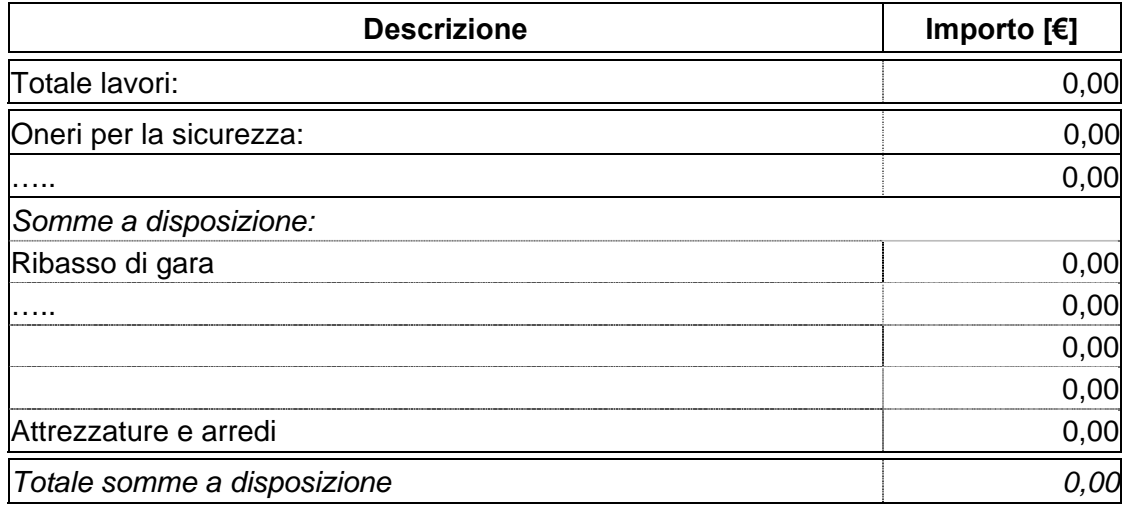

## **PERIZIA SUPPLETIVA O DI VARIANTE**

**PERIZIA N°…….** 

# **ESTREMI DEL NULLA-OSTA:**

**MOTIVAZIONE DELLA PERIZIA:** ….…….. ai sensi dell'art. 132 p.to …. lett. …del D. Lgs. 163/2006 e s.m.i.

#### **Estremi dell'Atto di approvazione della perizia:**

….. in data…….. con atto n°…….

# **PIANO FINANZIARIO DELLA PERIZIA:**

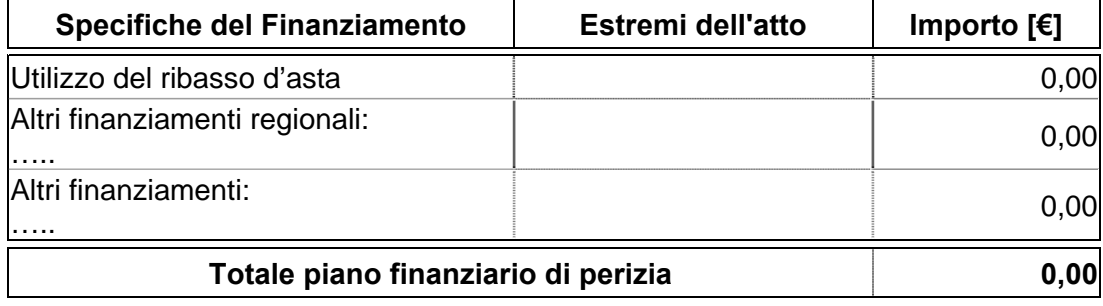

# **CONTRATTO D'APPALTO DELLA PERIZIA:**

Procedura di gara: ………………. ……….. in data…….. con atto n°……. Impresa affidataria: …………… Estremi registrazione del contratto: in data n° ………. di rep. registrato a …………….. il…………… al n° ………….. Estremi Atto di sottomissione: …………. in data…….. con atto n°……. Importo complessivo € ……………. Ribasso d'asta del ……..% pari ad € …………. Importo al netto del ribasso € …………..

# **QUADRO ECONOMICO DI RAFFRONTO DELLE PERIZIE:**

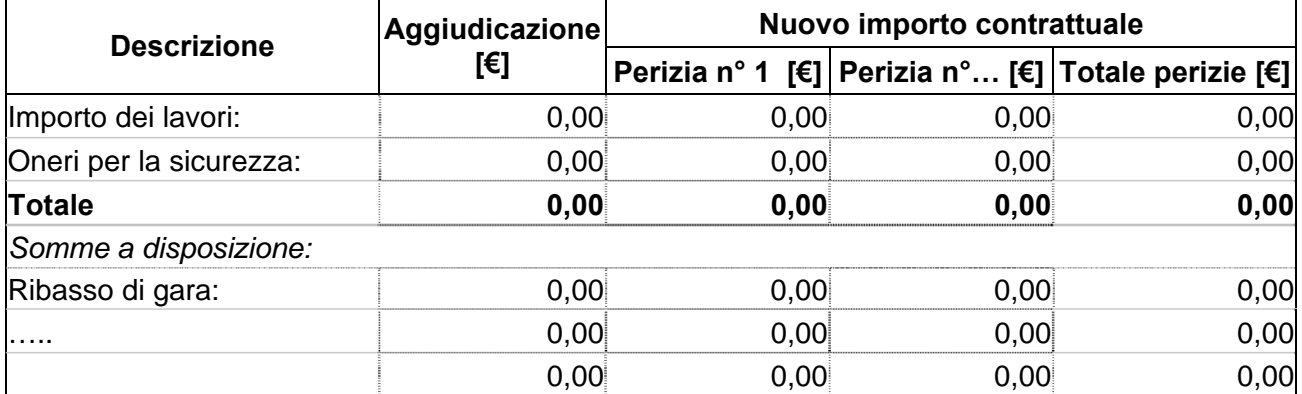

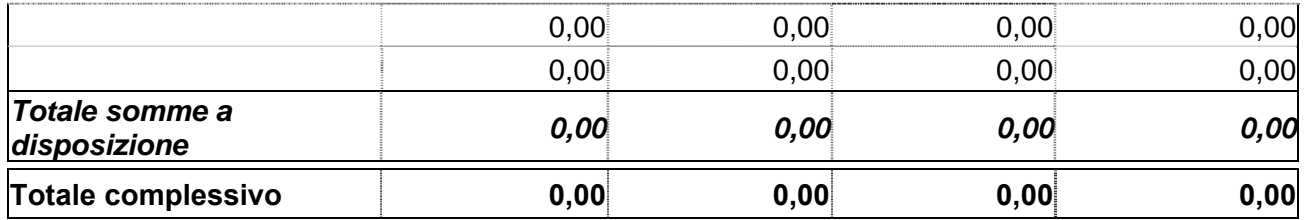

# **OPERE COMPLEMENTARI**

ai sensi dell'Art. 57 p.to 5 lett. a)-b) del D. Lgs. 163/2006 e s.m.i.

#### **PROGETTO PER LE OPERE COMPLEMENTARI:**

approvato dall'Ente attuatore in data…………….. con atto n°……………

#### **ESTREMI DEL NULLA-OSTA:**

#### **QUADRO ECONOMICO DI RAFFRONTO:**

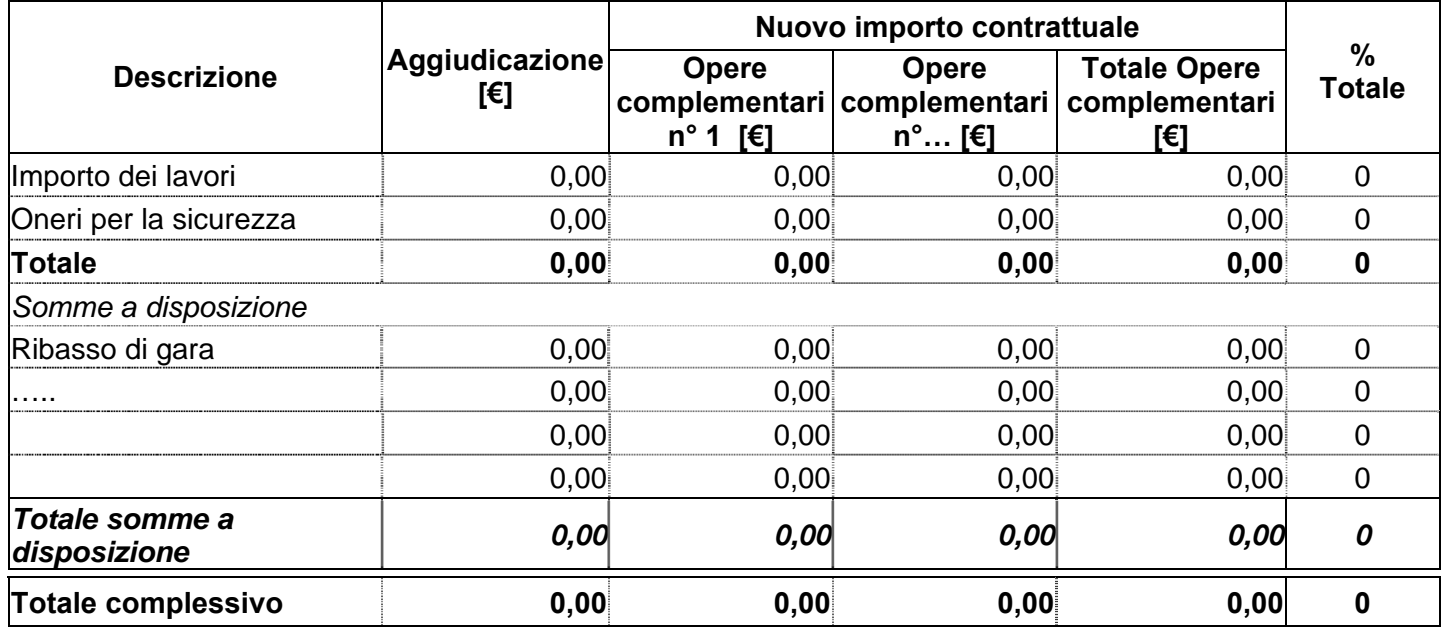

# **APROVAZIONE DEL PROGETTO PER LE OPERE COMPLEMENTARI:**

 $\ldots$  in data $\ldots$  con atto n°……

#### **CONTRATTO D'APPALTO DELLE OPERE COMPLEMENTARI:**

Procedura di gara: ………………… …….. in data…….. con atto n°……. Impresa affidataria: …………… Estremi registrazione del contratto: in data n° ………… di rep. registrato a ………….il al n° ……… Estremi Atto di sottomissione: …………….in data…….. con atto n°……. Importo complessivo € ………………. Ribasso d'asta del …….% pari ad € …………… Importo al netto del ribasso €…………….

Percentuale (ai sensi dell'Art. 57 p.to 5 lett. a.2) del D. Lgs. 163/2006 e s.m.i.) è del ……%.

## **PIANO CRONOLOGICO DI ATTIVAZIONE DELL'INTERVENTO:**

- a) tempo previsto per la durata di lavori: 000 giorni consecutivi dalla data del verbale di consegna lavori;
- b) tempo previsto per l'attivazione: 000 giorni dopo l'ultimazione dei lavori;
- c) la durata effettiva dei lavori è stata di: 000 giorni consecutivi dalla data del verbale di consegna lavori;
- d) tempo per l'attivazione: 000 giorni dopo l'ultimazione dei lavori.

## **SOMME A DISPOSIZIONE DELL'AMMINISTRAZIONE:**

#### **Allacciamenti:**

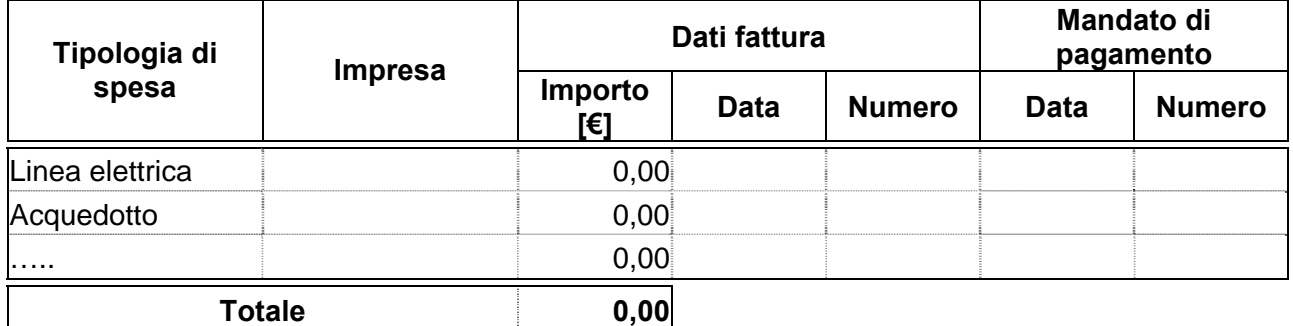

#### **Espropriazioni ed indennizzi:**

Per l'acquisto del terreno necessario per l'esecuzione dell'opera è stato stipulato con la ditta proprietaria in data ……. un atto di compravendita dell'importo di € …………………….

Per dissesti ed indennizzi corrisposti a n° ……… ditte in conseguenza dell'esecuzione dei lavori suddetti, come da verbali di liquidazione allegati alla contabilità finale e dai relativi mandati di pagamento risulta sostenuta una spesa complessiva di € ……………….

#### **Spese tecniche:**

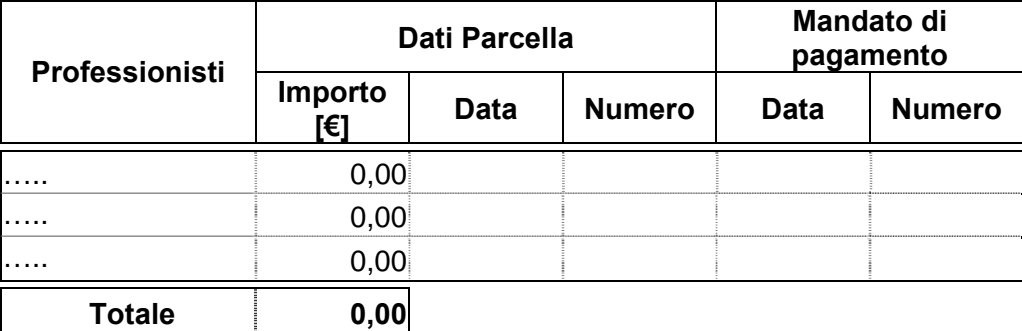

# **Importi delle seguenti voci soggetti ad I.V.A.:**

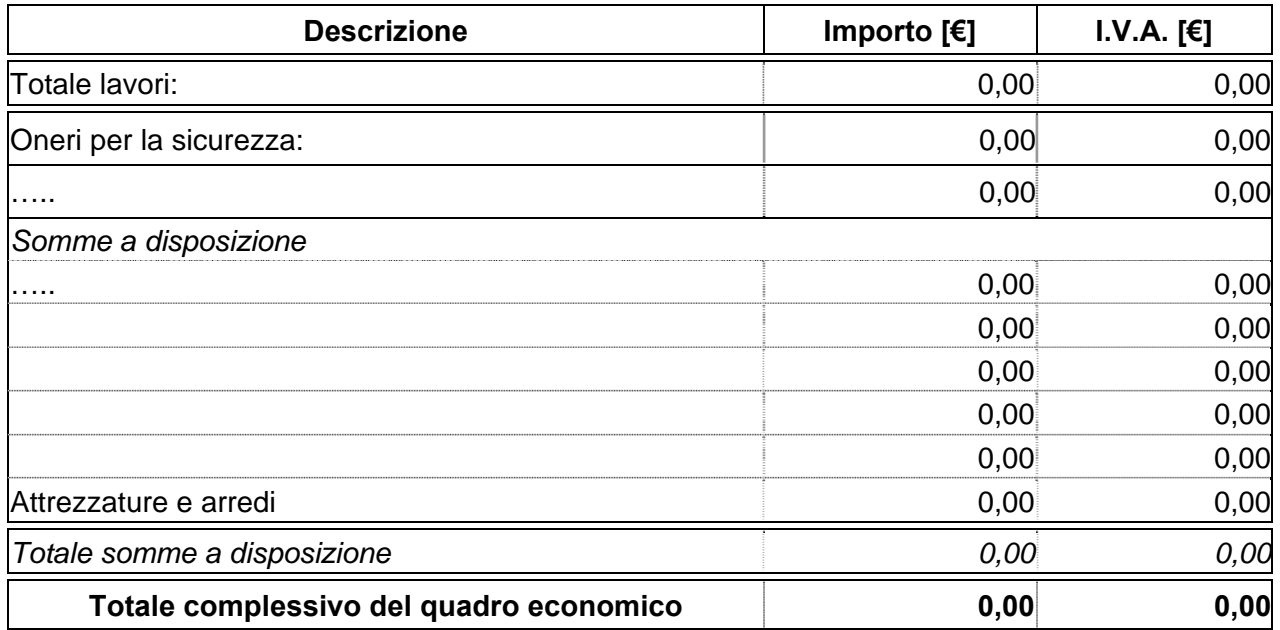

**La predetta imposta costituisce / non costituisce per € ……………… costo effettivo per l'Amministrazione.** 

# **ELENCO DELLE RICHIESTE DI LIQUIDAZIONI:**

**Richiesta liquidazione n° (1~N) del finanziamento……….** 

**Prot. n° ……………… del …………………… importo complessivo € …………………. così di seguito ripartite:** 

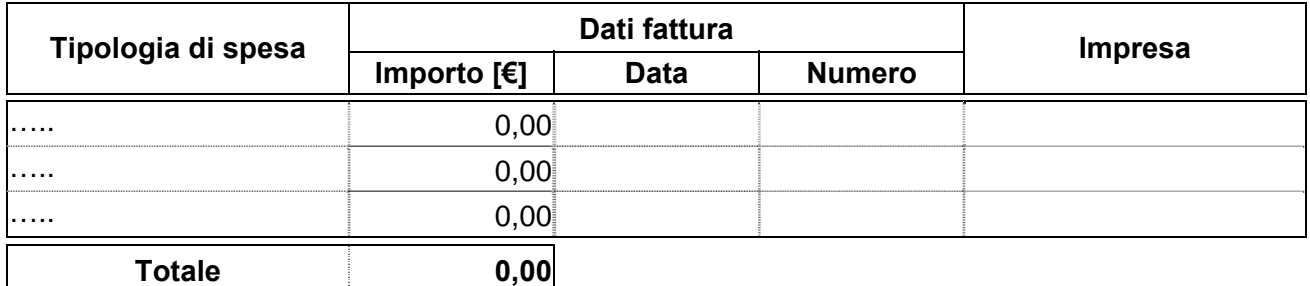

# **ELENCO DELLE RENDICONTAZIONI DEI FINANZIAMENTI AZIENDALI:**

#### **Finanziamento ……….**

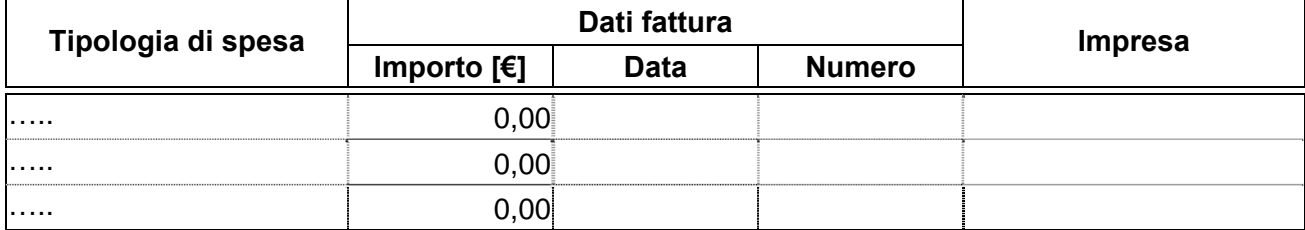

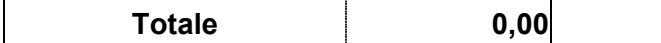

## **COSTO COMPLESSIVO DELL'INTERVENTO:**

La spesa complessiva effettivamente sostenuta è di €……………… come risulta da atto n°………………… data………………..

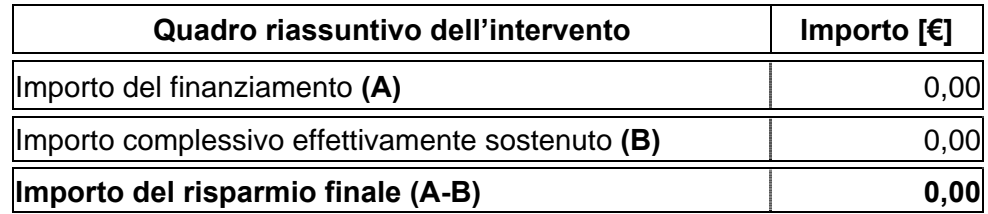

# **COLLAUDATORE:**

Ai sensi dell'art………, l'incarico di collaudo è stato affidato alla Ditta…………………. di ……………. con atto n° …………… in data …………………….. Direzione Lavori, ai sensi dell'Art……….. ha emesso in data ………… un certificato di regolare esecuzione / forniture, liquidando tale importo, salvo la determinazione in separata sede delle riserve.

Tutto ciò premesso,

# **S I A C C E R T A**

nell'importo di € ……………. la spesa complessivamente sostenuta dall'Azienda ………………… per i lavori specificati in oggetto e che si può corrispondere al Soggetto Beneficiario …………………….. il finanziamento statale/regionale di € …………………come stabilito dalla………………….;

# **S I C E R T I F I C A**

che l'opera in relazione agli obiettivi prefissati nel documento di programmazione e finanziamento dell'intervento in oggetto indicato risulta essere funzionale e funzionante;

- a) che l'importo complessivo dell'intervento è di €………………;
- b) che l'importo del finanziamento statale e/o regionale è di €………………;
- c) che l'importo della spesa complessivamente sostenuta è di €……………… ;
- d) che l'importo totale delle richieste di liquidazione già erogate è di € ………………….;
- e) che l'economia accertata risulta essere di €………………;

# **RICHIESTA DI UTILIZZO DELLE ECONOMIE**

**Importo totale dell'economia €…………** 

**MOTIVAZIONI:** 

**Importo richiesto per utilizzo delle economie per le opere supplementari €………… come richiesto con il "Modulo E" che si allega alla presente relazione.**

Luogo …………………… Data ………………………………..

IL/I RESPONSABILE/I DEL PROCEDIMENTO:\_\_\_\_\_\_\_\_\_\_\_\_\_\_\_\_\_\_\_\_\_\_\_\_\_\_\_\_\_\_\_\_\_\_\_\_\_\_\_\_\_

Referente della pratica: tel.: fax: e-mail:
**Modulo E** 

## **INTESTAZIONE ENTE ATTUATORE**

Prot. n°\_\_\_\_\_\_\_\_\_ Del\_\_\_\_\_\_\_\_\_\_\_\_

> Al Settore Pianificazione e Assetto Istituzionale del SSR Direzione Sanità Via S. Domenico, 46 10123 TORINO

**OGGETTO: Richiesta utilizzo economie per opere, arredi e/o attrezzature supplementari.** 

#### **FONTI DI FINANZIAMENTO:**

**ENTE ATTUATORE**:

**TITOLO INTERVENTO:**

**CODICE INTERVENTO:**

**LOCALIZZAZIONE:**

**COSTO COMPLESSIVO DELL'INTERVENTO:**

**PIANO FINANZIARIO:**

**QUADRO ECONOMICO DI PROGETTO:**

**CERTICATO DI COLLAUDO:** approvato dall'Ente attuatore in data………..con atto n°…………….

#### **OPERE, ARREDI E/O ATTREZZATURE SUPPLEMENTARI**

#### **MOTIVAZIONI PER L'UTILIZZO DELLE ECONOMIE:**

#### **PROGETTO:**

approvato dall'Ente attuatore in data……….. con atto n°…………….

- **Preliminare**
- **Definitivo**
- **Esecutivo**

#### **QUADRO ECONOMICO:**

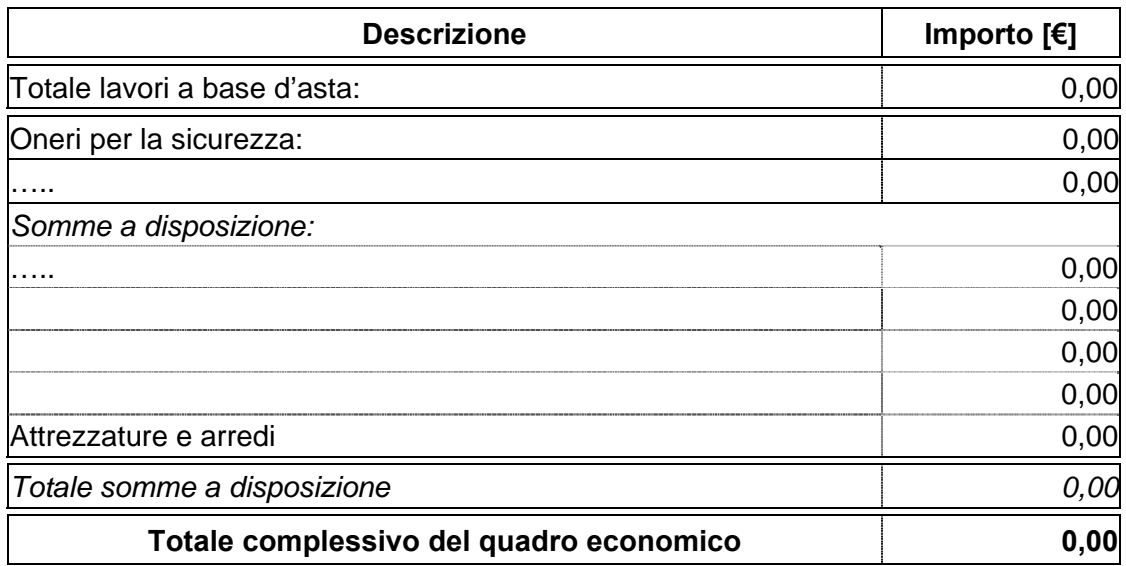

## **PIANO FINANZIARIO OPERE, ARREDI E/O ATTREZZATURE SUPPLEMENTARI:**

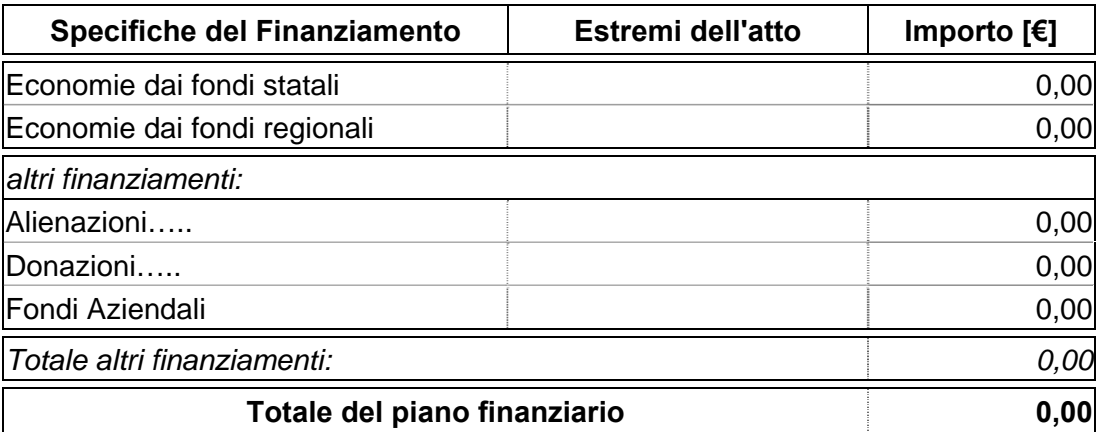

### **PIANO CRONOLOGICO DI ATTIVAZIONE DELL'INTERVENTO:**

- a) Tempo previsto per la durata di lavori: 000 giorni consecutivi dalla data del verbale di consegna lavori.
- b) Tempo previsto per l'attivazione: 000 giorni dopo l'ultimazione dei lavori.

## **DICHIARAZIONE DI APPALTABILITÀ DELL'INTERVENTO**

- a) Il progetto è completo di tutti gli elaborati tecnici, degli elementi e particolari costruttivi necessari per l'esecuzione dell'opera compresi autorizzazioni, pareri e nulla-osta, ed è immediatamente cantierabile ai sensi della normativa vigente statale e regionale in materia di lavori, servizi e forniture pubbliche;
- b) che il progetto è redatto nel rispetto delle normative vigenti in materia: statale e regionale di lavori, servizi e forniture pubbliche, di requisiti strutturali, tecnologici ed organizzativi, di cui al DPR 14/01/1997 recepito dalla Regione Piemonte con D.C.R. n° 616 del 22/02/2000 e s.m.i.;
- c) che il progetto è conforme alla scheda di prefattibilità presente nell'applicativo informatico regionale di programmazione, gestione e monitoraggio degli investimenti in sanità;
- d) che il costo dell'intervento è congruo ed è dotato della copertura finanziaria come risulta dal provvedimento aziendale di approvazione del progetto;

e) che l'intervento previsto risulta essere funzionale e funzionante e comprende gli eventuali arredi e/o attrezzature sanitarie.

In ordine alle acquisizioni di arredi e di attrezzature sanitarie si dichiara che:

- a) la fornitura avviene sulla base di specifico capitolato/scheda prestazionale corredato di della/e apparecchiature, da un elenco sintetico dei costi presunti, da una descrizione delle eventuali opere edili ed impiantistiche di adeguamento necessarie per l'installazione, così come specificato nelle "Schede di prefattibilità";
- b) Attrezzature:(indicare il tipo di attrezzatura) validata con parere della commissione tecnica acquisito in data……………

II/I Responsabile/i del/i Procedimento/i Il Direttore Generale/II Commissario

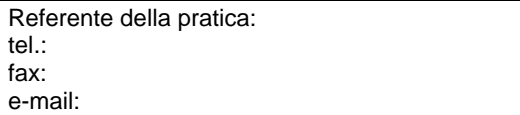

**Modulo B-R** 

## **INTESTAZIONE ENTE ATTUATORE**

Prot. n. Del\_\_\_\_\_\_\_\_\_\_\_\_

> Al Settore Pianificazione e Assetto Istituzionale del SSR Direzione Sanità Via S. Domenico, 46 10123 TORINO

**OGGETTO: Richiesta di liquidazione n° (1~4) del finanziamento………………** 

**PROVVEDIMENTO DI ASSEGNAZIONE:**

**ENTE ATTUATORE:** 

**TITOLO INTERVENTO:**

**CODICE INTERVENTO:**

**CODICE CUP:**

**IMPEGNO DI SPESA N°:**

**DATA SCADENZA DELL'IMPEGNO: 31 dicembre 20….** 

**DATA DEL NULLA-OSTA REGIONALE:**

**DATA DI AGGIUDICAZIONE DEFINITIVA:**

**COSTO COMPLESSIVO DELL'INTERVENTO:**

#### **PIANO FINANZIARIO DELL'INTERVENTO:**

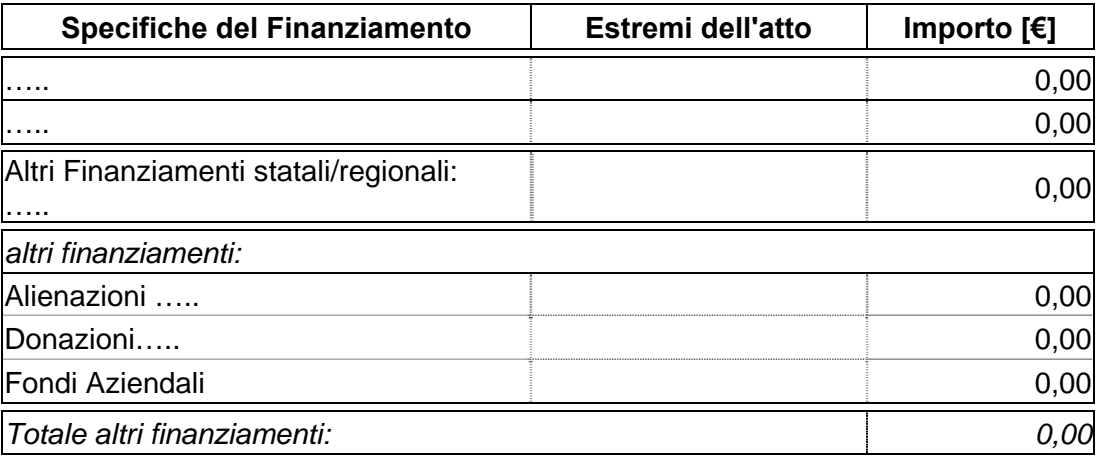

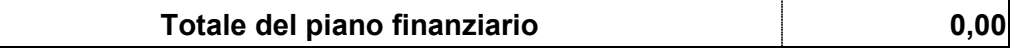

## **QUADRO ECONOMICO A SEGUITO DELL'AGGIUDICAZIONE:**

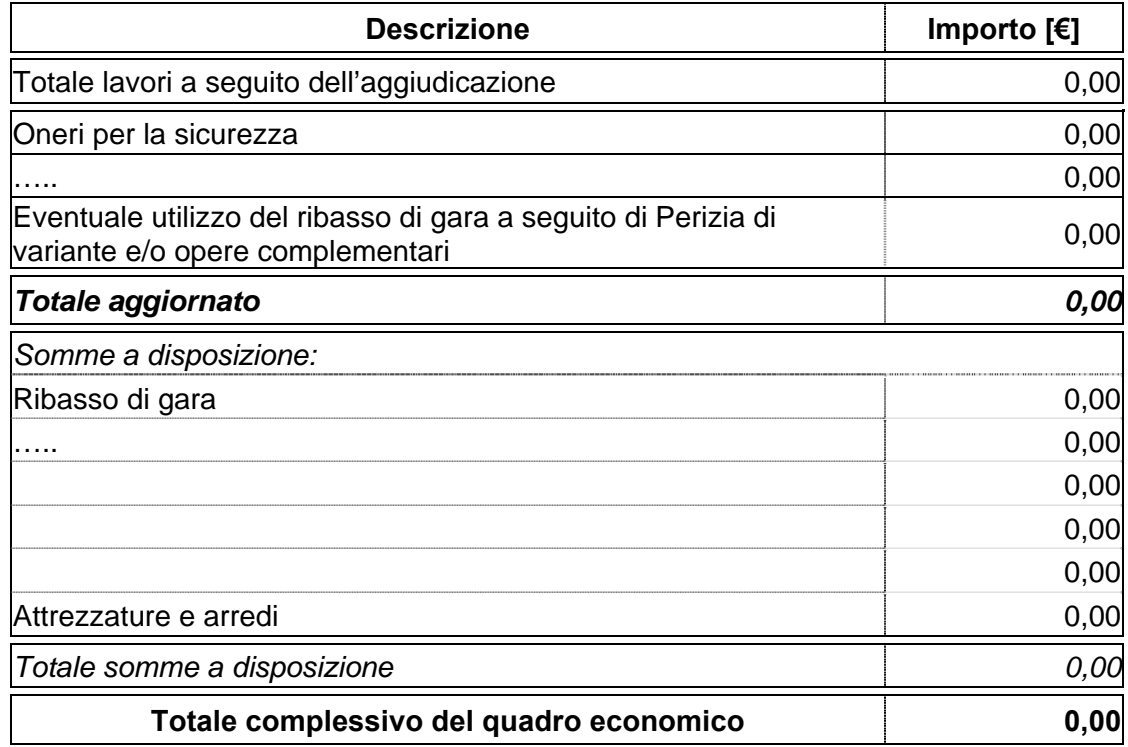

## **IMPORTO RICHIESTO CON IL PRESENTE MODULO**

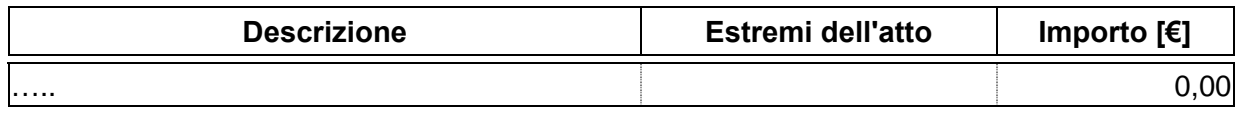

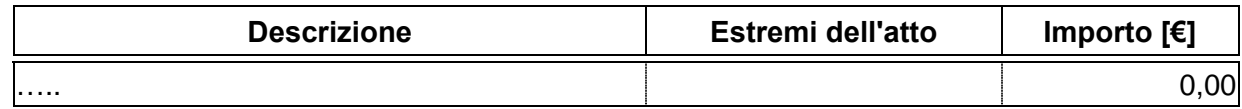

## **GIUSTIFICATIVO DI SPESA:**

Atto formale aziendale n° …… del ………. …….

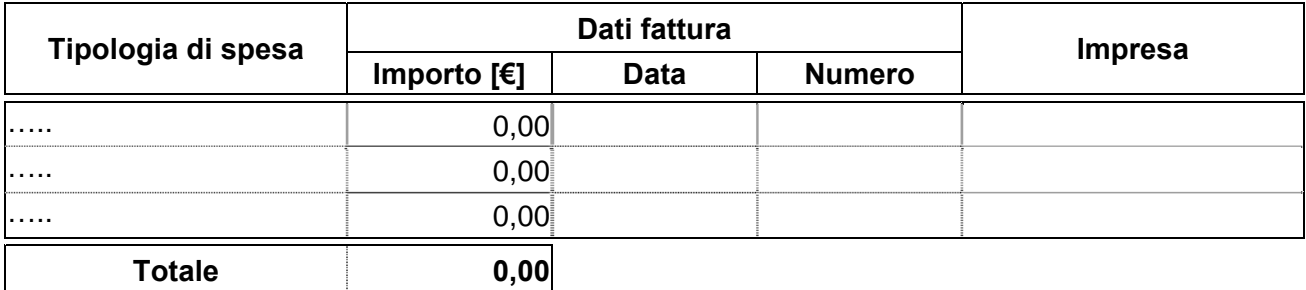

### **RICHIESTE DI LIQUIDAZIONI - GIUSTIFICATIVI DI SPESA PRECEDENTI:**

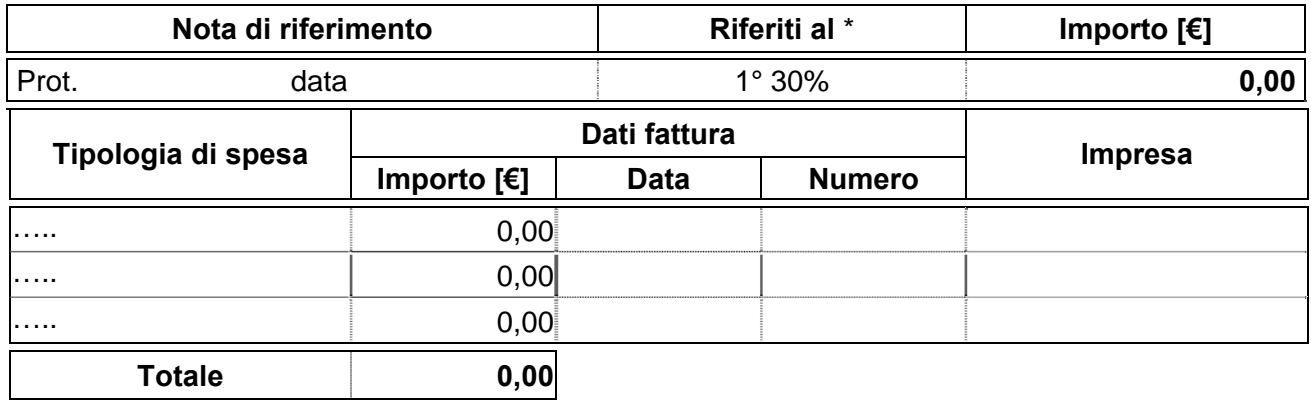

## **IMPORTO RESIDUO DA LIQUIDARE:**

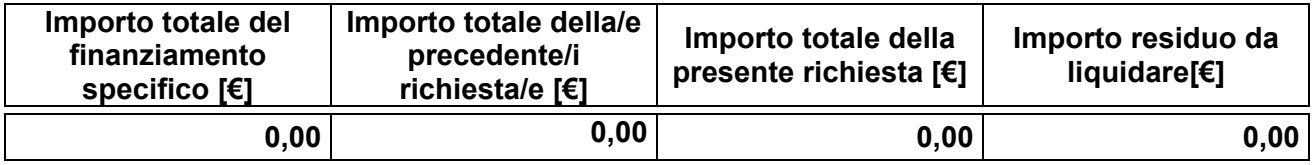

Si attesta altresì che la documentazione giustificativa della presente richiesta è conservata agli atti dell'Ente attuatore.

Il/I Responsabile/i del/i Procedimento/i

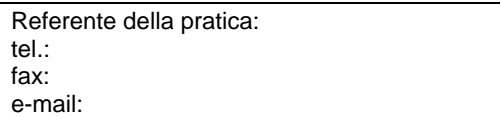

## **Modulo B-S**

## **INTESTAZIONE ENTE ATTUATORE**

Prot. n. Del\_\_\_\_\_\_\_\_\_\_\_\_

> Al Settore Pianificazione e Assetto Istituzionale del SSR Direzione Sanità Via S. Domenico, 46 10123 TORINO

**OGGETTO: Richiesta di liquidazione n° …… del finanziamento………………** 

#### **PROVVEDIMENTO DI ASSEGNAZIONE:**

**ENTE ATTUATORE:** 

**TITOLO INTERVENTO:**

**CODICE INTERVENTO:** 

**CODICE CUP:**

**DATA DEL DECRETO MINISTERIALE:**

**DATA DI AGGIUDICAZIONE DEFINITIVA:**

**COSTO COMPLESSIVO DELL'INTERVENTO:**

## **PIANO FINANZIARIO DELL'INTERVENTO:**

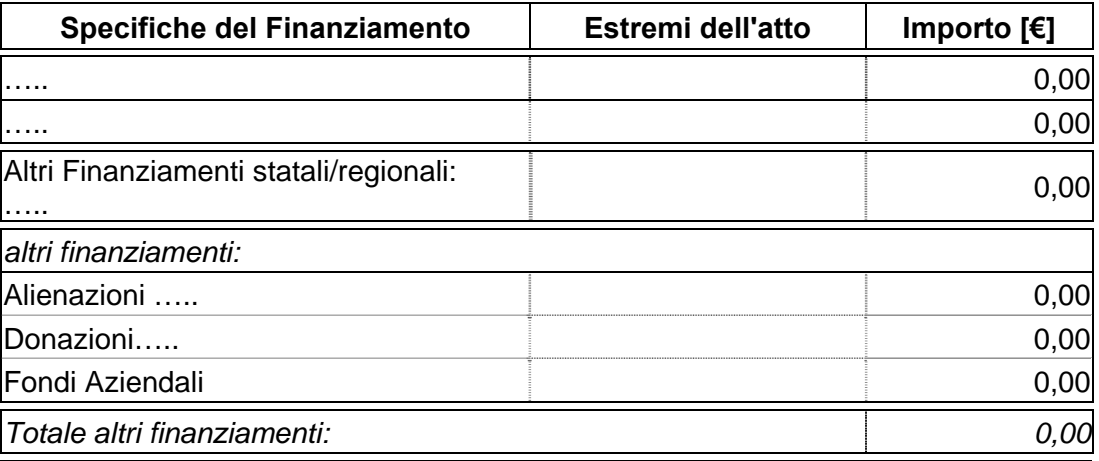

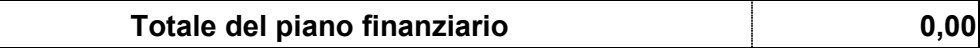

## **QUADRO ECONOMICO A SEGUITO DELL'AGGIUDICAZIONE:**

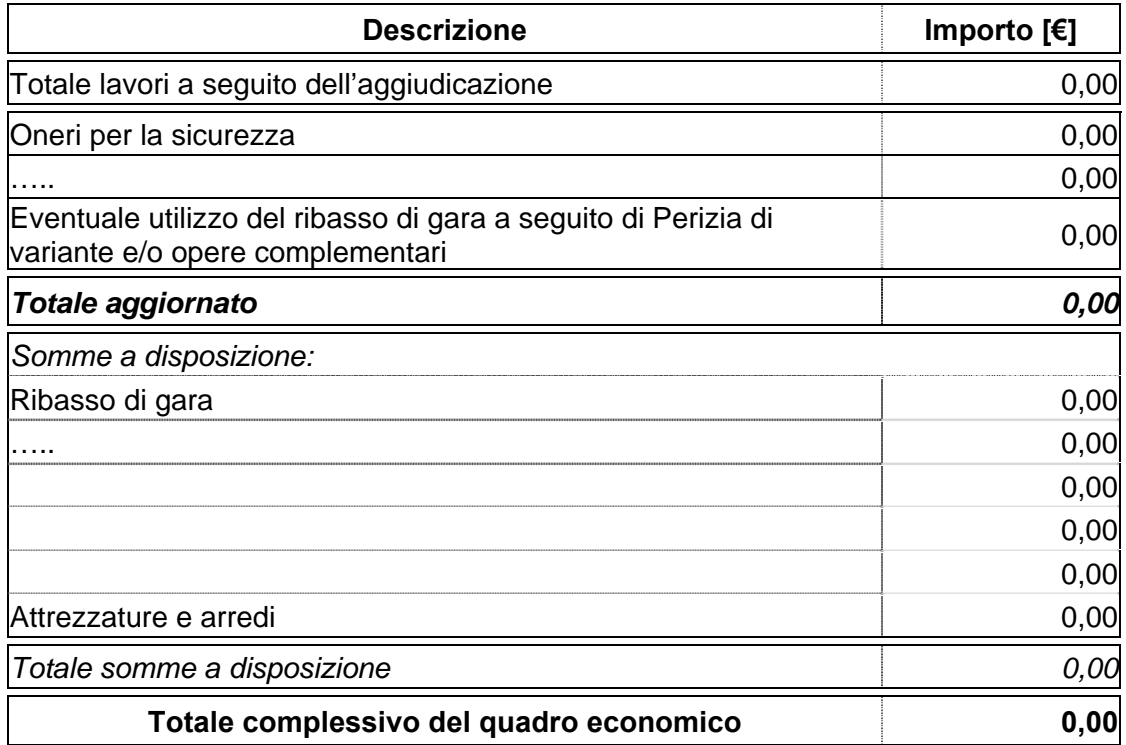

## **IMPORTO RICHIESTO CON IL PRESENTE MODULO**

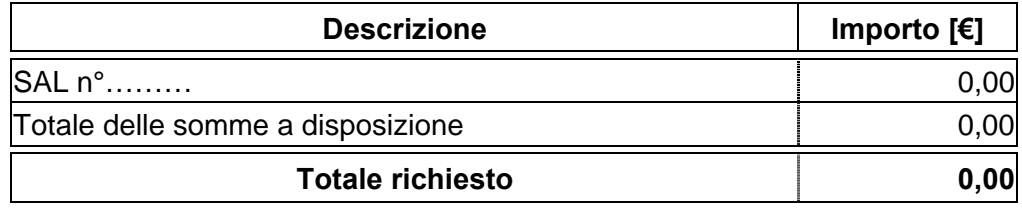

## **GIUSTIFICATIVO DI SPESA:**

Atto del Direttore Generale/Commissario n° …… del ……….

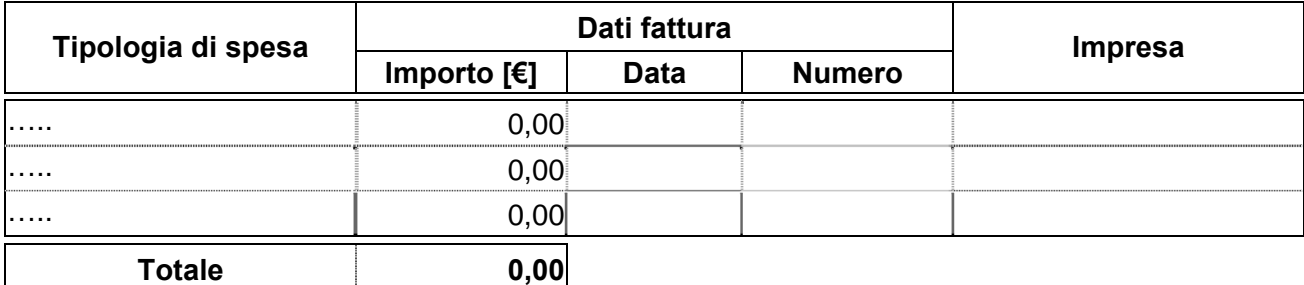

## **RICHIESTA DI LIQUIDAZIONE REGIONALE PRECEDENTE:**

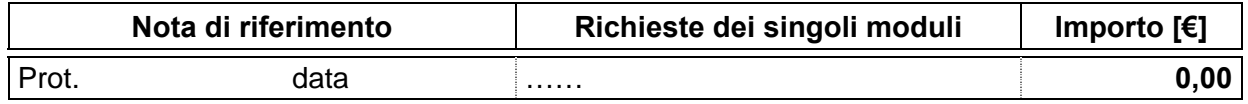

## **RICHIESTE DI LIQUIDAZIONI - GIUSTIFICATIVI DI SPESA PRECEDENTI:**

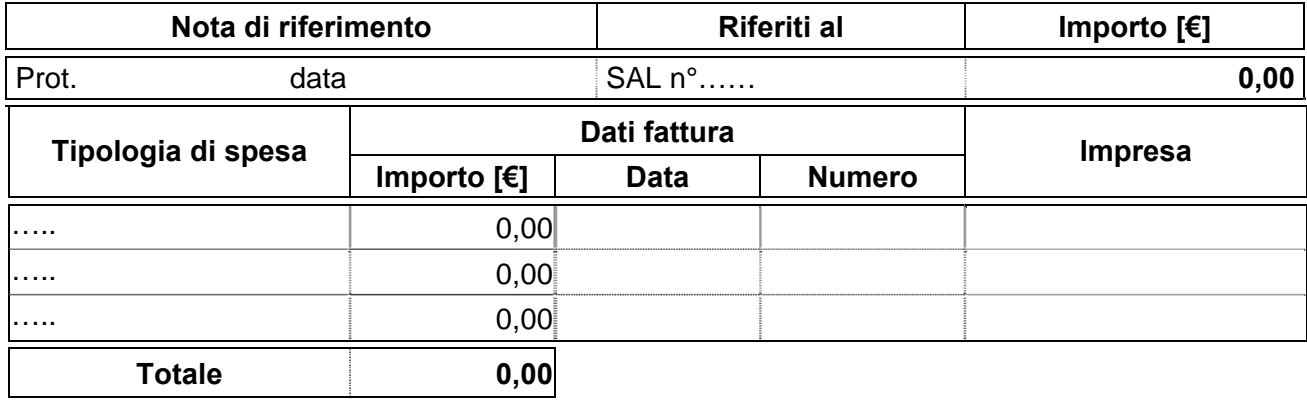

## **IMPORTO RESIDUO DA LIQUIDARE:**

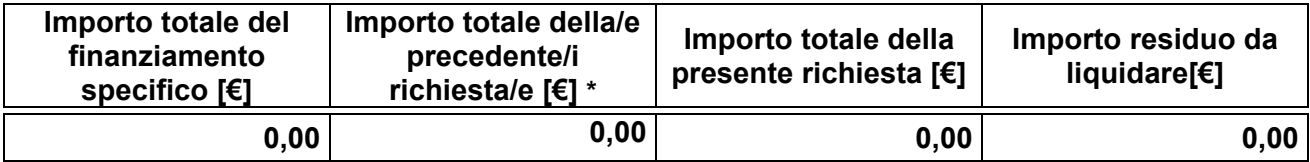

Si attesta altresì che la documentazione giustificativa della presente richiesta è conservata agli atti dell'Ente attuatore.

Il/I Responsabile/i del/i Procedimento/i

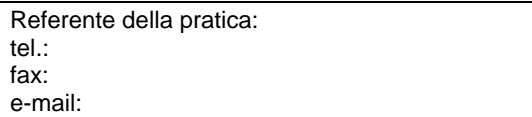

**Modulo R-A** 

#### **INTESTAZIONE ENTE ATTUATORE**

Prot. n.\_\_\_\_\_\_\_\_\_\_\_ Del\_\_\_\_\_\_\_\_\_\_\_\_

> Al Settore Pianificazione e Assetto Istituzionale del SSR Direzione Sanità Via S. Domenico, 46 10123 TORINO

# **R E L A Z I O N E A C C L A R A N T E**

#### **i rapporti finanziari tra Regione Piemonte e ………**

**FONTI DI FINANZIAMENTO:**

**ENTE ATTUATORE:**

**TITOLO INTERVENTO:**

**CODICE INTERVENTO:**

**LOCALIZZAZIONE:**

**COSTO COMPLESSIVO DELL'INTERVENTO:**

**ESTREMI DEL NULLA-OSTA:**

**ESTREMI DEL DECRETO MINISTERIALE:** 

## **PIANO FINANZIARIO:**

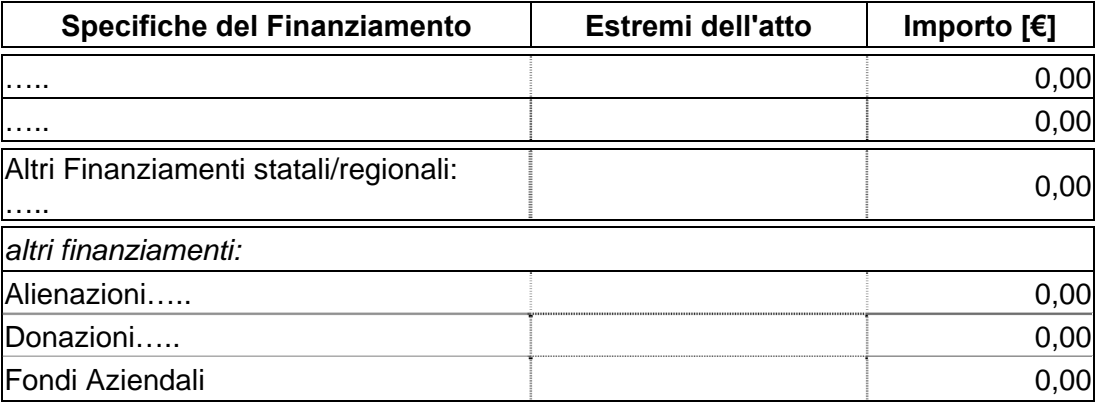

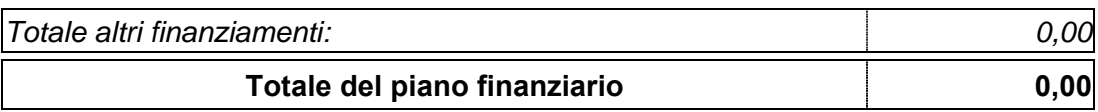

## **QUADRO ECONOMICO:**

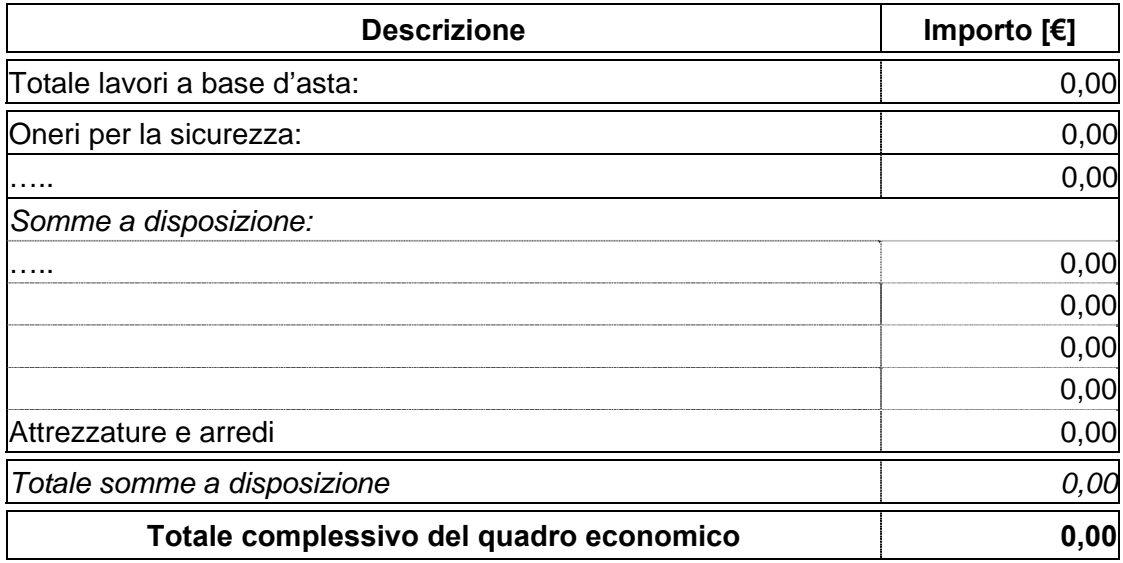

### **APROVAZIONE DEL PROGETTO:**

…………….. in data…….. con atto n°…….

## **CONTRATTO D'APPALTO:**

Procedura di gara:………………… ……………… in data…….. con atto n°……. Impresa affidataria: …………… Estremi registrazione del contratto: in data n°……. di rep. registrato a………. il ………. al n°……… Importo complessivo di € ……… Ribasso di gara del …….% pari ad € ………. Importo al netto del ribasso € ………..

## **QUADRO ECONOMICO A SEGUITO DELL'AGGIUDICAZIONE:**

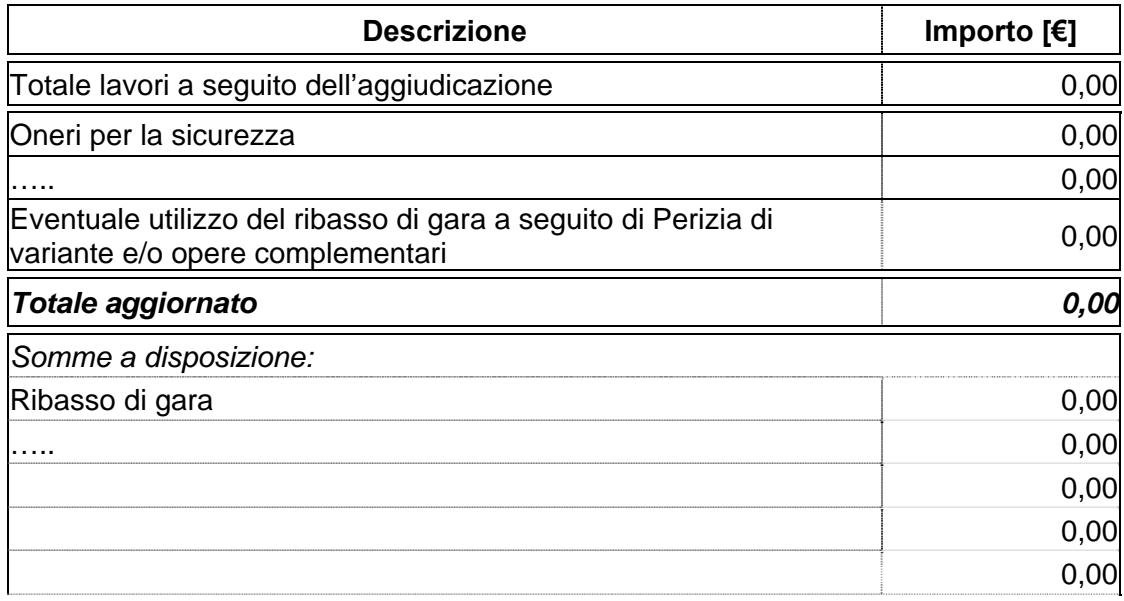

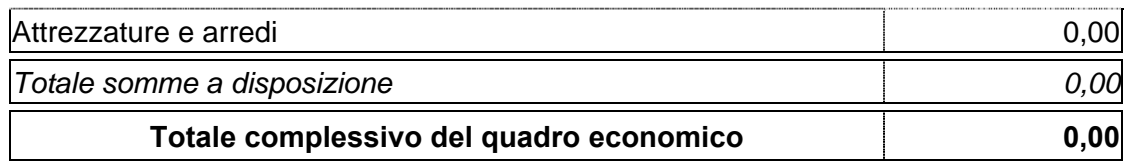

## **PERIZIA SUPPLETIVA O DI VARIANTE**

### **PERIZIA N°…….**

#### **ESTREMI DEL NULLA-OSTA:**

**MOTIVAZIONE DELLA PERIZIA:** ….…….. ai sensi dell'art. 132 p.to …. lett. …del D. Lgs. 163/2006 e s.m.i.

#### **Estremi dell'Atto di approvazione della perizia:**

……….. in data…….. con atto n°…….

#### **PIANO FINANZIARIO DELLA PERIZIA:**

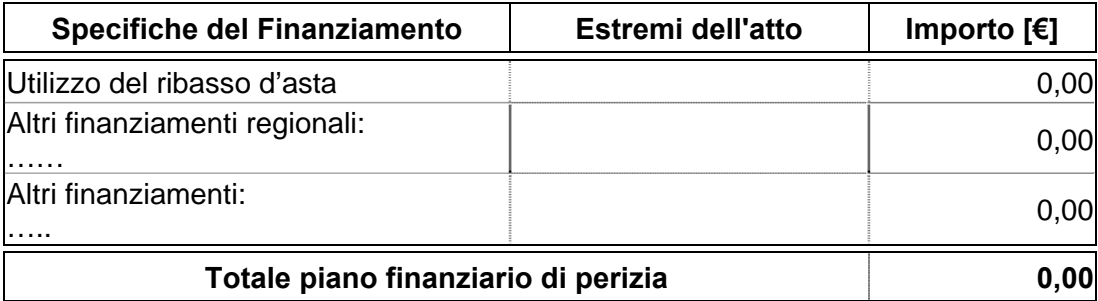

#### **CONTRATTO D'APPALTO DELLA PERIZIA:**

Procedura di gara: ……………….  $\ldots$  in data $\ldots$  con atto n° $\ldots$ . Impresa affidataria: …………… Estremi registrazione del contratto: in data n° ………. di rep. registrato a …………….. il…………. al n° ………….. Estremi Atto di sottomissione: …………. in data…….. con atto n°……. Importo complessivo € ……………. Ribasso d'asta del ……..% pari ad € …………. Importo al netto del ribasso € …………..

### **QUADRO ECONOMICO DI RAFFRONTO DELLE PERIZIE:**

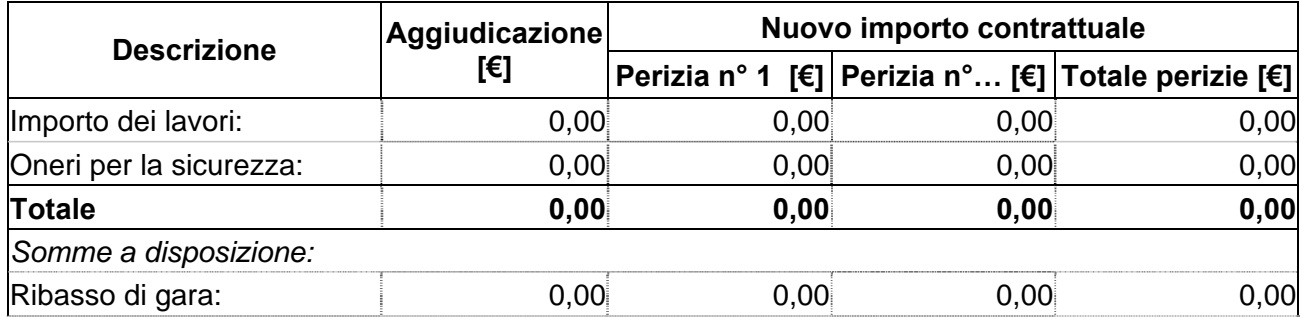

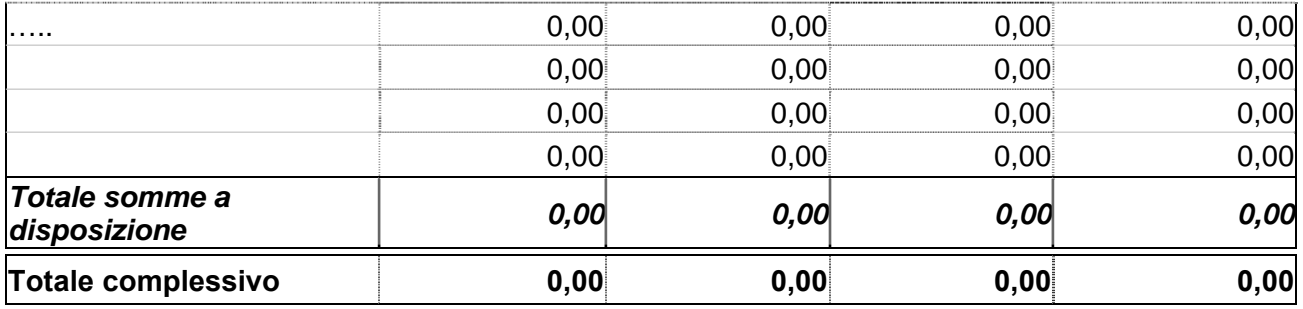

#### **OPERE COMPLEMENTARI**

**ai sensi dell'Art. 57 p.to 5 lett. a) - b) del D. Lgs. 163/2006 e s.m.i.** 

#### **PROGETTO PER LE OPERE COMPLEMENTARI:**

approvato dall'Ente attuatore in data…………….. con atto n°……………

#### **ESTREMI DEL NULLA-OSTA:**

#### **QUADRO ECONOMICO DI RAFFRONTO:**

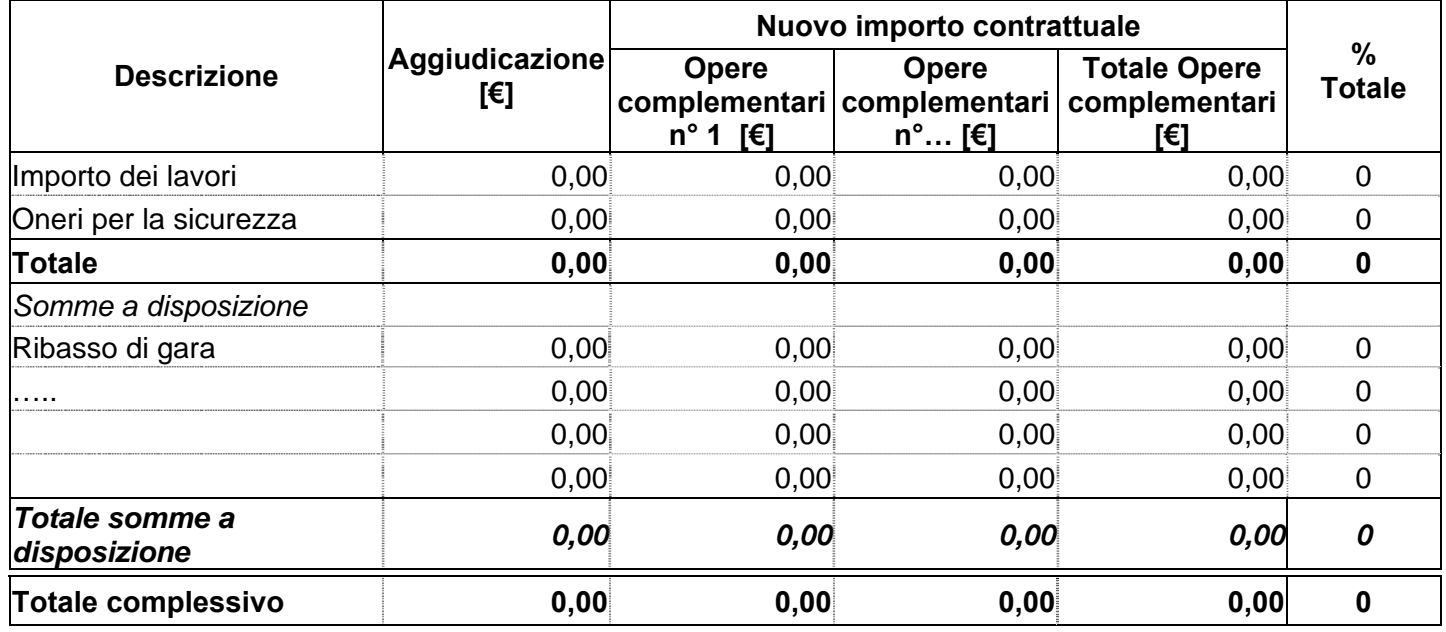

#### **APROVAZIONE DEL PROGETTO PER LE OPERE COMPLEMENTARI:**

……… in data…….. con atto n°…….

#### **CONTRATTO D'APPALTO DELLE OPERE COMPLEMENTARI:**

Procedura di gara: ………………… ………. in data…….. con atto n°……. Impresa affidataria: …………… Estremi registrazione del contratto: in data n° ………… di rep. registrato a ………….il al n° ……… Estremi Atto di sottomissione: …………….in data…….. con atto n°……. Importo complessivo € ………………. Ribasso d'asta del …….% pari ad € ……………

Importo al netto del ribasso €……………. Percentuale (ai sensi dell'Art. 57 p.to 5 lett. a.2) del D. Lgs. 163/2006 e s.m.i.) è del ……%.

### **PIANO CRONOLOGICO DI ATTIVAZIONE DELL'INTERVENTO:**

- e) tempo previsto per la durata di lavori: 000 giorni consecutivi dalla data del verbale di consegna lavori;
- f) tempo previsto per l'attivazione: 000 giorni dopo l'ultimazione dei lavori;
- g) la durata effettiva dei lavori è stata di: 000 giorni consecutivi dalla data del verbale di consegna lavori;
- h) tempo per l'attivazione: 000 giorni dopo l'ultimazione dei lavori.

### **SOMME A DISPOSIZIONE DELL'AMMINISTRAZIONE:**

#### **Allacciamenti:**

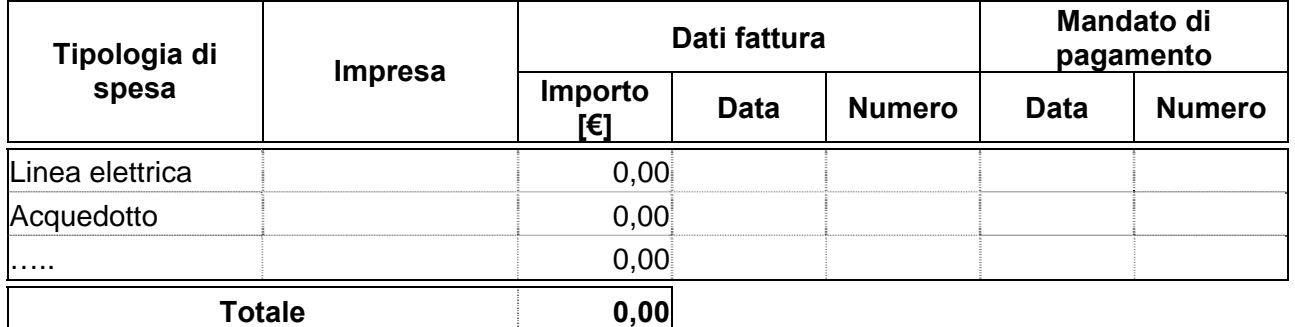

#### **Espropriazioni ed indennizzi:**

Per l'acquisto del terreno necessario per l'esecuzione dell'opera è stato stipulato con la ditta proprietaria in data ……. un atto di compravendita dell'importo di € …………………….

Per dissesti ed indennizzi corrisposti a n° ……… ditte in conseguenza dell'esecuzione dei lavori suddetti, come da verbali di liquidazione allegati alla contabilità finale e dai relativi mandati di pagamento risulta sostenuta una spesa complessiva di € ……………….

### **Spese tecniche:**

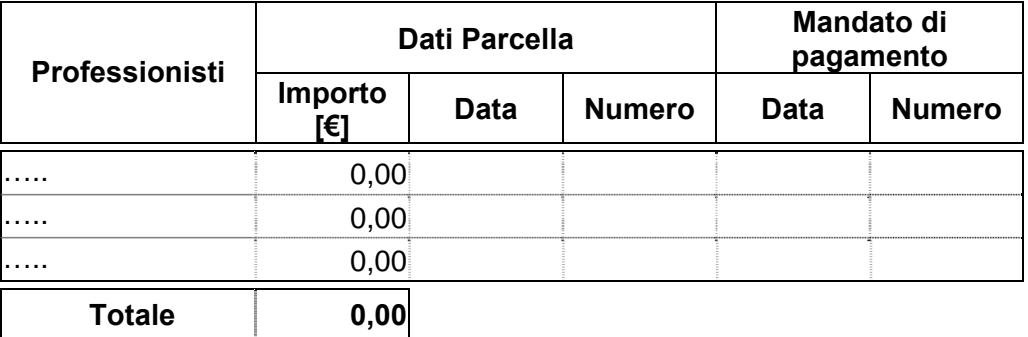

### **Importi delle seguenti voci soggetti ad I.V.A.:**

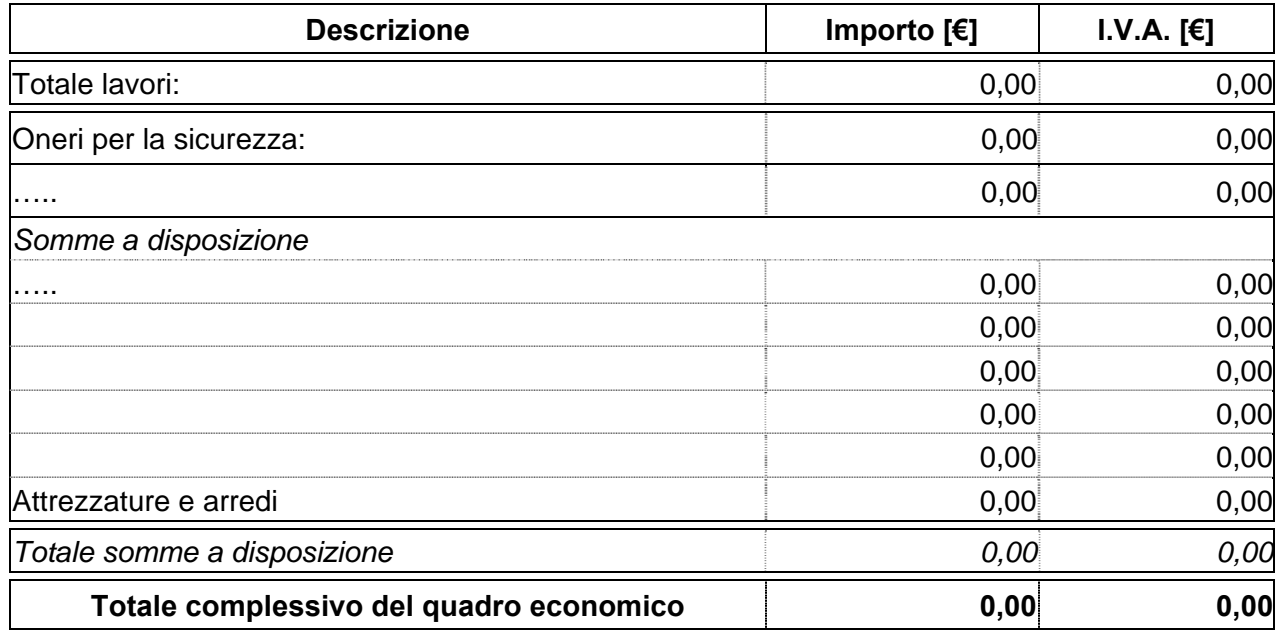

**La predetta imposta costituisce / non costituisce per € ……………… costo effettivo per l'Amministrazione.** 

### **ELENCO DELLE RICHIESTE DI LIQUIDAZIONI:**

**Richiesta liquidazione n° (1~N) del finanziamento……….** 

**Prot. n° ……………… del …………………… importo complessivo € …………………. così di seguito ripartite:** 

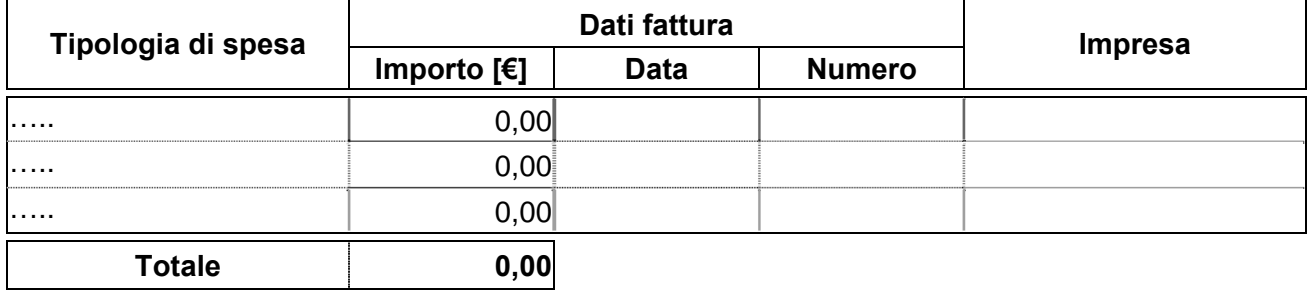

## **ELENCO DELLE RENDICONTAZIONI DEI FINANZIAMENTI AZIENDALI:**

### **Finanziamento……….**

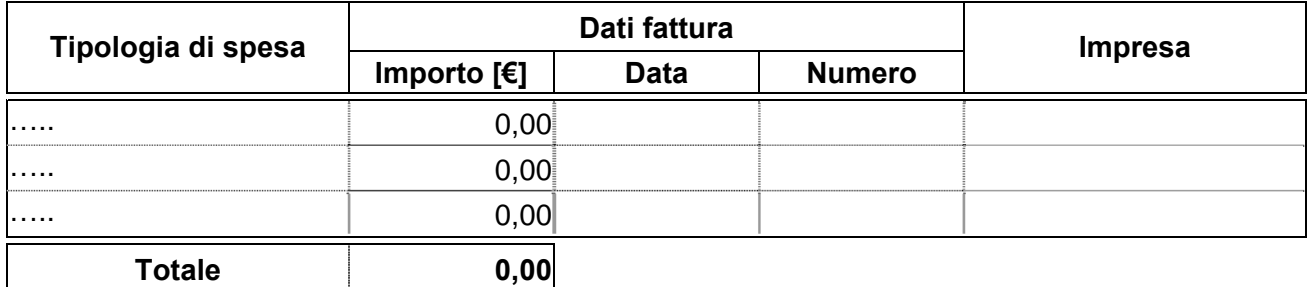

### **COSTO COMPLESSIVO DELL'INTERVENTO:**

La spesa complessiva effettivamente sostenuta è di €……………… come risulta da atto n°………………… data………………..

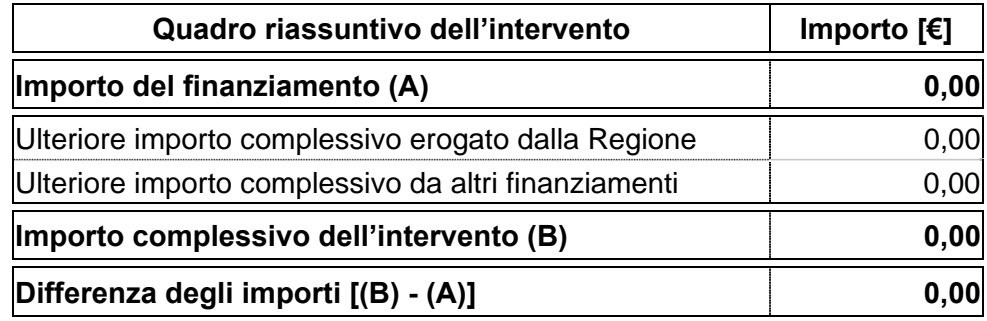

Da quanto sopra, risulta che tale importo è inferiore / superiore di € ………………..a quello del progetto / perizia suppletiva e di variante, e delle opere complementari superiormente approvati.

Pertanto la maggior spesa di € …………………. rispetto al finanziamento statale/ regionale concesso, dovrà necessariamente restare a carico dell'Ente interessato (da imputarsi sul capitolo…….).

#### **Richiesta utilizzo delle economie per opere, arredi e/o attrezzature supplementari:**

## **PROGETTO APPROVATO DALL'ENTE ATTUATORE:**

## **QUADRO ECONOMICO:**

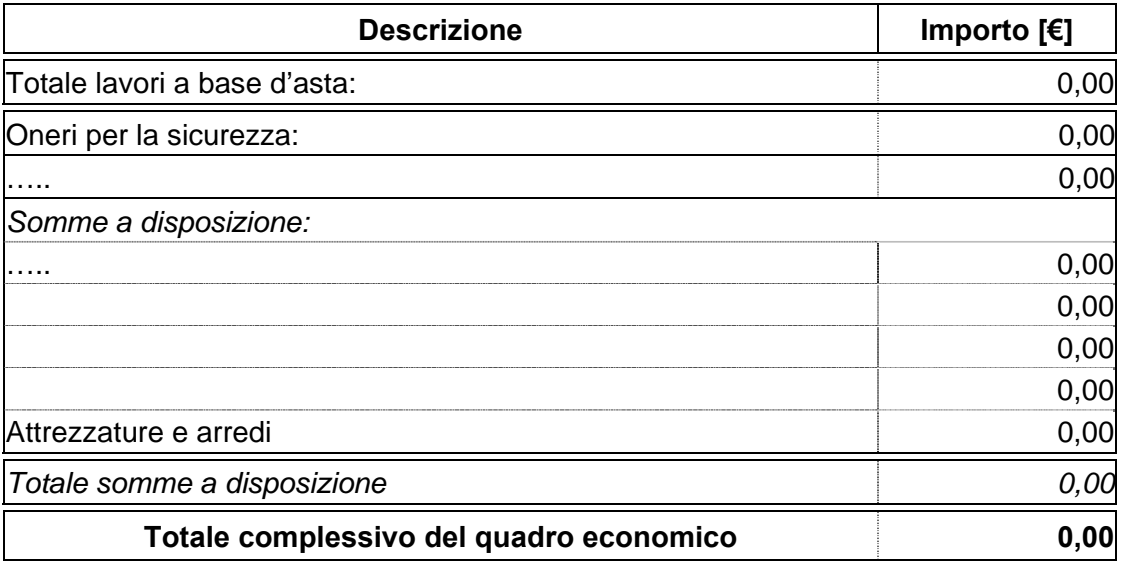

#### **PIANO FINANZIARIO OPERE, ARREDI E/O ATTREZZATURE SUPPLEMENTARI:**

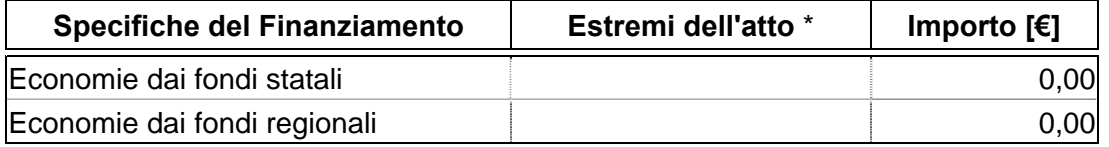

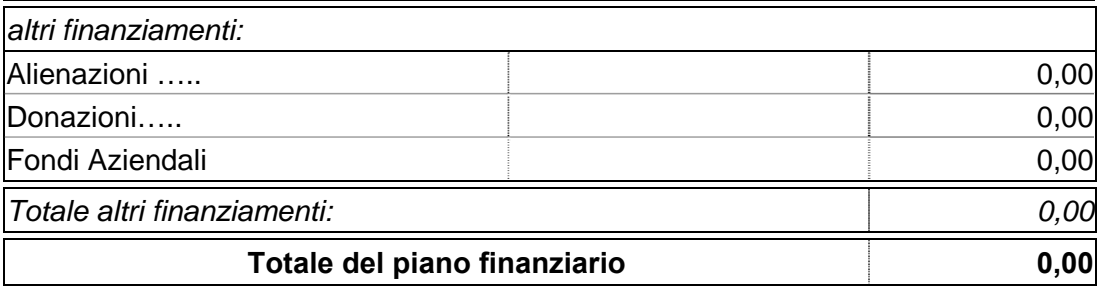

## **PIANO CRONOLOGICO DI ATTIVAZIONE DELL'INTERVENTO:**

- a) Tempo previsto per la durata di lavori: 000 giorni consecutivi dalla data del verbale di consegna lavori.
- b) Tempo previsto per l'attivazione: 000 giorni dopo l'ultimazione dei lavori.

Mentre la minor spesa di €………………….. rispetto al finanziamento complessivo dei lavori, dovrà essere ripartita nei seguenti modi:

### **Nel caso in cui si rilevano esclusivamente le sole economie derivanti dal risparmio finale:**

## **Risparmio del finanziamento: € ………………. così ripartito:**

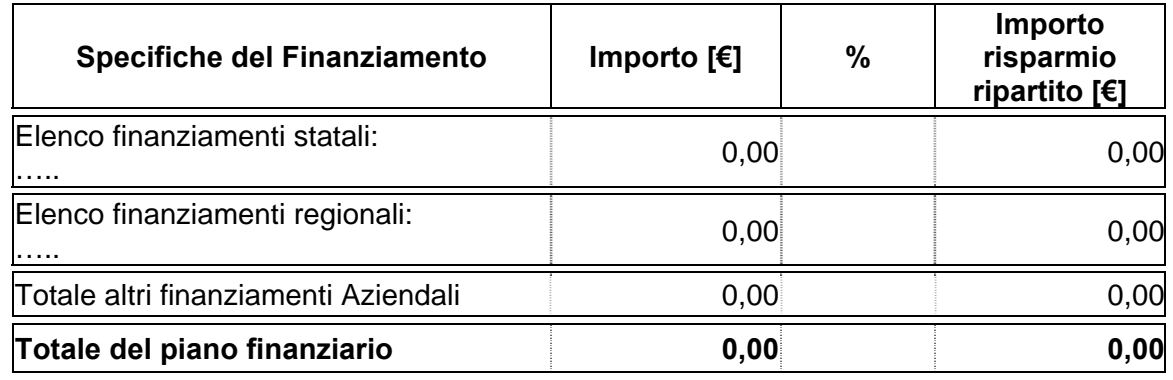

## **Nel caso in cui si rilevano risparmi dovuti ad ulteriori importi erogati da Regione e/o Azienda:**

### **Risparmio del finanziamento: € ………………….. così ripartito:**

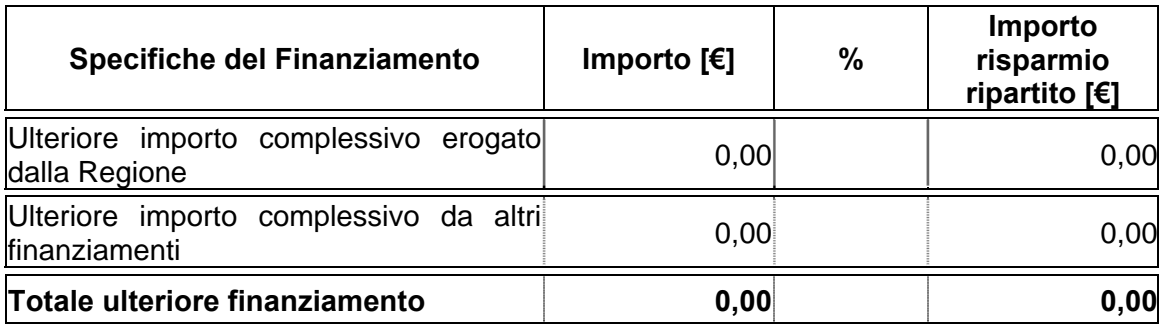

#### **COLLAUDATORE:**

Ai sensi dell'art………, l'incarico di collaudo è stato affidato alla Ditta…………………. di ……………. con atto n° …………… in data …………………….. Direzione Lavori, ai sensi dell'Art……….. ha emesso in data ………… un certificato di regolare esecuzione / forniture, liquidando tale importo, salvo la determinazione in separata sede delle riserve.

#### **TUTTO CIÒ PREMESSO E CONSIDERATO**

- a) che l'Ente/Azienda ………….. ha provveduto all'esecuzione dei lavori in oggetto;
- b) che è stato regolarmente eseguito il progetto approvato;
- c) che l'importo complessivamente sostenuto risulta congruo ed ammissibile;
- d) che sul finanziamento statale/regionale, sono stati complessivamente erogati € …………………
- e) che, a saldo, restano da liquidare € ………………..

Richiamato quanto precedentemente esposto ed a seguito degli accertamenti effettuati con risultato favorevole, il Collaudatore/la Commissione di Collaudo ……………….., confermando che le opere sopraindicate sono collaudabili,

### **A C C E R T A**

nell'importo di € ……………. la spesa (finora o complessivamente) sostenuta dall'Azienda ………………… per i lavori specificati in oggetto e che si può corrispondere al Soggetto Beneficiario …………………….. il finanziamento statale/regionale di € …………………come stabilito dalla………………….;

## **C E R T I F I C A**

che l'opera in relazione agli obiettivi prefissati nel documento di programmazione e finanziamento dell'intervento in oggetto indicato risulta essere funzionale e funzionante;

- f) che l'importo complessivo dell'intervento è di €………………;
- g) che l'importo del finanziamento statale e/o regionale è di €………………;
- h) che l'importo della spesa complessivamente sostenuta è di €……………… ;
- i) che l'importo totale delle richieste di liquidazione già erogate (90% dell'importo contrattuale/del finanziamento statale e/o regionale) è di € ………………….;
- j) che l'importo a saldo (10% dell'importo contrattuale/del finanziamento statale e/o regionale) da liquidare è di € ………………….. e viene richiesto con il relativo "Modulo B";
- k) che l'economia accertata risulta essere di €………………;
- l) che l'incremento dell'importo economico di €……………… resta a carico dell'Azienda a valere sul capitolo di Bilancio…………………….;
- m) e ciò salvo la superiore approvazione dei predetti certificati di collaudo / regolare esecuzione e del presente atto.

Luogo …………………… Data ………………………………..

IL/I RESPONSABILE/I DEL PROCEDIMENTO:

Referente della pratica: tel<sup>.</sup> fax: e-mail:

## **Modulo A-A**

## **INTESTAZIONE ENTE ATTUATORE**

Prot. n°\_\_\_\_\_\_\_\_\_\_ Del\_\_\_\_\_\_\_\_\_\_\_\_

> Al Settore Pianificazione e Assetto Istituzionale del SSR Direzione Sanità Via S. Domenico, 46 10123 TORINO

**OGGETTO: richiesta di ammissione al finanziamento.** 

**FONTI DI FINANZIAMENTO:**

**ENTE ATTUATORE:** 

**TITOLO INTERVENTO:** 

**CODICE INTERVENTO:** 

**PARERE FAVOREVOLE COMMISSIONE REGIONALE:** 

**LOCALIZZAZIONE:** 

## **COSTO COMPLESSIVO DELL'INTERVENTO:**

#### **PIANO FINANZIARIO:**

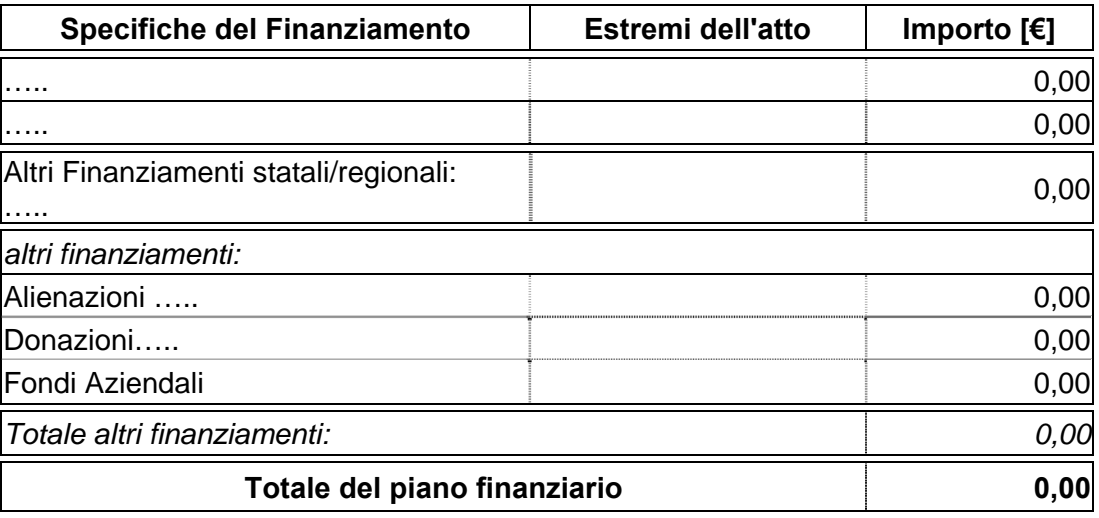

### **QUADRO ECONOMICO:**

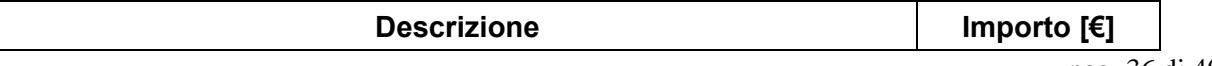

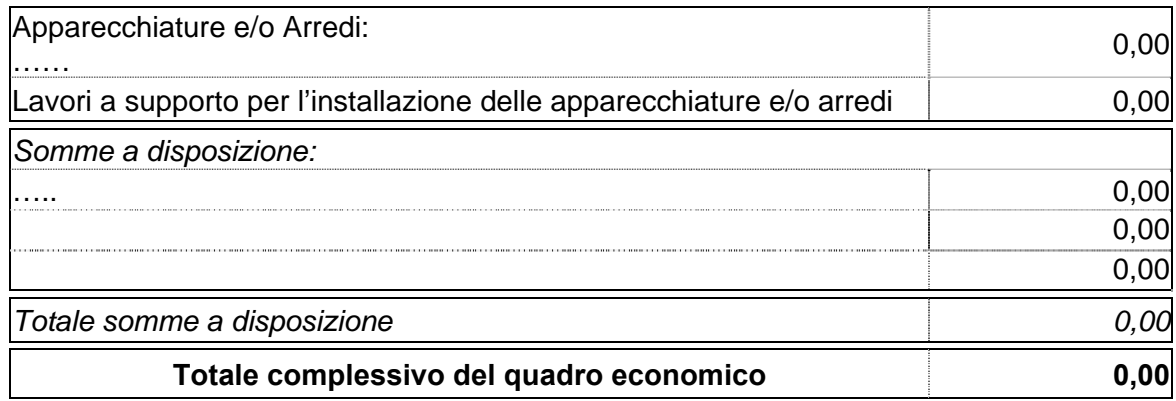

### **PIANO CRONOLOGICO DI ATTIVAZIONE DELL'INTERVENTO:**

- a) Tempo previsto per la fornitura e posa: 000 giorni consecutivi dalla data del verbale di consegna delle attrezzature/arredi;
- b) Tempo previsto per l'attivazione: 000 giorni consecutivi dopo la posa delle attrezzature/arredi.

#### **PROGETTO:**

approvato: ….. in data…….. con atto n°…….

#### **DICHIARAZIONE DI APPALTABILITÀ DELL'INTERVENTO**

- a) la fornitura avviene sulla base di specifico capitolato/scheda prestazionale corredato di della/e apparecchiature, da un elenco sintetico dei costi presunti, da una descrizione delle eventuali opere edili ed impiantistiche di adeguamento necessarie per l'installazione, così come specificato nelle "schede di prefattibilità";
- b) Attrezzatura/e:(indicare il tipo di attrezzatura) validata/e con parere della commissione tecnica acquisito in data……………… con atto n°………………..

#### Il/i Responsabile/i del Procedimento Il Direttore Generale/Il Commissario

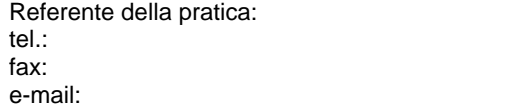

## **Modulo B-A**

## **INTESTAZIONE ENTE ATTUATORE**

Prot. n. Del\_\_\_\_\_\_\_\_\_\_\_\_

> Al Settore Pianificazione e Assetto Istituzionale del SSR Direzione Sanità Via S. Domenico, 46 10123 TORINO

**OGGETTO: Richiesta di liquidazione n° (1~3) del finanziamento……..** 

#### **PROVVEDIMENTO DI ASSEGNAZIONE:**

**ENTE ATTUATORE:** 

**TITOLO INTERVENTO:**

**CODICE INTERVENTO:** 

**DATA DEL NULLA-OSTA REGIONALE/DECRETO MINISTERIALE:**

**DATA DI AGGIUDICAZIONE DEFINITIVA:**

**COSTO COMPLESSIVO DELL'INTERVENTO:**

## **QUADRO FINANZIARIO DELL'INTERVENTO:**

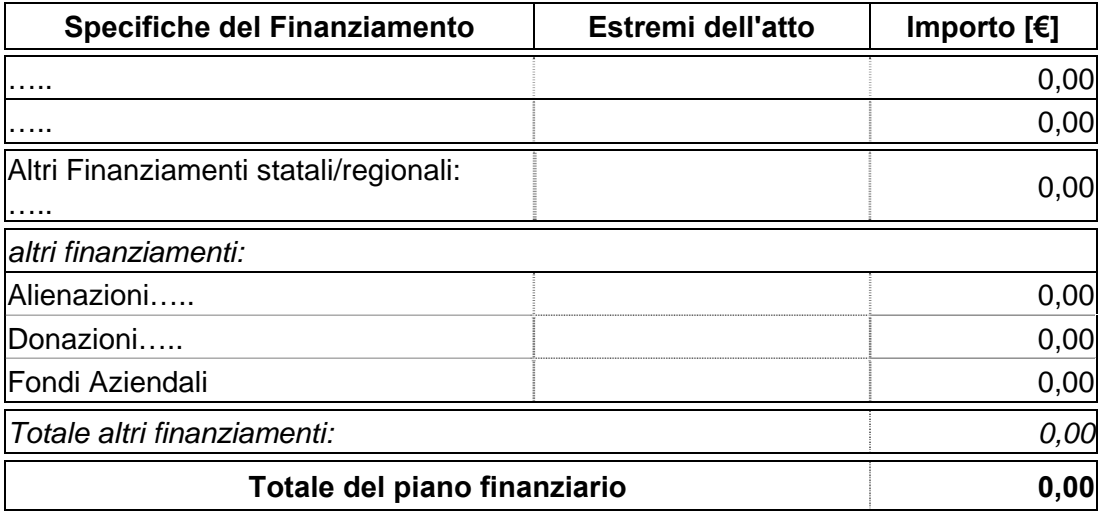

**QUADRO ECONOMICO A SEGUITO DELL'AGGIUDICAZIONE:** 

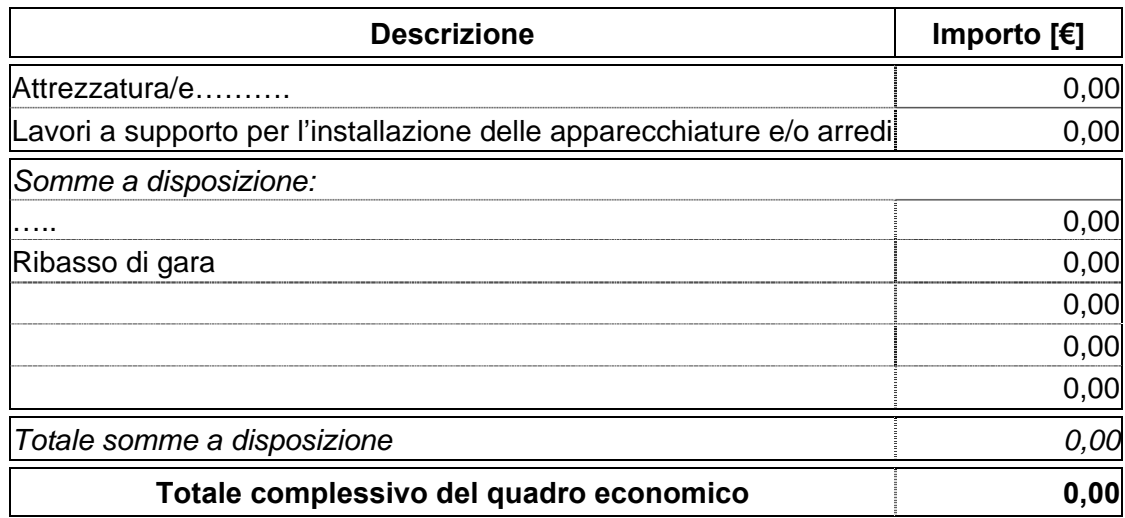

## **IMPORTO RICHIESTO CON IL PRESENTE MODULO**

#### **Compilare per il finanziamento con importo ≤ a 500.000,00 € - o per un'unica soluzione**

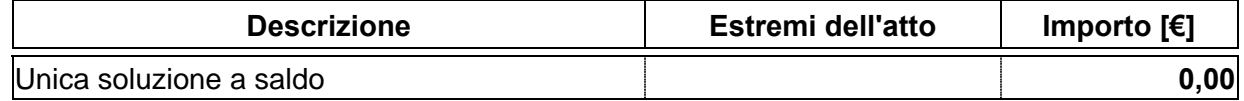

#### **Compilare per il finanziamento con importo > a 500.000,00 €**

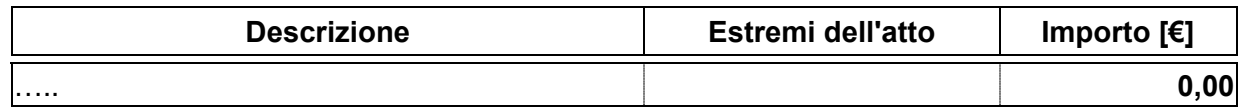

## **GIUSTIFICATIVO DI SPESA:**

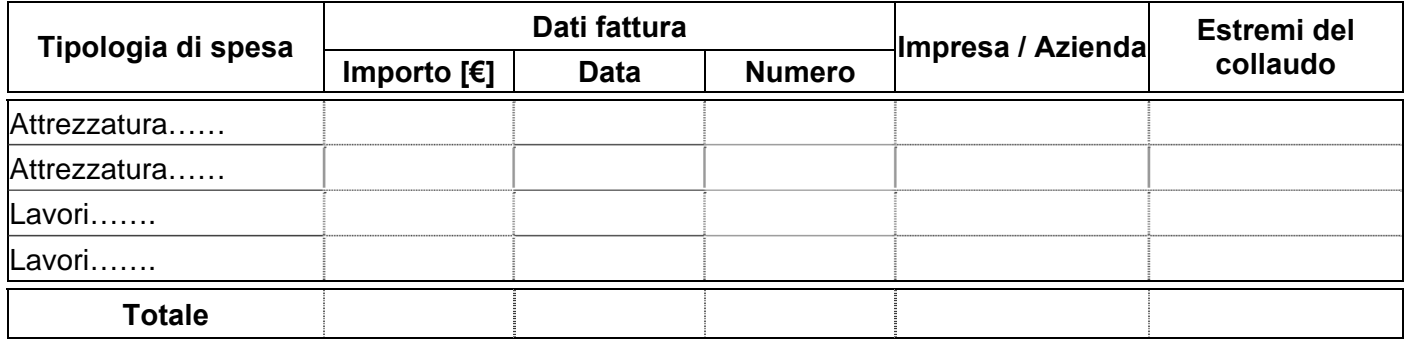

## **RICHIESTE DI LIQUIDAZIONI - GIUSTIFICATIVI DI SPESA PRECEDENTI:**

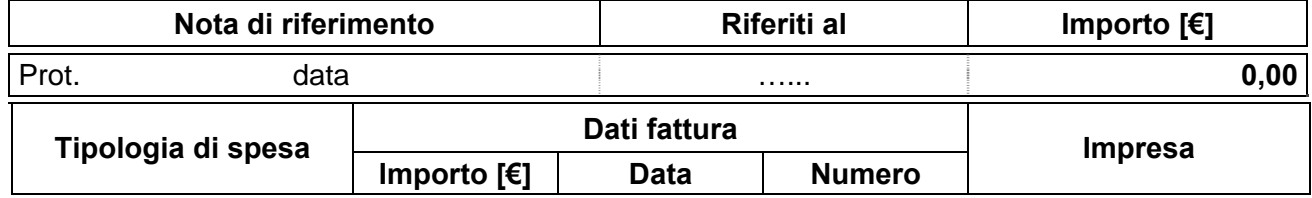

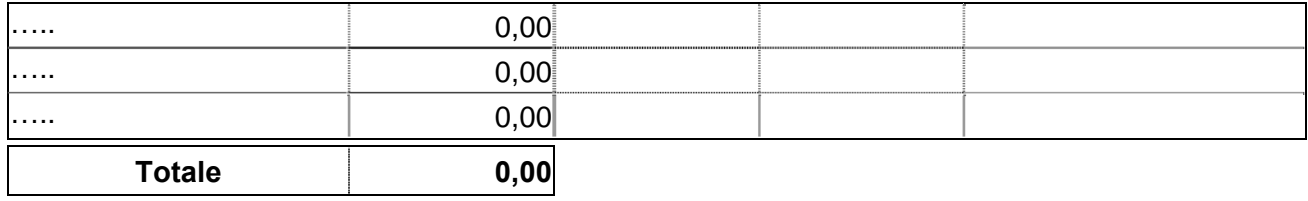

## **IMPORTO RESIDUO DA LIQUIDARE:**

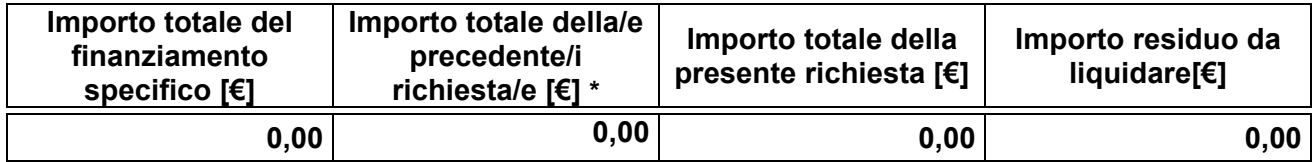

Si attesta altresì che la documentazione giustificativa della presente richiesta è conservata agli atti dell'Ente attuatore.

Il/I Responsabile/i del/i Procedimento/i

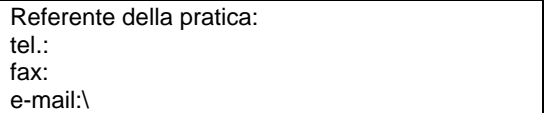

**SCHEDA C-S al 31/12/20..**

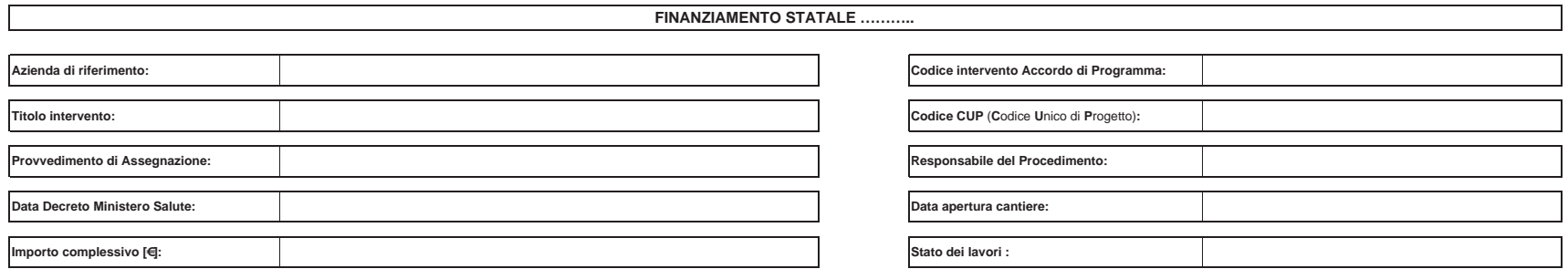

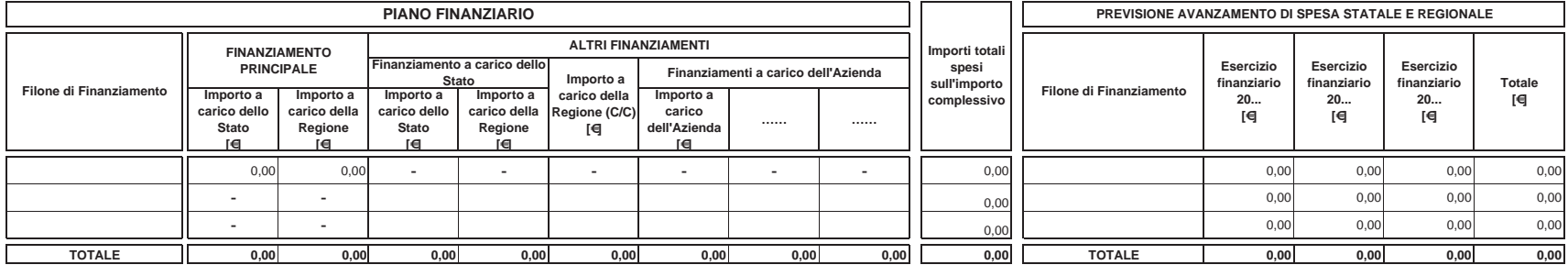

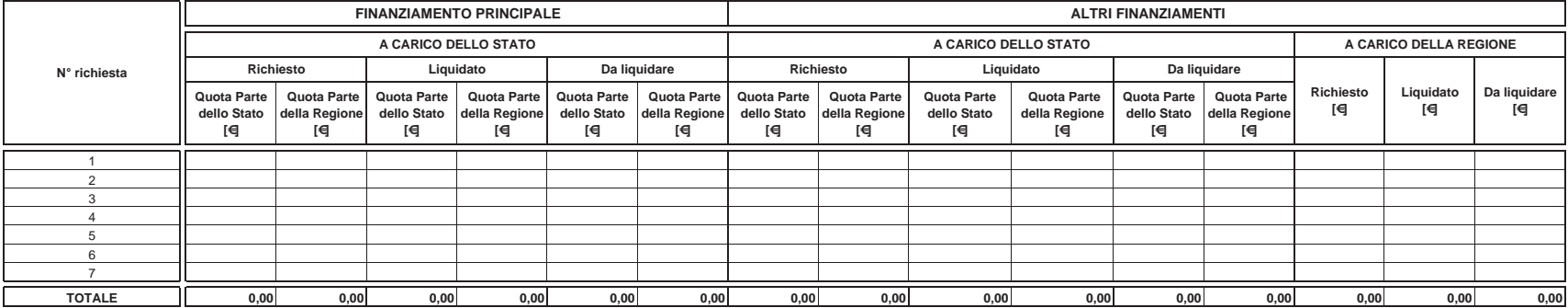

**Note:**

Referente della pratica: tel / fax:

e-mail:

**Il/i Responsabile/i (Unico) del/i Procedimento/i Il Direttore Generale / il Commissario**

#### **SCHEDA C-R al 31/12/20..**

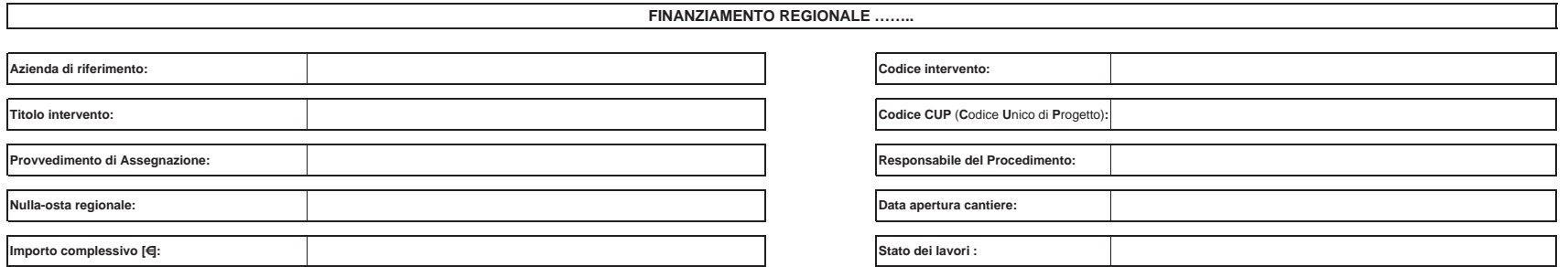

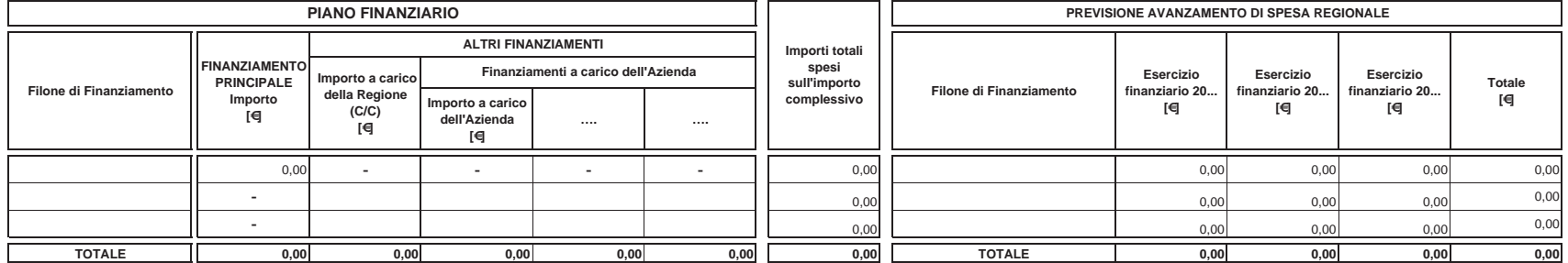

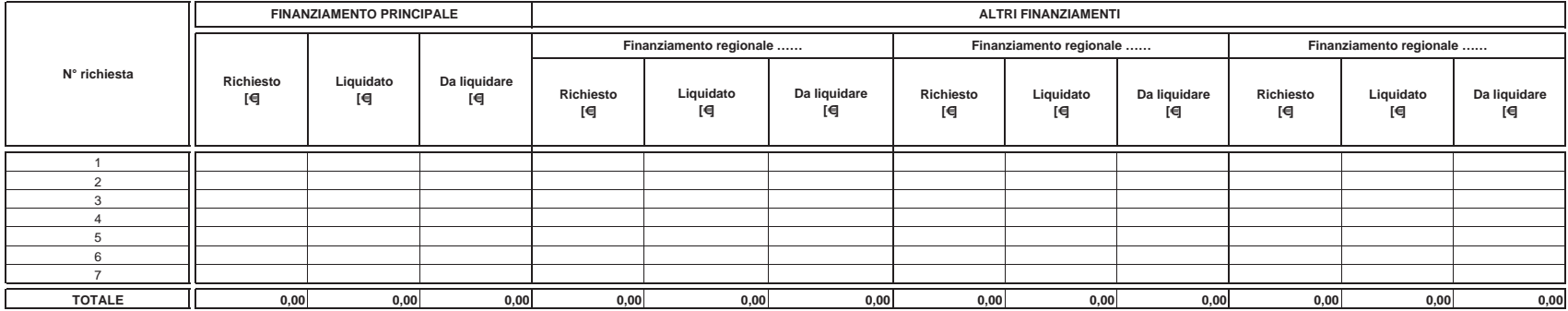

**Note:**

Referente della pratica: tel / fax:

e-mail:

**Il/i Responsabile/i (Unico) del/i Procedimento/i Il Direttore Generale / il Commissario**